**KfK 3702B** April 1984

# Das Programm zur Überwachung' und Steuerung der Vakuumanlage des Karlsruher Magnetspektrographen "Little John"

D. Manger Institut für Kernphysik

Kernforschungszentrum Karlsruhe

# KERNFORSCHUNGSZENTRUM KARLSRUHE

Institut für Kernphysik

KfK 3702 B

# DAS PROGRAMM ZUR ÜBERWACHUNG UND STEUERUNG DER VAKUUHANLAGE DES KARLSRUHER MAGNETSPEKTROGRAPHEN "LITTLE JOHN"

D. Hanger

Kernforschungszentrum Karlsruhe GmbH, Karlsruhe

Als Manuskript vervielfältigt Für diesen Bericht behalten wir uns alle Rechte vor

> Kernforschungszentrum Karlsruhe GmbH ISSN 0303-4003

l.

# Zusammenfassung

Es wird ein in FORTRAN 4 geschriebenes, auf einer NOVA 2 mit 64 kByte Hauptspeicher lauffähiges Multitasking-Programmsystem beschrieben, das über CAMAC den Istzustand, die Schaltbefehle und die Zustandsänderungen einer komplexen Vakuumanlage überwacht sowie Prozeduren zum automatischen Ein- und Ausschalten der Anlage enthält.

# THE CONTROL PROGRAM FOR THE VACUUM SYSTEM OF THE KARLSRUHE MAGNETIC SPECTROGRAPH "LITTLE JOHN"

### Summary

A real-time, multi-tasking program system written in FORTRAN 4 and running on a NOVA 2 computer with a main memory capacity of 64 kB is described which is intended to surveille the actual state, the manual control commands and the changes of state of a complex high vacuum installation via CAMAC and to perform automatic coldstart and shutoff procedures.

Inhalt

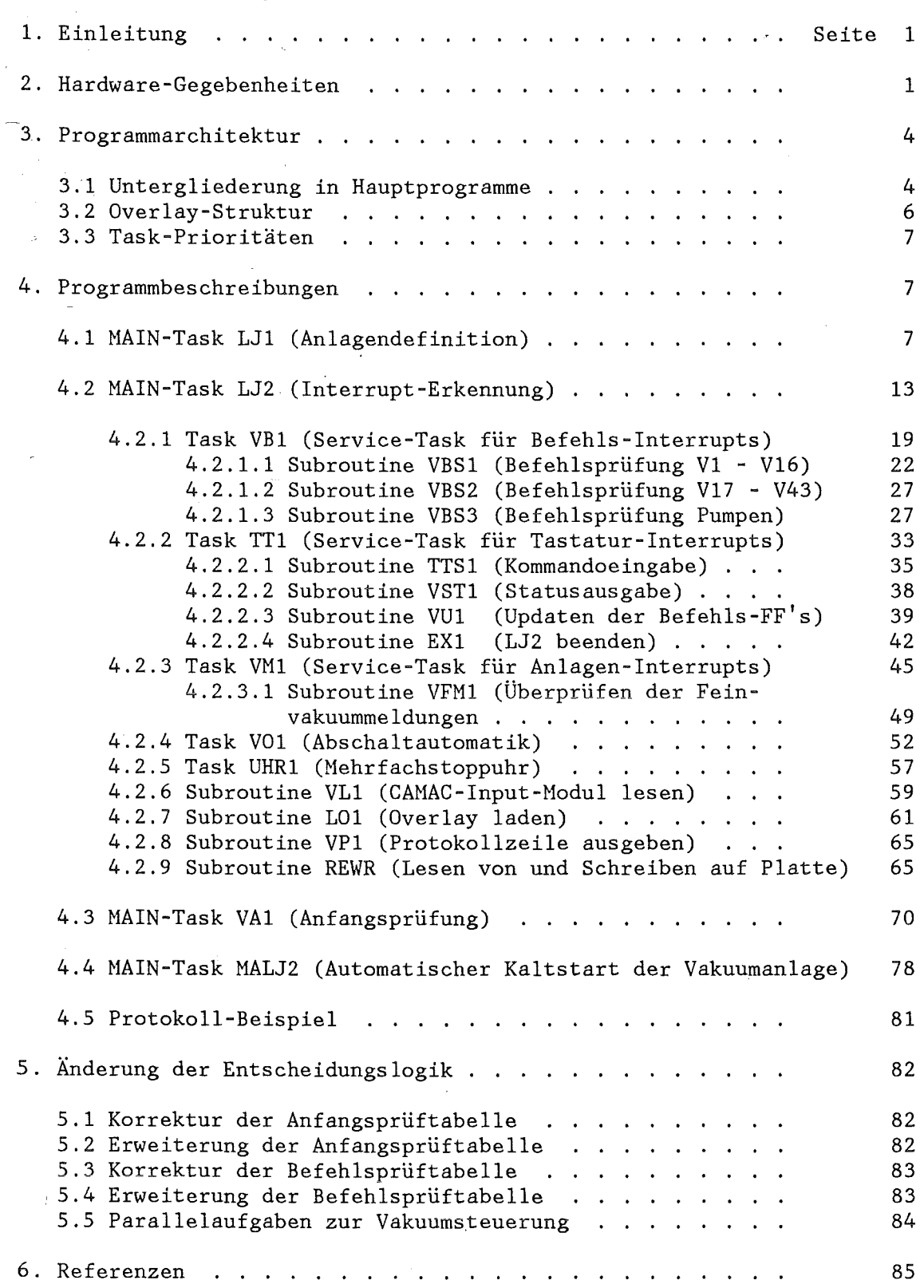

#### 1. Einleitung

Nach dem gegenwärtigen Stand der Technik ist es üblich, Vakuumpumpen von Hand zu fahren und gegen Fehlbedienungen durch Hardware-Verriegelungen zu schützen. Nach diesem Konzept werden nicht nur einzelne Laborpumpstände, sondern z.B. auch die umfangreichen Vakuumsysteme des Karlsruher Isochronzyklotrons und des Strahlführungssystems betrieben.

Der Neuaufbau einer größeren Experimentiereinrichtung wie des Magnetspektrographen "Little John" /1/ mit einem komplexen Vakuumsystem, das im Gegensatz zu deri genannten Vakuumanlagen nicht ausschließlich von Stammpersonal, sondern intentionsgemäß auch von Gästen bedient werden soll, bot die Möglichkeit, erstmals eine Reihe von Gesichtspunkten zu spezifizieren und in konsequenter Weise zu verwirklichen, die vornehmlich die Betriebssicherheit der Anlage betreffen. Dazu gehören u.a. echte, simultane Zustandsmeldungen aller Ventile, Pumpen und<br>Vakuummeßstellen sowie eine Software-Überwachung sowohl des sowie eine Software-Überwachung sowohl des Anfangszustandes der Vakuumanlage als auch aller Befehle und Zustandsänderungen. Verglichen mit gelöteter Logik hat ein Rechnerprogramm den Vorteil größerer Flexibilität, d.h. leichterer Änderungsmöglichkeit bei Anlagenerweiterungen, wie sie de facto bereits während der Installationsphase eintraten, sowie bei Änderung von Überwachungskriterien. Voraussetzung für eine derartige Rechnerüberwachung sind nicht nur manuell, sondern auch elektrisch setzbare Befehlsgeber.

Für eine Prozeßsteuerung der geschilderten Art gibt es u.W. bisher kein Vorbild. Eine wesentliche Vorarbeit bestand daher in der Erarbeitung zunächst eines verbalen Konzepts, das in Entscheidungstabellen fixiert wurde und dessen logische Richtigkeit und programmiertechnische Durchführbarkeit an einem reduzierten Modellfall demonstriert wurde /2/. Anschließend wurde ein konzeptionell verbesserter und auf die Gesamtanlage ausgedehnter Programmentwurf erstellt /3/ und schrittweise implementiert. Als Rechner stand ein Kleinrechner (NOVA 2) mit nur 64 KByte Hauptspeicher zur Verfügung. Vor Ablauf des Jahres 1983 konnte erstmals das lauffähige Programm in seiner Gesamtheit vorgestellt werden. In Ref. /4/ ist die Hard- und Software der Vakuumanlage im Zusammenhang dargestellt.

Im folgenden werden die Programmarchitektur und der Ablauf der einzelnen Programmeinheiten beschrieben. Bezüglich der Software-Tools, der Programmiergesichtspunkte und der Begründung der anwendungsspezifischen Programmlogik wird auf Ref. /3/ verwiesen. Mit Ref. /5/ steht eine kurzgefaßte Benutzeranleitung zur Verfügung.

### 2. Hardware-Gegebenheiten

Die Bezeichnungen der einzelnen Aggregate der Vakuumanlage sind aus Abb. 1 ersichtlich. Tab. 1 gibt die vollständigen Pinbelegungen der Steckverbindungen der CAHAC-Input- und Output-Module an. Es bedeuten:  $"B" = Befehle, "M" = Meldungen, "T" = Betriebsbereitschaft der$ Diffusionspumpen, "A" = Schaltpegel, "R" = Resetpegel.

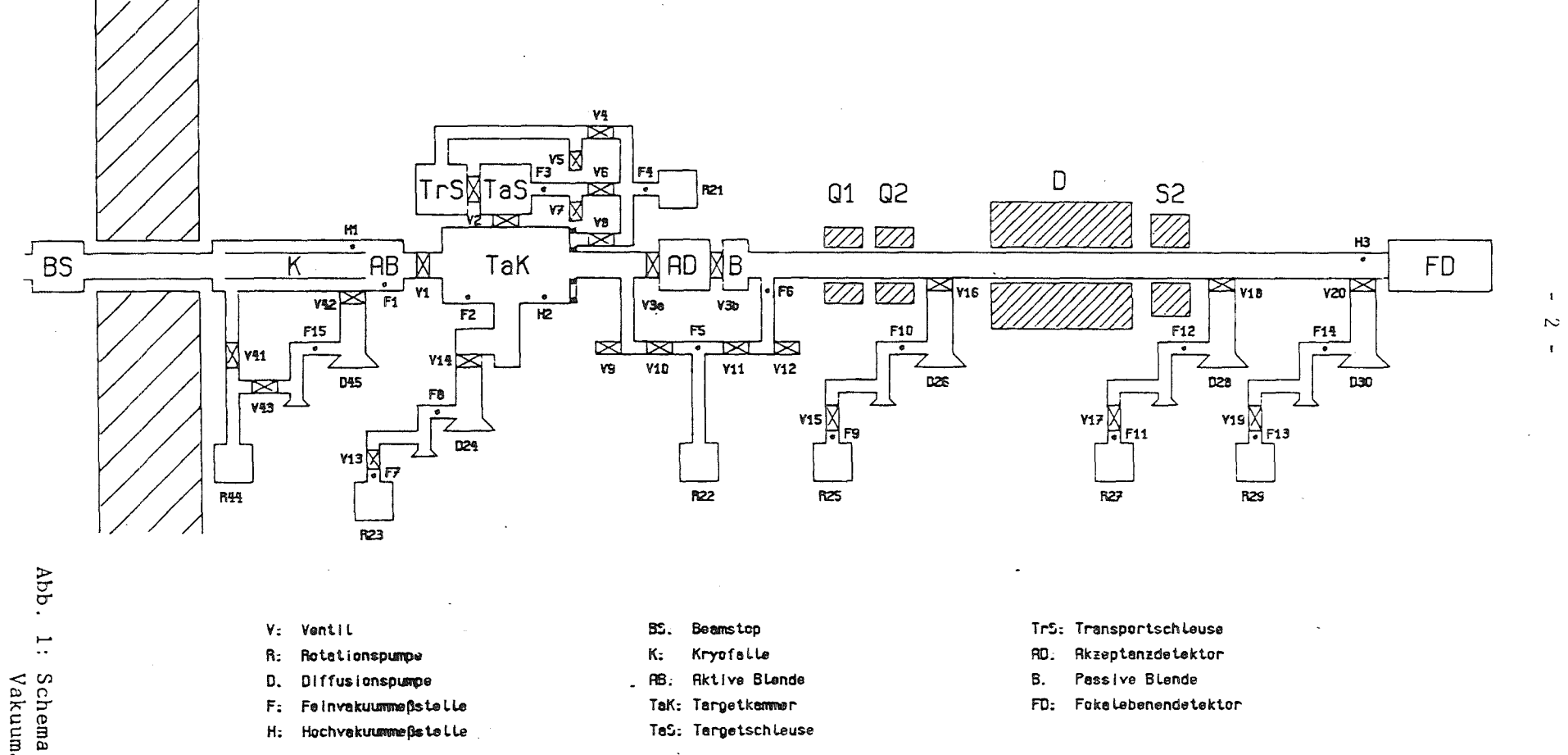

Schema der<br>Vakuumanlage

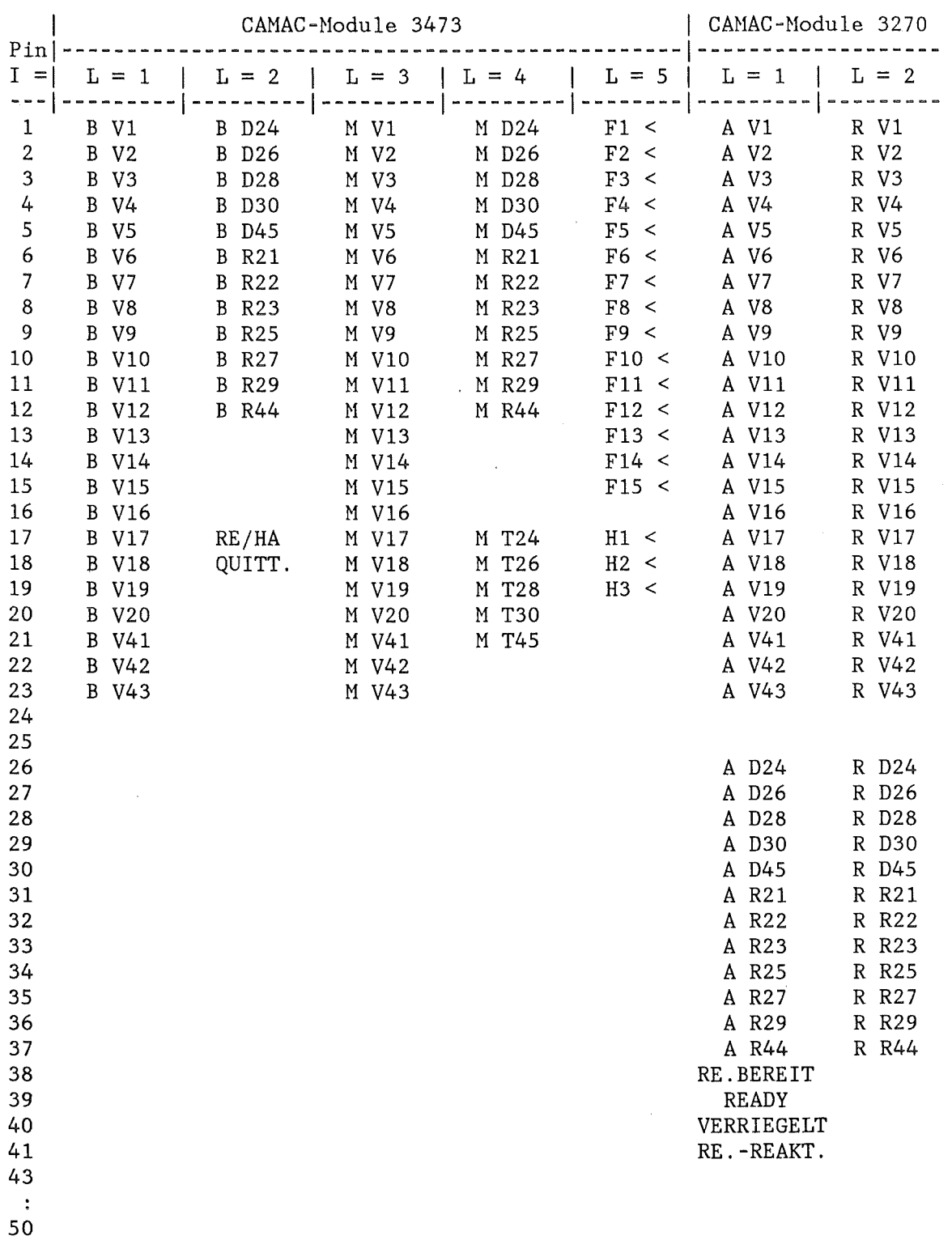

 $\mathcal{A}$ 

# Tab. 1: Pin-Belegungen der CAMAC-Module

#### 3. Programmarchitektur

Im Zuge der Implementierungsarbeiten stellte es sich als notwendig heraus, die in Ref. /3/ vorgeschlagene Programmarchitektur in einigen Punkten zu ändern. Hierfür waren vornehmlich 2 Gründe maßgeblich:

- a) Das Programmsystem hatte bereits in der (in Ref. /3/ definierten) Ausbaustufe "a" (Anlagenabschnitt "Targetkammer" allein) die für Programme insgesamt zur Verfügung stehende Speicherkapazität von ca. 36 KByte nahezu erreicht.
- b) Die Protokollausgaben auf Terminalschirm und Drucker sowie die zahlreichen IF-Abfragen führten zu Abbruch durch STACK OVERFLOW, da u.a. für jedes WRITE-Format und für jedes IF-Statement Run-Time-Stack benötigt wird.

Zur Erläuterung: In einem Hulti-Tasking-Programm wird der Run-Time-Bereich in gleich große "Segmente" aufgeteilt, deren Anzahl gleich der Anzahl der Tasks ist. Außer dem Run-Time-Stack enthält jedes Segment noch einen "SP-Stack" und einen "NUHBER-Stack". Alle globalen Variablen und Felder, die nicht im COMMON-Bereich stehen, werden im Run-Time-Stack abgespeichert. Hierzu gehören außer den oben genannten Fällen auch z.B. die Argumente bei Unterprogrammaufrufen.

Einsparungen von Programmspeicherplatz und Run-Time-Stack konnten durch folgende Haßnahmen erreicht werden:

#### 3.1 Untergliederung in Hauptprogramme

Im Gegensatz zu dem in Ref. /3/ beschriebenen Entwurf enthält das Programmsystem (Abb. 2) jetzt 4 Hauptprogramme:

- LJl (Initialisierung von Anlagen- und Programmparametern),
- HALJ2 (Automatischer Kaltstart der Vakuumanlage),
- LJ2 (Überwachung und Steuerung),
- VAl (Anfangsprüfung).

Im folgenden werden zunächst LJl, LJ2 und VAl behandelt. Die Kaltstartprozedur MALJ2 wird in Abschn. 4.4 beschrieben.

Während der Übergang von LJl nach MALJ2 bzw. nach LJ2 durch Chaining erfolgt (Einbahnstraße!), geschieht der Wechsel von LJ2 nach VAl und umgekehrt durch die Statements CALL SWAP und CALL BACK. Durch die Herausnahme der speicherplatzaufwendigen Anfangsprüfung aus LJ2 wurde der Hauptspeicher um nahezu 4 KByte entlastet. Dieser Gewinn wird allerdings dadurch erkauft, daß der Rechner für die Dauer der<br>Anfangsprüfung für andere Aufgaben, z.B. Überwachung der Anfangsprüfung für andere Aufgaben, z.B. Überwachung der Hagneterregungen oder Positionierungen, blockiert ist.

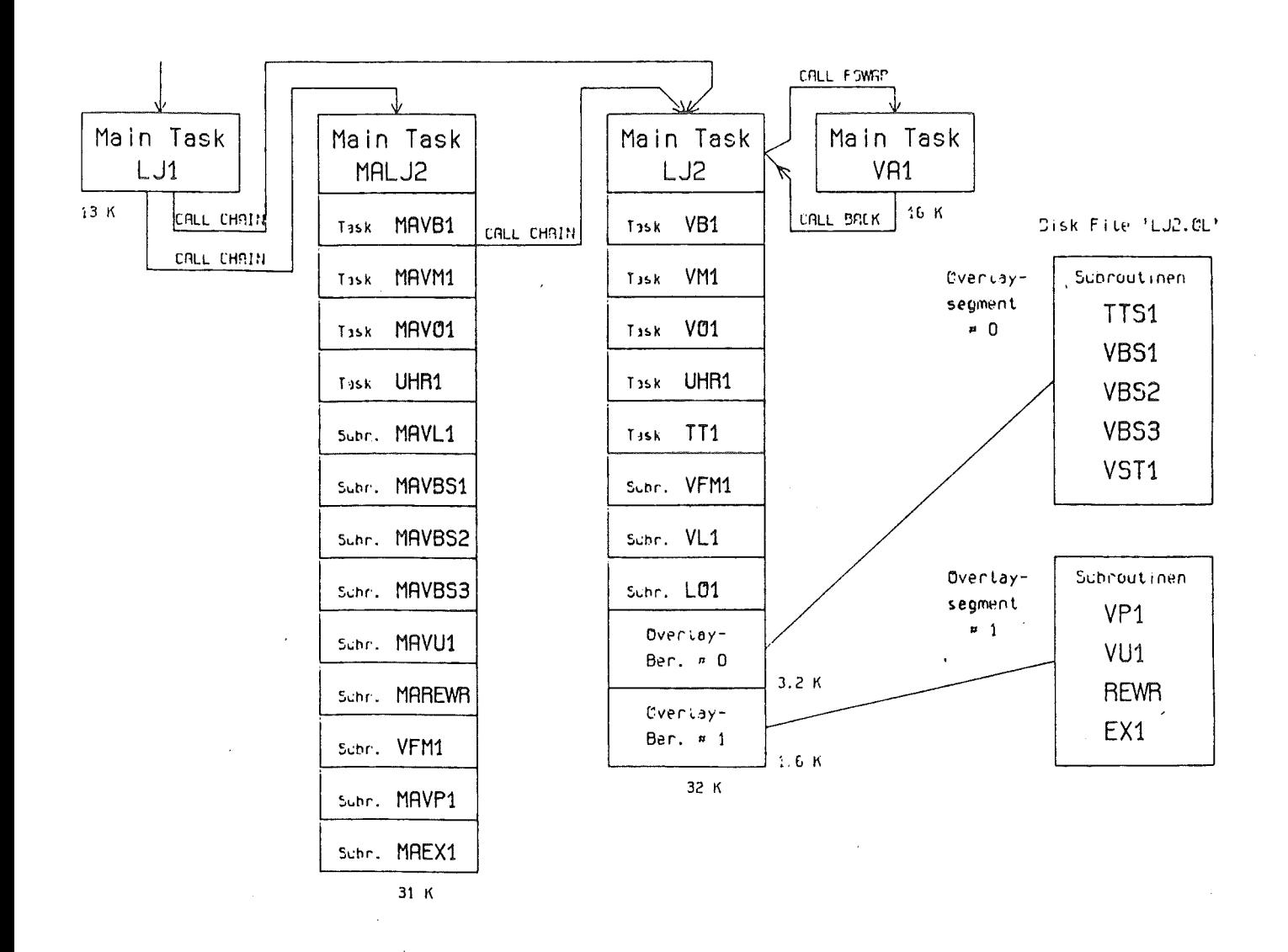

Abb. 2: Struktur des Programmsystems zur Steuerung der Vakuumanlage des Magnetspektrographen Little John. (Alle Speicherplatzangaben in Bytes für die gebundenen Programme)

 $\sim$   $\sim$ 

LJl und VAl sind Single-Tasking-Programme, LJ2 hingegen ist ein Nultitasking-Programm mit Overlay-Struktur, siehe Abb. 2.

Alle Tasks wurden von der Programmlogik her optimiert, wodurch ebenfalls Speicherplatz eingespart werden konnte. Weiterhin wurden nach Nöglichkeit zeitunkritische Programmteile separiert und als Overlays deklariert.

#### 3.2 Overlay-Struktur

Die Größe der (des) vom Betriebssystem im Hauptspeicher angelegten Overlay-Bereiche(s) richtet sich nach dem größten Overlay-Programm; dabei wird jeweils ein Vielfaches von 256 2-Byte-Worten reserviert. Um den Hauptspeicherbedarf klein zu halten, ist daher darauf zu achten, daß die Größe des größten Overlays in einem Segment möglichst klein ist. Unter Berücksichtigung programmlogischer Restriktionen, die eine Unterteilung in beliebig viele und beliebig kleine Overlays verbieten, wurden gegenüber dem ursprünglichen Vorschlag /3/ folgende Verbesserungen in der Overlay-Struktur durchgeführt:

- a) Die Befehlsprüfung, die ursprünglich als eine einzige Programmeinheit konzipiert war, wurde in eine (hauptspeicherresidente) Service-Task VBl und in 3 Overlay-Subroutinen VBSl, VBS2 und VBS3 aufgeteilt, die jenachdem, von welchem CANAC-Input-Nodul der Befehls-Interrupt kam, von der Task VBl (mittels 101) geladen werden.
- b) In gleicher Weise wurde die Bedienung von Tastatur-Interrupts zerlegt in die (hauptspeicherresidente) Service-Task TTl sowie die Overlay-Subroutinen TTSl (Kommando-Eingabe) und VSTl (Statusausgabe), wobei wiederum nur die Service-Task asynchron angesprungen wird.
- c) Das Overlay-Segment # 1 wurde um die Overlay-Subroutine REWR (READ/ WRITE) erweitert, welche die im GONMON stehenden Parameter auf Platte schreibt oder von Platte liest.

Zur Synchronisation der Overlay-Programme, die bekanntlich nicht überschrieben werden dürfen, ehe sie vollständig abgelaufen sind, wurden in der Laderoutine 101 Flaggen eingeführt, weil die vom System angebotenen Synchronisationshilfen nicht zuverlässig funktionierten.

Insgesamt erbrachte die Verbesserung der Overlay-Struktur eine Entlastung des Hauptspeichers um nahezu 3 KByte. LJ2 belegt 32 KByte, sodaß für eventuelle spätere Zusatzaufgaben noch 4 ca. KByte Hauptspeieher verfügbar sind.

# 3.3 Task-Prioritäten

Die Prioritäten der einzelnen Tasks von LJ2 wurden entsprechend dem Konzept in Ref. /3/ beibehalten:

Task-Name | Task-Identifikations-Nr. | Task-Priorität

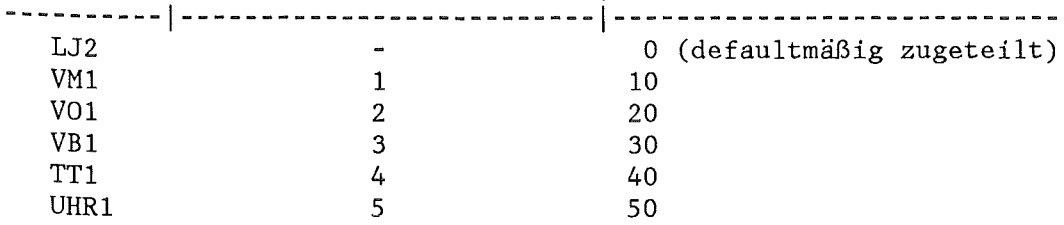

Diese Prioritätenstaffelung, die während des gesamten Programmablaufs unverändert bleibt, garantiert, daß die Abarbeitung eines Anlagen-Interruptes (VMl) nicht durch die Abarbeitung eines manuellen Interrupts (VBl, TTl), und daß die Abarbeitung eines Befehls-Interrupts (VBl) nicht durch die Abarbeitung eines TT-Interrupts (TTl) unterbrochen werden kann.

# 4. Programmbeschreibungen

Die im folgenden beschriebene Ausbaustufe des Programms bezieht sich auf die Steuerung der kompletten, in Abb. 1 dargestellten Vakuumanlage des Magnetspektrographen Little John. Die hierfür gültige Entscheidungslogik für die Befehlsprüfung, die Abschaltautomatik und die Anfangsprüfung ist den Tabellen 2 (S. 21), 3 (S. 51) und 4 (S.69) zu entnehmen, die eine Erweiterung der entsprechenden Tabellen 2, 3 und 4 aus Pof (6/ um die nau binzugekommenen Purpsektionen P26 und P30 4 aus Ref. /6/ um die neu hinzugekommenen Pumpsektionen D26 und D30 darstellen.

Jeder einzelnen Programmbeschreibung ist als Anhang das betreffende Programmlisting beigefügt. Die maßgeblichen Statements sind durch Zeilenkommentare erläutert.

# 4.1 MAIN-Task LJl (Anlagendefinition)

Das Programmsystem LJ1-LJ2-VA1 mit seinen Unterprogrammen (Tasks, Subroutinen) ist so ausgelegt, daß die dem Experimentator zugänglichen und eventuell von ihm veränderbaren Anlagenparameter als globale, extern gespeicherte Variable geführt werden, die gegebenenfalls nur an einer einzigen Stelle, u.z. in den Deklarations-Statements von LJ1,<br>umzudefinieren sind. Es sind dies die folgenden "primären" sind. Es sind dies die folgenden "primären" Anlagenparameter:

- $MASKE(2,3)$ enthält an den Bitpositionen eine 1, die den Pins der Steckverbindungen der CANAC-Input-Nodule #3 bis #5 (Tab. 1, S. 3) entsprechen, wenn das betreffende Aggregat bzw. die betreffende Neßstelle existiert bzw. von LJ2 berücksichtigt werden soll, sonst eine 0;
- $ICR(2)$ die (an den CANAC-Crate-Kontrollern einstellbaren) Nummern der CANAC-Crates im Rack des E.R. II und im Rack # 7 in der Vorhalle);
- N3473(5) die Stationsnummern der 5 CAMAC-Input-Nodule (Kinetic Systems Nod. 3473) im Rack # 7 in der Vorhalle);
- N3072(2) die Stationsnummern der 2 CANAC-Output-Nodule (Kinetic Systems Mod. 3072) im Rack # 7 in der Vorhalle);
- NUHR die Stationsnummer der CAMAC-Uhr im Rack des E.R. II.

Hinweis: Nach einer eventuellen Änderung der Initialisierungswerte muß LJl neu kompiliert

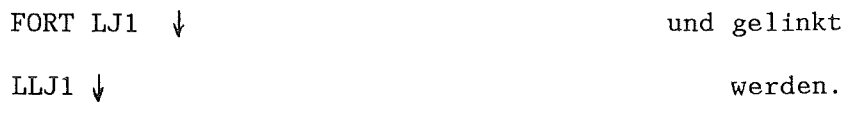

Als endgültig und unveränderlich werden hingegen die festverdrahteten Pinbelegungen der CAMAC-Input- und Output-Steckverbindungen nach Tab. 1, S. 3, angesehen; eine Änderung der Pinbelegungen würde tiefgreifende Programmänderungen erforderlich machen.

LJl berechnet aus den oben genannten primären Anlagenparametern die von MALJ2, LJ2 und VAl häufig gebrauchten REAL-Adressen der CAMAC-Submodule als "sekundäre" Anlagenparameter. Aus Gründen der Speicherökonomie werden LJ2 und VAl von der Berechnung dieser abgeleiteten Größen entlastet.

Außer den primären und sekundären Anlagenparametern wird in LJ1 noch der globale LOGICAL-Programmparameter LPT definiert, mit dessen Hilfe das Line-Printer- (Schnelldrucker-) Protokoll unterdrückt werden kann. Weitere, intern benutzte Programmparameter siehe Seite 9, 10 und 13.

Der Programmablauf von LJl kann wie folgt skizziert werden:

\*Deklarationen und Initialisierungen (mit Ausnahme von SIAB, s. unten)

\* Aufforderung zur Eingabe, ob die Pumpsektion D30 vorhanden ist (wenn nicht, werden die Meldungen V19, V20, R29, D30, T30, Fl3, Fl4 maskiert), ob die Targettransportschleuse angeschlossen ist (wenn nicht, werden die Meldungen V4 und V5 maskiert) sowie des LOGICAL-Parameters LPT;

- \* Zeittakt der Real-Tima-Clock verifizieren (falls nicht 1 oder 10 oder 100 msec, erfolgt Abbruch);
- \* Löschen eventuell gesetzter, (für alle Module eines Crates geltender) Inhibit-Bits (d.s. Sperren) für Crate  $# 1$  und  $# 2$ ; Disablen des branch demand outputs für Crate  $# 1$  und  $# 2$ ;
- \* Überprüfen, ob sich die beiden 3072-Output-Module an ihren vorgesehenen Plätzen (Stationen im Grate) befinden; (die 3473-Input-Nodule haben keinen Funktionscode für eine derartige Identifikationsprüfung);
- ~~ REAL-Adressen der CANAC-Submodule berechnen; CAHAC-Uhr disablen;
- ~~ Anlagen- und Programm-Parameter in den Platten-File "VPA.DA", Channel Nr. 1, schreiben; (die Datenübergabe mittels externer Zwischenspeicherung ist hier unvermeidlich, weil die Kommunikation zwischen geswappten und gechainten Programmen durch (unlabeled) Common nur möglich ist, wenn alle Programme entweder single-tasking- oder multitasking-Programme sind, nicht aber eine Kombination aus beiden.)
- \* Aufforderung zur Eingabe, ob zu Beginn das automatische Kaltstartprogramm HALJ2 gestartet werden soll.
- \* HALJ2 bzw. LJ2 laden (CALL CHAIN); wenn CALL CHAIN erfolgreich war, läßt sich die (in der Subroutine CHAIN und in den meisten CAHAC-Subroutinen als letztes Argument vorkommende) Erfolgsvariable IER nicht mehr abfragen, da LJ1 bereits durch HALJ2 bzw. LJ2 überschrieben ist; daher ist die Abfrage IF(IER.NE.1) ... für den Fehlerfall entbehrlich.

"VPA.DA" ist ein Block (Record) von 512 Bytes mit folgendem Inhalt:

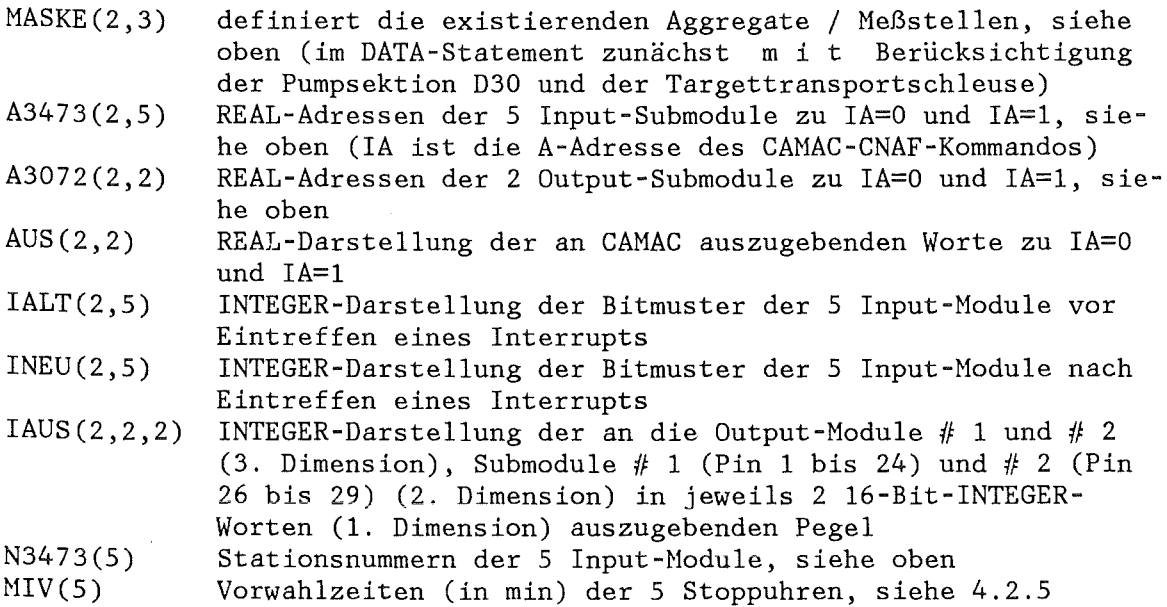

- 9 -

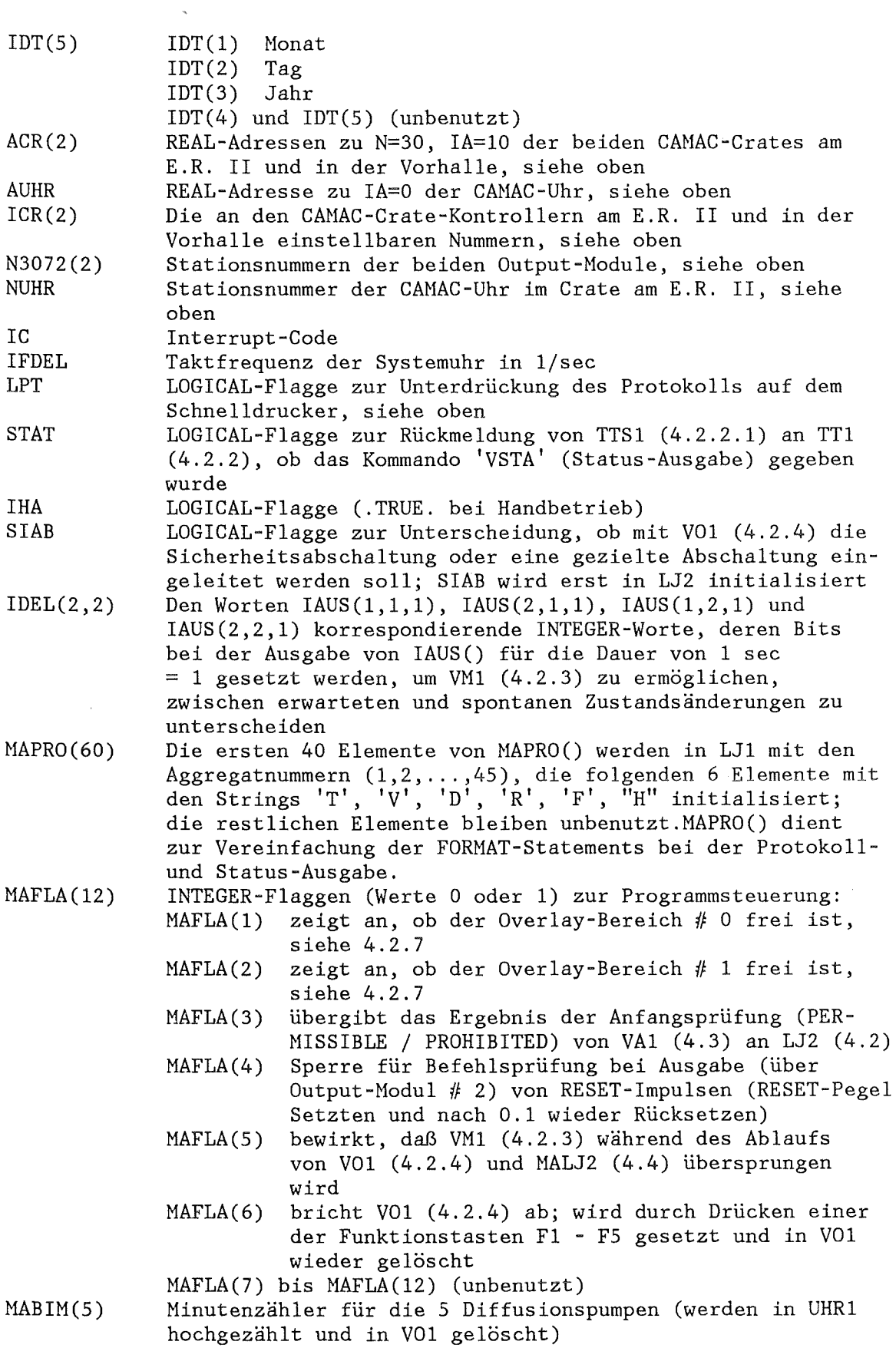

 $\mathcal{A}$ 

 $\sim 10^{-10}$ 

 $\mathbf{c}$ 

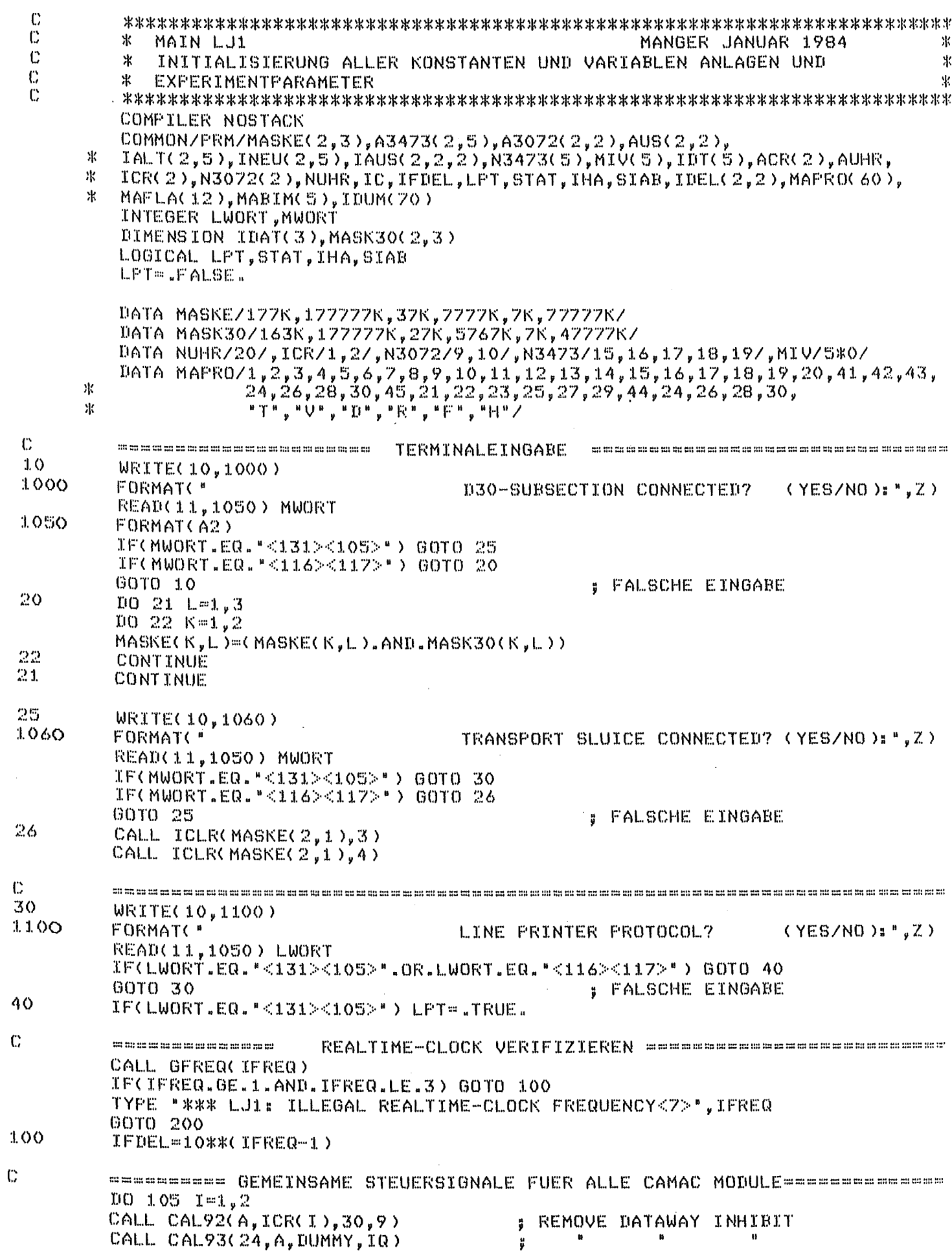

C  $-12 -$ CALL CAL92(A, ICR(I), 30, 10) **: CAMAC BRANCH DEMAND OUTPUT** 105 CALL CAL93(24, A, DUMMY, IQ) **DISABLEN** ÷ C --------------- 3072 - MODULE IDENTIFIZIEREN =============================  $10 110 I=1,2$ CALL CAL92(A, ICR(2), N3072(I), 15) CALL CAL93(1,A,DUMMY,IQ) IF(IQ.EQ.1) GOTO 110 TYPE "\*\*\* LJ1 : OUTPUTREGISTER 3072 #".I." NOT ON PLACE<7>" GOTO 200  $1.10$ CONTINUE  $\mathbb{C}$ **WWWWWWWWWWWWWW** ADRESSEN DER CAMAC-SUBMODULE **MURBALE ALE ANGE ANGELE AND ANGELE AND ANGEL** : L= INPUT MODUL 1 BIS 5  $10 120$   $L=1.5$  $100 120 K = 122$ : K= 1(A=0) INFUTREBISTER 120 CALL CAL92(A3473(K,L),ICR(2),N3473(L),K-1) : K= 2(A=1) MEMORYREGISTER  $L = 0$ UTFUT MODUL 1 UND 2  $100130 \text{ L} = 1.2$  $\frac{1}{2}$  K= 1 AUSGABE PIN 1-24  $100130 K=1.2$ 130 CALL CAL92(A3072(K,L),ICR(2),N3072(L),K-1)  $\frac{1}{2}$  K= 2 AUSGABE FIN 26-49 CALL CAL92(AUHR, ICR(1), NUHR, 0) **;DISABLE CAMAC UHR** CALL CAL93(24, AUHR, 0, IQ) ÿ. **JONA ADRESSE FUER BRANCH-**CALL CAL92(ACR(1), ICR(1), 30, 10) CALL CAL92(ACR(2), ICR(2), 30, 10) **; DEMAND OUTPUT DIS/ENABLEN**  $\ddot{c}$ **IT IS IN A HI IS IS 43 IS IN 60 HI IS IN** PARAMETER AUF PLATTE SCHREIBEN SSESSESSESSESSESSESSESSES CALL OPEN(1, "VPA.DA", 2, IER) **I FILE OEFFNEN** IF(IER.EQ.1) GOTO 140 TYPE "\*\*\* LJ1 : FILE VPA.DA NOT OPENED<7>",IER GOTO 200  $1.40$ CALL WRBLK(1,1,MASKE(1,1),1,IER) : PARAMETER SCHREIBEN IF(IER.EQ.1) GOTO 150 TYPE "\*\*\* LJ1 : PARAMETERS ARE NOT WRITTEN ON FILE VPA.DAK7>",IER GOTO 200 150 CALL CLOSE(1, IER) IF(IER.EQ.1) GOTO 160 TYPE "\*\*\* LU1 : FILE VPA.DA NOT CLOSED<7>", IER GOTO 200  $1.60$  $WRTTE(10,1300)$ 1300 FORMAT( " AUTOMATIC COLD STARTING?  $(YES/NO)$ : ", Z) READ(11,1350) MWORT 1350 FORMAT(A2)  $IF$ (MWORT.EQ."<131><105>") GOTO 170 IF(MWORT.EQ. "<116><117>") GOTO 180 00TO 160 170 CALL CHAIN("MALJ2.SV", IER) GOTO 190  $1.80$ CALL CHAIN("LJ2.SV", IER)  $190$ TYPE "\*\*\* LJ1: MALJ2/LJ2 NOT CHAINED", IER 200 **STOF** END

IDUM(70) IDUM(l) - IDUM(15) Minutenzähler für die Feinvakuummeldungen F1 - F15 IDUM(16) - IDUM(70) Dummy-Feld zum Auffüllen des Records auf 512 Bytes. (Zum Schreiben und Lesen dienen die NOVA-FORTRAN-IV-Runtime-Subroutinen WRBLK bzw. RDBLK.)

#### 4.2 MAIN-Task LJ2 (Interrupt-Erkennung)

LJ2 übernimmt von LJ1 über den Platten-File "VPA.DA", Channel-Nr. 1, sämtliche in 4.1 aufgeführten Anlagen- und Programmparameter und speichert sie zwecks Weitergabe an die Unterprogramme (Tasks und Subroutinen) von LJ2 in einen benannten COMMON-Bereich (COMMON-Name /PRM/), der in LJ2 und in allen seinen Unterprogrammen den gleichen Aufbau wie "VPA.DA" hat, siehe 4.1.

In den zum Multitasking-Programm LJ2 gehörenden Tasks wird für die REAL-Adressen der Submodule und für die die Bitmuster haltenden INTEGER-Worte und deren Indizes folgende Nomenklatur benutzt (die Zahlen vor und hinter den Doppelpunkten bedeuten die kleinsten und die größten Werte, die die betreffenden Indizes annehmen können):

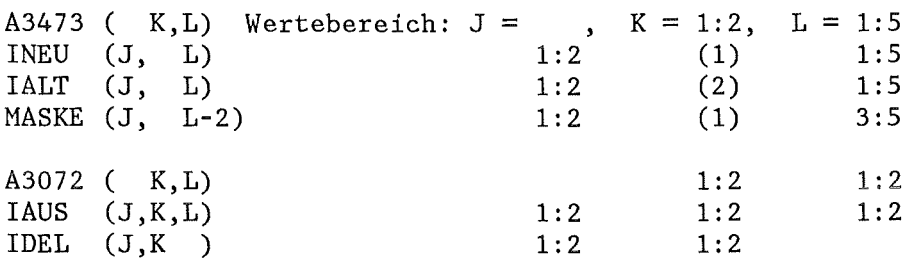

Hierbei bezeichnet:

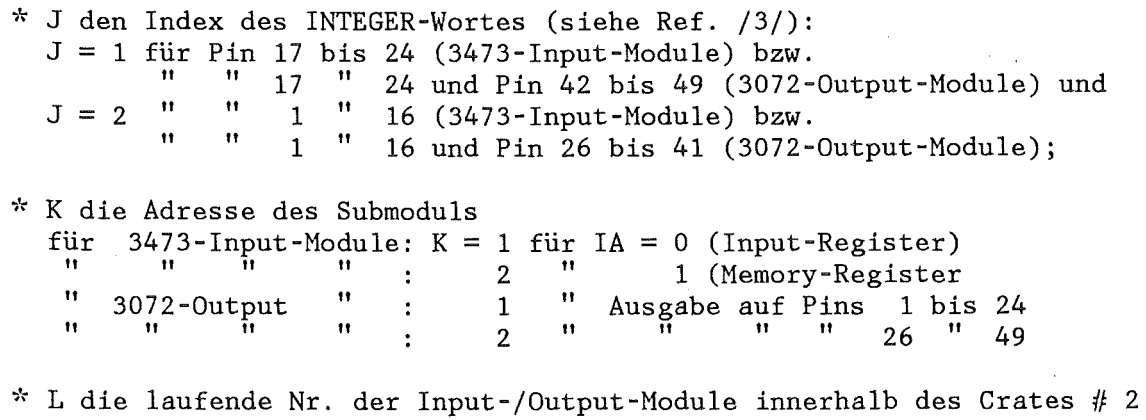

(von links nach rechts)

Der Laufindex für die Bit-Nr. in den INTEGER-Worten (mit 1 beginnend) wird mit I, die Bit-Nr. selbst (mit 0 beginnend) demnach mit (I-1) bezeichnet.

- LJ2 gliedert sich in folgende Programmschritte:
- ~·~ Overlay-File ( 11LJ2.0L"; Channel-Nr. 2) öffnen;
- \* Datum, Uhrzeit und Nachricht "LJ2 LOADED" ausgeben;
- \* Parameter von Platten-File ("VPA.DA"; Channel-Nr. 1) lesen;
- \* Subtasks aktivieren (CALL ITASK) einschließlich der TT-Task (CALL TTIT) und sofort wieder suspendieren (CALL HOLD); über die Argumente von ITASK erhalten die Tasks die bereits in 3.3 genannten Identifikationsnummern und Prioritäten.
- \* Alle (5) 3473-Input-Register lesen, -Memory-Register updaten und -LAM's löschen (Subroutine VLl, 4.2.6);
- \* Die Ist-Zustände "M" der Aggregate (Input-Module #3 und # 4, siehe Tab. 1) in die INTEGER-Ausgabe-Worte IAUS(l:2,1:2,1) für die Schaltpegel "A" übertragen und nicht mit dem Istzustand übereinstimmende Befehls-FF's updaten (Subroutine VUl, 4.2.2.3);
- ~-r Bit RECHNER BEREIT (LED-Anzeige) setzen;
- ~·( IAUS () ausgeben;
- ~'(Bit RECHNER/HAND (Input-Modul# 2) prüfen, IHA=.TRUE. oder .FALSE. setzen und Betriebsart protokollieren. Bei Rechnerbetrieb die aktuellen Parameter in den Platten-File "VPA.DA" schreiben und die MAIN-Task VAl (4.3) durch·Swappen laden. Nach erfolgter Anfangsprüfung die (eventuell von VAl veränderten) Parameter von Platte lesen. Das Prüfergebnis (INITIAL STATE PERMISSIBLE / PROHIBITED) wird mittels der INTEGER-Flagge MAFLA(3) übergeben; im Fall MAFLA(3)=0 wird die Sicherheitsahschaltung (4.2.4) eingeleitet, im Fall MAFLA(3)=1 wird das READY-Bit gesetzt und ausgegeben;

Nach diesen Vorbereitungen beginnt die Interrupt-Erkennung und Verzweigung. LJ2 bleibt auch während des Handbetriebs interrupt-fähig, um auf die Umschaltung HAND -> RECHNER reagieren zu können. Im Handbetrieb werden nach jedem Befehls-Interrupt (erkennbar am Interrupt-Code) die Ausgabeworte IAUS() aktualisiert, sodaß bei der Umschaltung HAND -> RECHNER die aktuellen Ausgabepegel zur Verfügung stehen.

- \* Interrupt-Betrieb bei RDOS anmelden (CALL CA190); Crate # 1 und # 2 disablen;
- \* LAM-Bits der Input-Module # 1 bis 5 sowie der CAMAC-Uhr löschen;
- \* Input-Module  $# 1$  bis 5 sowie CAMAC-Uhr enablen;
- \* ITWAIT aufrufen, worauf sich LJ2 bis zum Eintreffen eines Interrupts selbst suspendiert;
- \* Nach dem Eintreffen eines Interrupts wird LJ2 automatisch wieder ready und, weil es die höchste Priorität besitzt, sofort executing; LJ2 kann anhand des Interrupt-Codes unterscheiden, ob es sich um
	- a) einen Anlagen-Interrupt,
	- b) einen Befehls-Interrupt,
	- c) einen TT-Interrupt,
	- d) einen Interrupt der CAMAC-Uhr oder
	- e) einen illegalen Interrupt

handelt. Die Reihenfolge der Abfragen ist wie angegeben; sie richtet sich weder nach der laufenden Nr. der CAMAC-Module noch nach der mutmaßlichen Häufigkeit der einzelnen Fälle, sondern nach deren Dringlichkeit. LJ2 startet daraufhin die entsprechende Service-Task.

Der Sonderfall, daß das LAM nicht durch einen Befehl, sondern durch Betätigen des Schlüsselschalters RECHNER/HAND ausgelöst wurde, wird bereits in LJ2 abgefangen. Hierbei wird jedoch nicht der neue Zustand des Bits RECHNER/HAND mit dem alten Zustand verglichen, sondern unter Verwendung der LOGICAL-Flagge IHA nachfolgendem Schema verfahren:

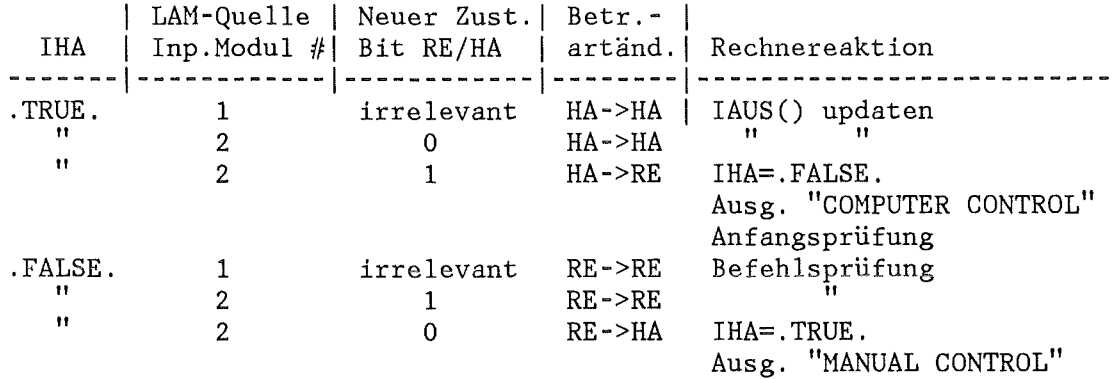

Der andere Sonderfall, daß das VERRIEGELT-Signal quittiert wurde (ebenfalls CAMAC-Input-Modul # 2), erfordert keine Service-Task.

- \* Im Falle des TT-Interrupts 330 (Funktionstasten F1 bis F5) wird keine Service-Task gestartet, sondern nur die Flagge MAFLA(6) gesetzt (siehe  $V01, 4.2.4$ .
- \* Nach dem Starten der betreffenden Service-Task (im Fall e) direkt) springt LJ2 5 Programmschritte (Interrupt bei RDOS anmelden (CALL CA190)) zurück.

 $\ddot{\mathbb{C}}$ 

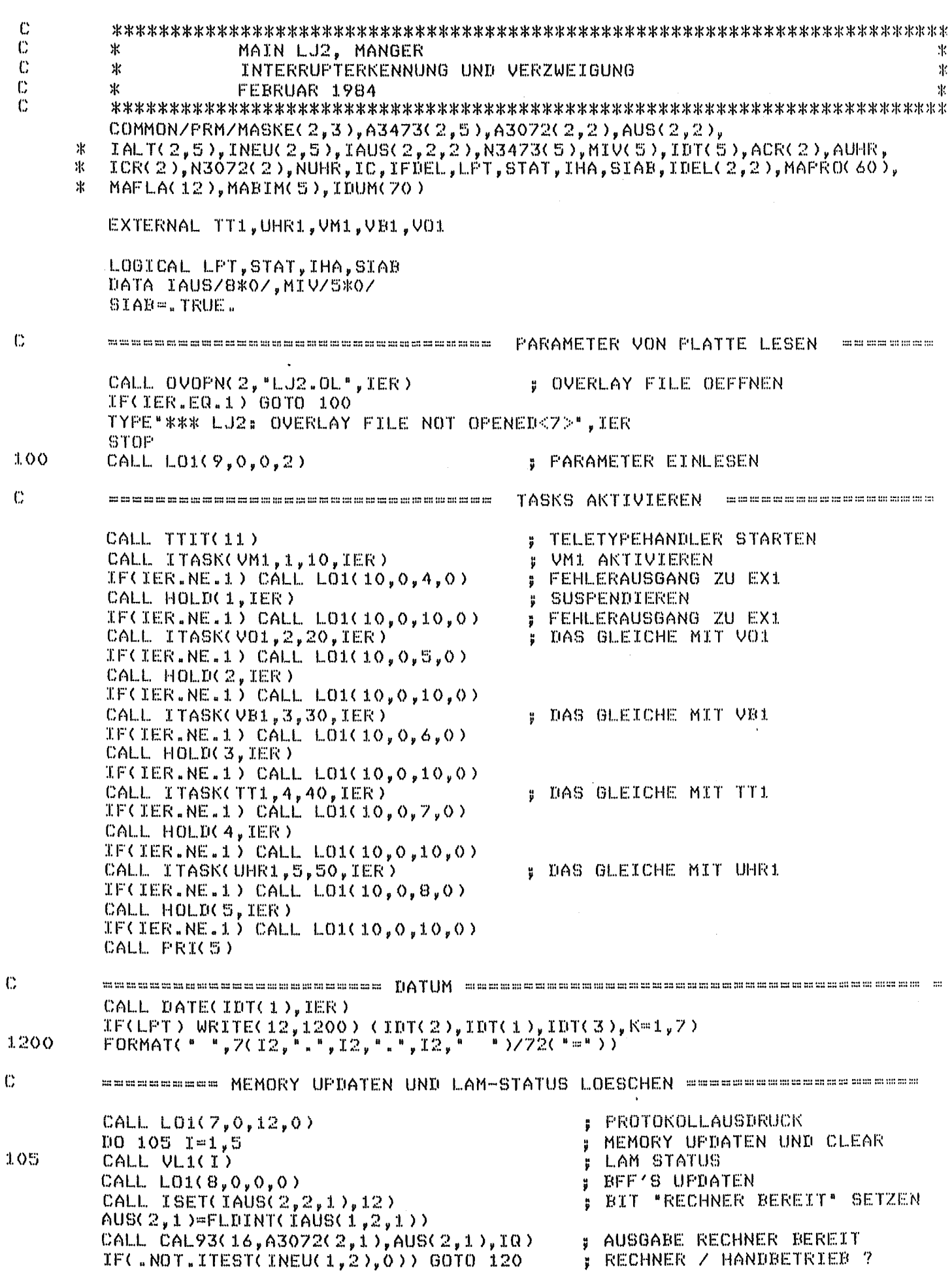

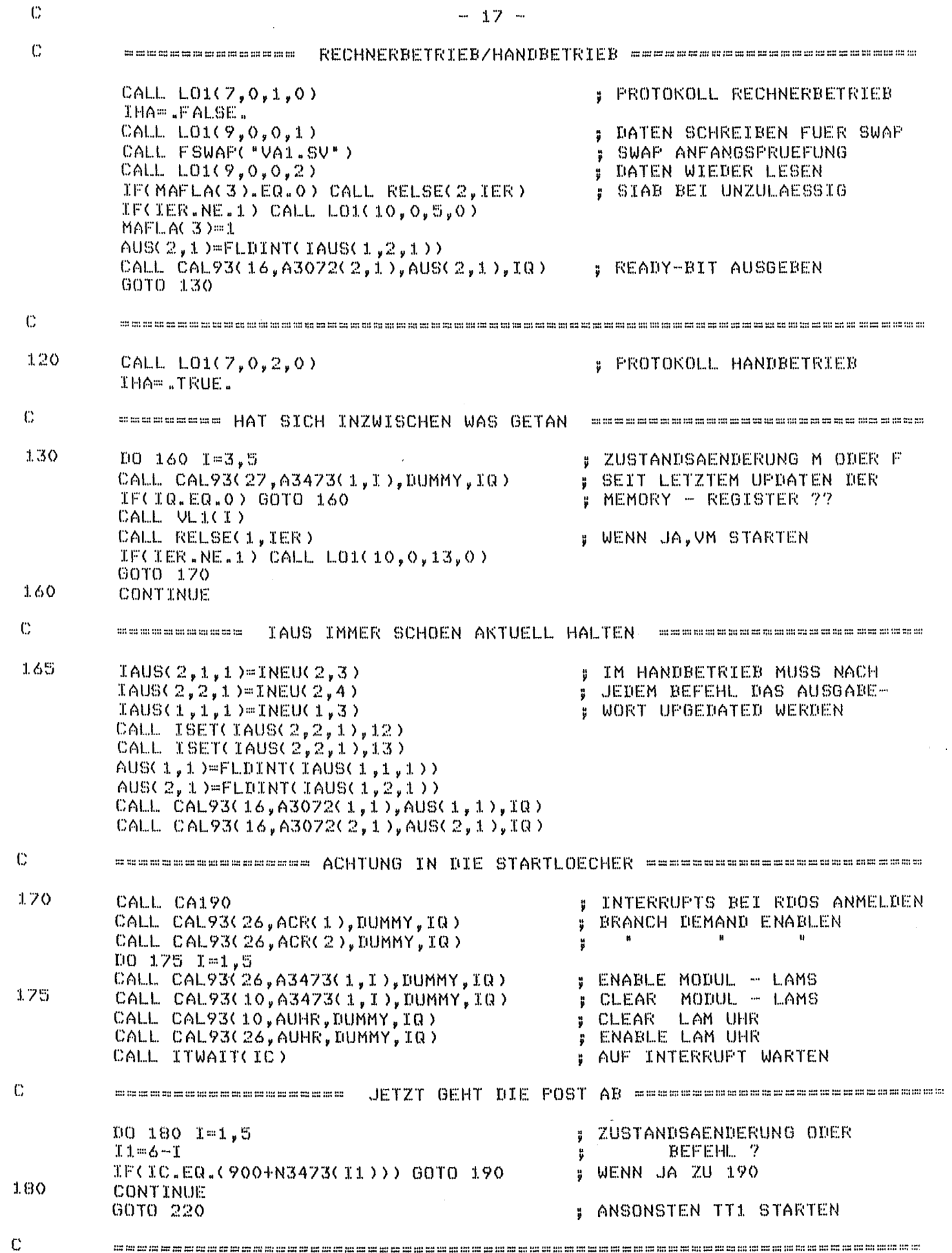

 $\label{eq:2.1} \frac{1}{\sqrt{2}}\int_{0}^{\infty}\frac{1}{\sqrt{2\pi}}\left(\frac{1}{\sqrt{2\pi}}\right)^{2}d\mu\,d\mu\,.$ 

 $\frac{1}{2}$ 

 $\ddot{\mathbb{C}}$ 

 $\mathbb{R}^2 \times \mathbb{R}^2$ 

 $\ddot{\mathbb{C}}$ 

 $\bar{\beta}$ 

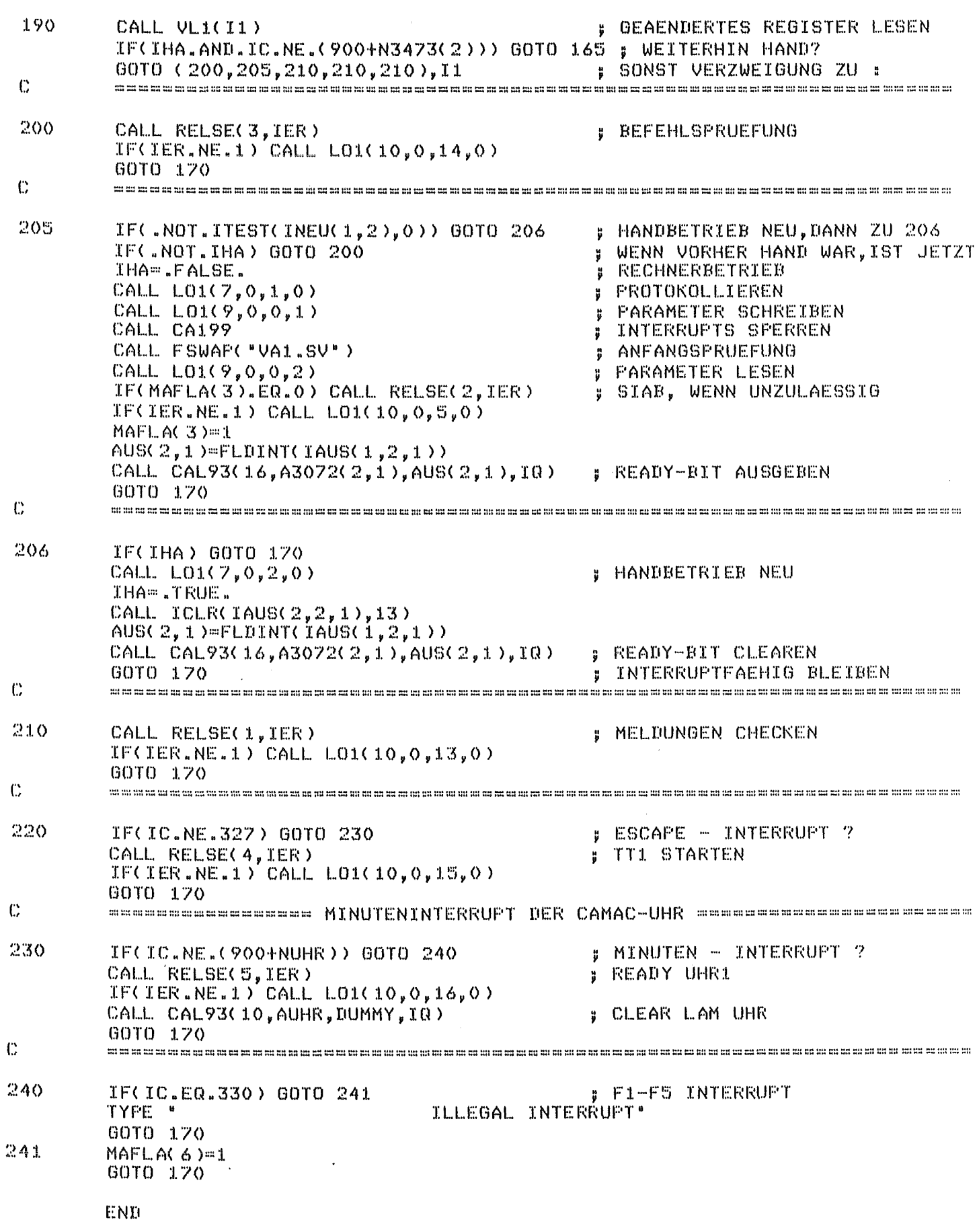

4.2.1 Task VB1 (Service-Task für Befehls-Interrupts)

VB1 identifiziert einen über die 3473-Input-Module # 1 oder # 2 durch<br>Tastenbetätigung auf der aktiven Bedientafel gegebenen Befehl zum Tastenbetätigung auf der aktiven Bedientafel gegebenen Schalten von Ventilen oder Pumpen. VB1 wird von LJ2 mittels

CALL RELSE(3,IER)

gestartet und übernimmt über die COHHON-Variablen IC, INEU() und IALT() den Interrupt-Code sowie die bereits in die 16-Bit-INTEGER-Worte konvertierten Bitmuster nach und vor Eintreffen des Interrupts. VB1 gliedert sich in folgende Programmschritte:

- ~·· Wenn der Befehls -FF, der das LAH verursacht hat, nicht durch Drücken der betreffenden Befehls-Taste, sondern durch Ausgabe des Reset-Signals umgeschaltet wurde (dann ist die Flagge HAFLA(4) = 1), wird HAFLA(4) wieder genullt, und VB1 springt nach einer Verzögerung von 0.2 sec (d.i. die doppelte Dauer des RESET-Signals) direkt zum letzten Programmschritt.
- \* Als nächstes findet eine Vorentscheidung statt darüber, ob das Bit VERRIEGELT gleich 1 oder 0 ist. Im ersten Fall wird dies protokolliert mit

LOCKED Der betreffende Befehls-Flipflop wird auf den ursprünglichen Zustand zurückgesetzt und VBl wird suspendiert.

- ~'( Durch bitweisen Vergleich zwischen INEU() und IALT() wird festgestellt, welches Bit (Nr. 0 bis 15) sich in welchem Wort (Indizes (2,1), (1,1) oder (2,2)) geändert hat. Je nach dem betroffenen Wort wird eine der 3 Overlay-Subroutinen VBS1 / VBS2 / VBS3 (4.2.1.1 bis 4.2.1.3) aufgerufen. Die Bit-Nr. wird als Argument I übergeben. Bei Änderung des VERRIEGELT-Bits auf 0 (durch Quittieren) wird lediglich die (vorher gesetzte) Software-Sperre wieder aufgehoben.
- \* CALL SUSP und, sobald VB1 wieder executing wird, Rücksprung an den Anfang von VB1.

 $\ddot{\mathbb{C}}$ 

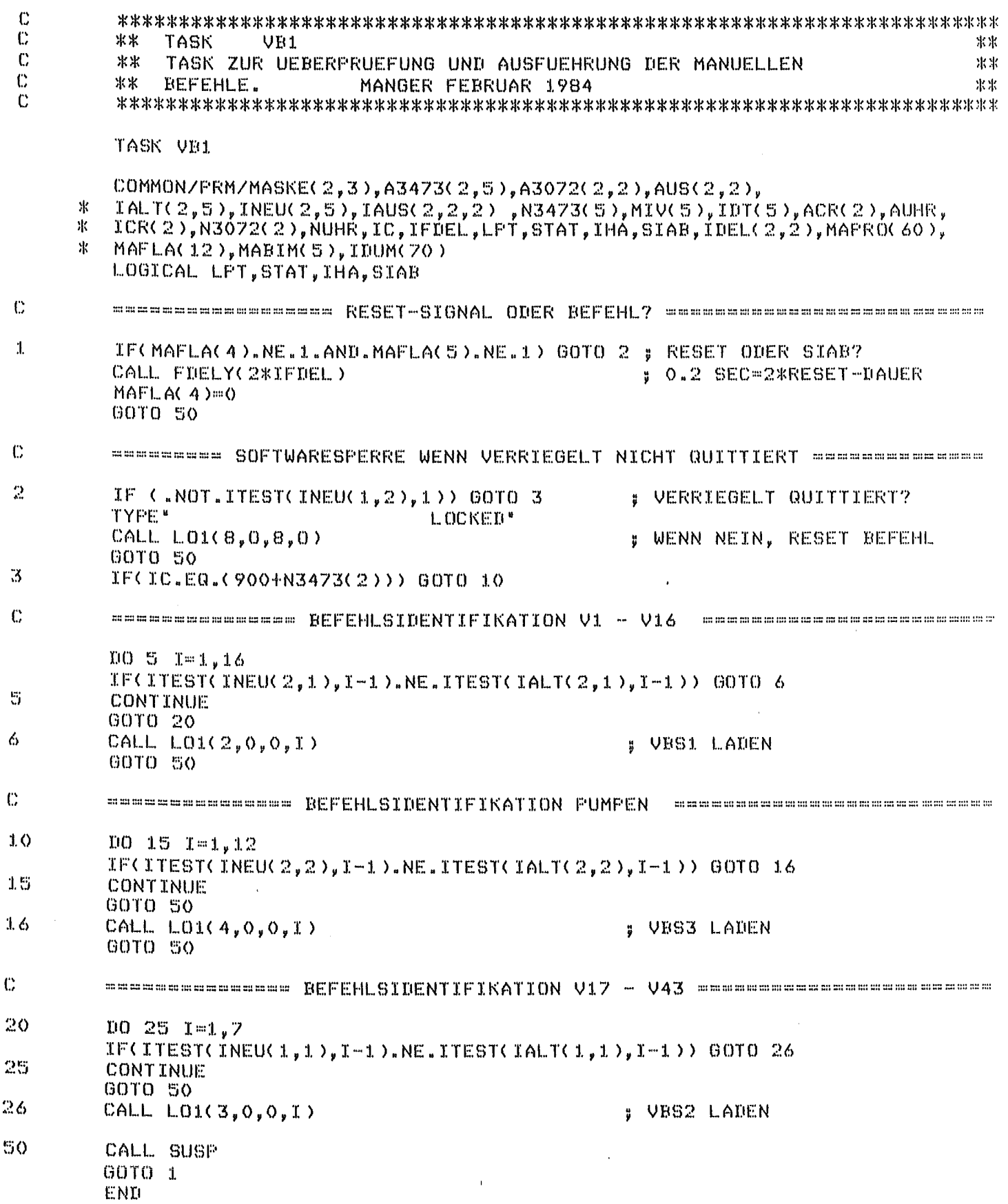

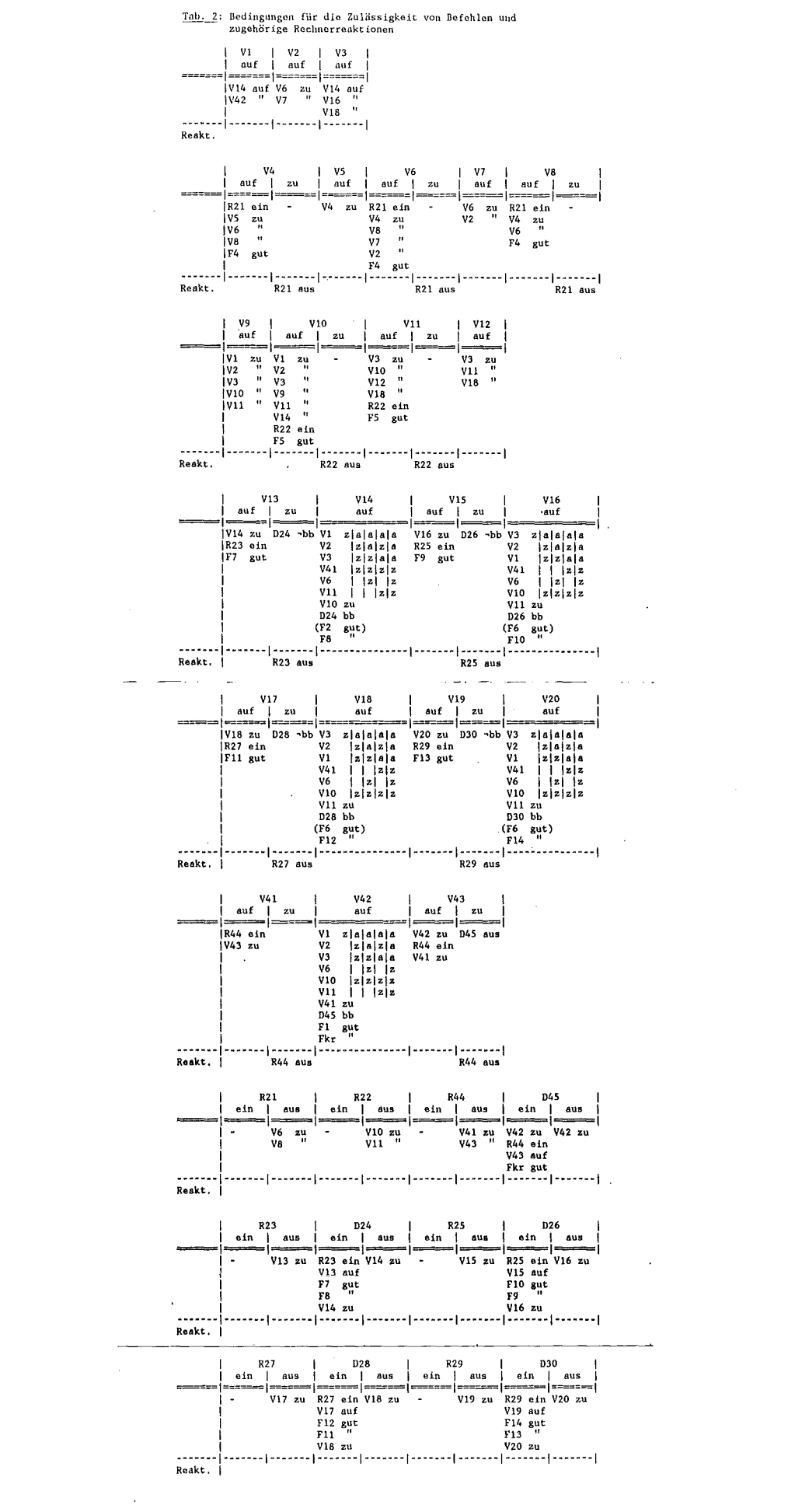

 $\sim$ 

VBSl prüft den von VB1 identifizierten Befehl aus der Befehlsgruppe V1 bis V16 auf Zulässigkeit gemäß der Befehlsprüfliste (Tab. 2). Bei Zulässigkeit gibt VBS1 den Schaltpegel "A" über den CAHAC-Output-Hodul # 1 an das Leistungsteil Ü7, bei Unzulässigkeit hingegen ein impulsförmiges RESET-Signal (Dauer 0.1 sec) über den CAHAC-Output-Hodul # 2 an den betreffenden Befehls-FF im Steuergerät Ü6 sowie das VERRIEGELT-Signal aus. Die Befehle werden nach folgendem Beispiel protokolliert:

hh:mm:ss B V 9: 0 oder:

hh:mm:ss B V 9: 1 PROHIBITED

VBS1 liegt im Overlay-Segment  $#$  0 des Platten-Files "LJ2.0L", hat den Overlay-Namen OVB1, die Identifikations-Nr. ION=2 (siehe 4.2.7), besitzt ein explizites Argument (I) und wird ausschließlich von VB1 aufgerufen mittels

CALL L01(2,0,0,I)

siehe 4.2.7. (I-1) ist die Nr. des zu prüfenden Befehls-Bits. Benötigt wird die aktuelle COMMON-Variable INEU() mit den Zustandsmeldungen der CAMAC-Input-Module  $# 3$  bis  $# 5$ .

VBSl gliedert sich in folgende Schritte:

- \* Initialisierung der Befehlsprüflisten und der Ausblendmasken für nichtrelevante Zustandsmeldungen in den Feldern ILIS(5,16) und  $IMAS(5,16)$ , IL14(5,5) und IM14(5,5) sowie IL16(5,5) und IM16(5,5). Die Feldelemente entsprechen in ihrem Aufbau den die Bitmuster haltenden INTEGER-Worten der aktuellen Istzustandsmeldungen INEU(). Für Befehle, für die nur ein einziger Istzustand zulässig ist, werden die jeweiligen Prüflisten sowie die Ausblendmasken für nichtrelevante Zustandsmeldungen in ILIS(5,16) und IMAS(5,16) initialisiert. Für Befehle, für die mehrere zulässige Zustandskombinationen existieren, wurden gesonderte Prüflisten erstellt (hier IL14(5,5) und IM14(5,5) für V14 sowie IL16(5,5) und IH16(5,5) für V16).
- \* Vorentscheidung, ob das betreffende Ventil geschlossen werden soll oder ob es sich um Ventil V14 bzw. V16 handelt. Im ersteren Fall wird sofort zum drittletzten Programmschritt gesprungen; in den beiden letzteren Fällen wird ein Programmschritt übersprungen und B V14 bzw. B V16 wird gesondert überprüft.
- ~'( Die Überprüfung eines Befehls vom Typ "Ventil auf", für den gemäß Tab. 2 nur eine einzige erlaubte Zustandskombination existiert, erfolgt in 2 geschachtelten DO-Schleifen. Die äußere läuft von L=1,5 für die die Bitmuster haltenden INTEGER-Worte der 3473-Input-

Hodule sowie die Vergleichsworte ILIS () und IHAS (). Die innere läuft von 1=1,16 für den Einzelbit-Test. Das Argument von VBS1 wird direkt zur Auswahl der für den Befehl zuständigen 5 Worte verwendet. Bits, die für die Prüfung nicht relevant sind, werden durch die Haske IHAS() ausgeblendet, indem der Vergleich übersprungen wird. Bei Identität der Vergleichs-Bits wird zum drittletzten Programmabschnitt (Ausgabe von "A") gesprungen, im anderen Fall zum letzten Programmabschnitt (Ausgabe von "R").

- ~·~ Die Prüfungen von B V14 bzw. B V16, für die, gemäß Tab. 2, 5 erlaubte Zustandskombinationen existieren, erfolgen in 3-fach geschachtelten DO-Schleifen. Die zusätzlichen äußeren Schleifen durchlaufen die verschiedenen zulässigen Kombinationen. Die Aufgaben der mittleren und der inneren DO-Schleifen entsprechen der im vorigen Abschnitt beschriebenen Prüfung.
- ~·~ Setzen des dem (zulässigen) Befehl "AUF" entsprechenden Bits im Ausgabewort  $IAUS(J,K,1)$  und Ausgabe. Unmittelbar vor der Ausgabe wird in  $IDEL(J,K)$  das dem Befehl entsprechende Bit = 1 gesetzt, wodurch VM1 (4.2.3) angezeigt wird, daß ein Zeitintervall von 1 sec abläuft, während dessen VB1 und damit auch VBS1 suspendiert sind (CALL FDELY). Liegt nach Ablauf des Zeitintervalls die dem Befehl kongruente Rückmeldung M vor, wird das Bit in IDEL(J,K) wieder gecleart und VBS1 beendet. Bei fehlender Rückmeldung wird die Protokollzeile

NOT DONE! CHECK THE VALVE / PUMP

ausgegeben, und das entsprechende Befehls-Flipflop wird zurückgesetzt.

- ~-. Nullen des dem (stets zulässigen) Befehl "ZU" entsprechenden Bits im Ausgabewort IAUS(J,K,1) und Ausgabe. Wie vorstehend, jedoch erfolgt gegebenenfalls entsprechend Tab. 2 zusätzlich Hitabschaltung nicht mehr benötigter Rotationspumpen (RECHNERAKTION) durch Ausgabe des entsprechenden RESET-Signals über den Output-Modul # 2.
- Resetten des (als unzulässig befundenen) Befehls (wird über die Overlay-Subroutine VU1 (4.2.2.3) getätigt) und Ausgabe des VER-RIEGELT-Signals sowie der Protokollzeile z.B.

B V 9: 1 PROHIBITED

\* RETURN

 $\mathbb{C}$  $\frac{c}{c}$ 

 $\mathbb{C}$ 

 $\mathbb{C}$ 

 $\frac{10}{20}$ 

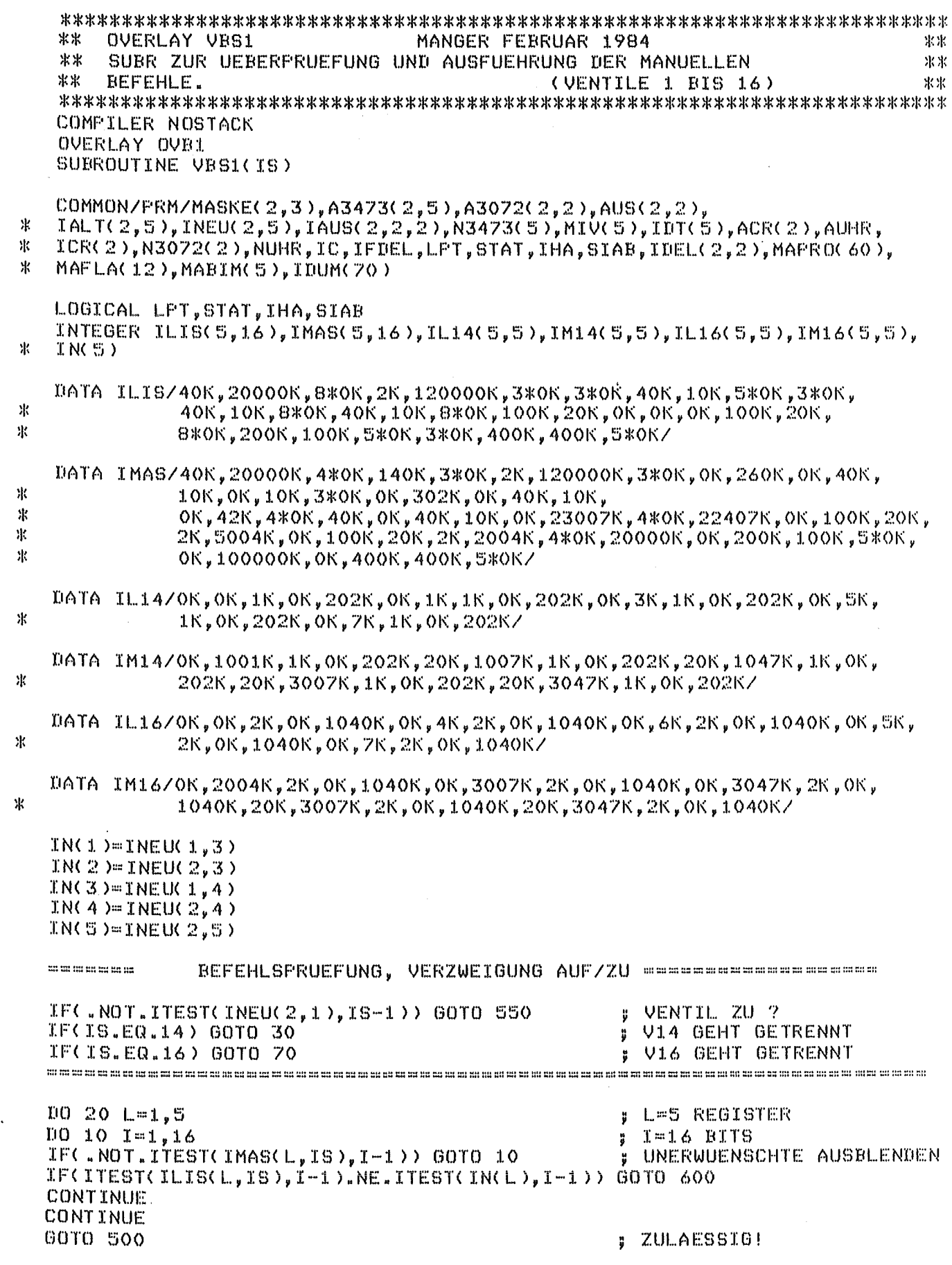

 $\ddot{c}$ 

C

 $\mathbb{C}$ 

 $\mathbb{C}$ 

 $\mathbf C$ 

555

CALL ISET(IDEL(2,2),8)

MAFLA $(4)=1$ 

 $\mathbb{C}$  $30$  $10 60$   $L = 1.5$ **; 5 MOEGLICHKEITEN**  $D0 50 M = 1,5$ **; 5 REGISTER**  $100401=1,16$ 16 BITS Ħ  $IF($ .NOT.ITEST(IM14(M,L),I-1)) GOTO 40 IF(ITEST(IL14(M,L),I-1).NE.ITEST(IN(M),I-1)) GOTO 60  $40$ CONTINUE -50 CONTINUE **GOTO 500** : ZULAESSIG! 60 CONTINUE GOTO 600 ; UNZULAESSIG! summersion and commercial commercial U 16 70 DO 100 L=1,5 **; 5 MOEGLICHKEITEN**  $100.90$   $M=1,5$ 5 REGISTER  $\mathbf{B}$  $100801=1,16$  $5.16$  BITS IF( NOT. ITEST(IM16(M,L), I-1)) GOTO 80 IF(ITEST(IL16(M,L), I-1). NE. ITEST(IN(M), I-1)) GOTO 100 80 CONTINUE  $\sim$   $^{\prime}$   $^{\prime}$ 90 **CONTINUE GOTO 500**  $\sim$   $\sim$ ; ZULAESSIG!  $100$ CONTINUE GOTO 600 : UNZULAESSIG!  $\begin{array}{l} \hspace{-0.6cm} \text{or} \hspace{0.2cm} \text{or} \hspace{0.2cm} \text{or} \hspace{0.2cm} \text{or} \hspace{0.2cm} \text{or} \hspace{0.2cm} \text{or} \hspace{0.2cm} \text{or} \hspace{0.2cm} \text{or} \hspace{0.2cm} \text{or} \hspace{0.2cm} \text{or} \hspace{0.2cm} \text{or} \hspace{0.2cm} \text{or} \hspace{0.2cm} \text{or} \hspace{0.2cm} \text{or} \hspace{0.2cm} \text{or} \hspace$ BEFEHL VENTIL AUF AUSGEBEN ---------------------------------500 CALL LO1(7,41,8,IS) CALL ISET(IAUS(2,1,1),IS-1) **; IN IAUS UEBERTRAGEN** CALL ISET(IDEL(2,1), IS-1) # MESSAGE AN VM1 AUS(1,1)=FLDINT(IAUS(1,1,1)) CALL CAL93(16, A3072(1, 1), AUS(1, 1), IQ) CALL FDELY(20\*IFDEL) IF(IDEL(2.1).NE.O) GOTO 590 : AUSGEFUEHRT ? GOTO 900 =========== BEI VENTIL ZU ROTATIONSPUMPE MIT AUS ======================== 550 IF(IS.EQ.4.OR.IS.EQ.6.OR.IS.EQ.8) GOTO 551 IF(IS.EQ.10.OR.IS.EQ.11) GOTO 552 IF(IS.EQ.13) GOTO 553 IF(IS.EQ.15) GOTO 554 60TO 560 **=========== EINZELFRUEFUNG ZU** , and the state of the state of the state of the state of the state of the state of the state of the state of the state of the state 551 CALL ICLR(IAUS(2,2,1),5) # R21 AUS CALL ISET(IDEL(2,2),5)<br>GOTO 555 CALL ICLR(IAUS(2,2,1),6)<br>CALL ISET(IDEL(2,2),6)<br>GOTO 555 552 ; R22 AUS 553 IF(ITEST(IN(3),0)) GOTO 610 CALL ICLR(IAUS(2,2,1),7)<br>CALL ISET(IDEL(2,2),7) # R23 AUS GOTO 555 554 IF(ITEST(IN(3),1)) GOTO 610<br>CALL ICLR(IAUS(2,2,1),8) **R25 AUS** H

 $-25 -$ 

**: FLAGGE RESET** 

 $\ddot{c}$ 

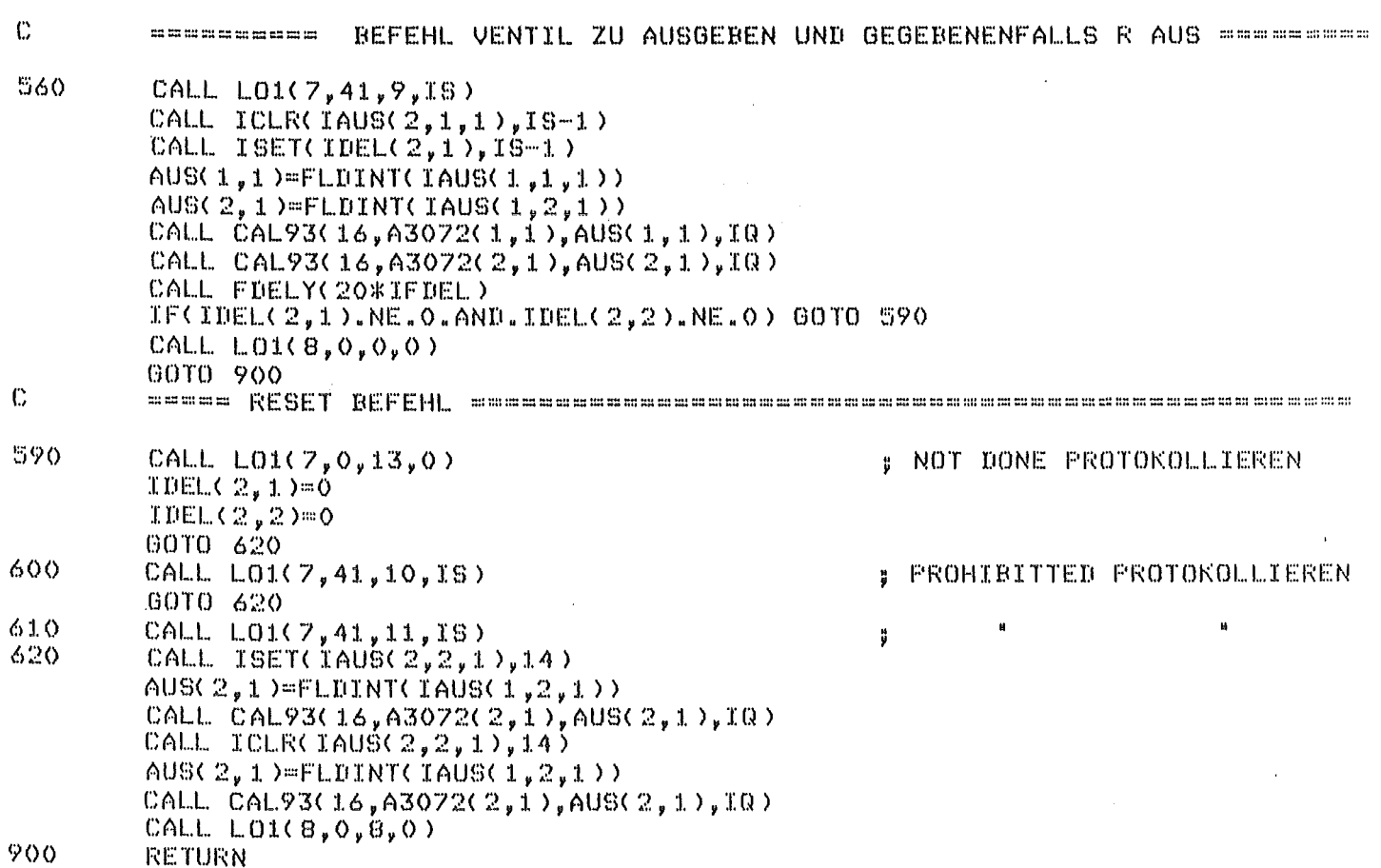

END

4.2.1.2 Subroutine VBS2 (Overlay-Subroutine zur Befehlsprüfung der Ventile V17 bis V43)

Wie VBS1 mit folgenden Abweichungen:

- \*Geprüft wird die Befehlsgruppe B V17 bis B V43, siehe Tab. 1.
- \* VBS2 hat den Overlay-Namen OVB2, die 1dentifikations-Nr. 10N=3 (siehe 4.2.7) und wird aufgerufen:
	- CALL LO1(3,0,0,1)
- ~·~ Gesondert überprüft werden "B V18 AUF", "B V20 AUF'' und "B V42 AUF" (3-fache DO-Schleifen; Prüftabellen 1118(), 1M18(); 1120(), 1M20();  $IL42()$ ,  $IM42()$

# 4.2.1.3 Subroutine VBS3 (Overlay-Subroutine zur Befehlsprüfung von R21 bis R44 und D24 bis D45)

Wie VBS1 mit folgenden Abweichungen:

- \* Geprüft wird die Befehlsgruppe B R21 bis B R44 und B D24 bis B D45, siehe Tab. 1.
- ~~ VBS3 hat den Overlay-Namen OVB3, die 1dentifikations-Nr. 10N=4 (siehe 4.2.7) und wird aufgerufen:

CALL  $L01(4,0,0,1)$ 

\* Die Rotationspumpen einerseits und die Diffusionspumpen andererseits werden jeweils in 2-fach DO-Schleifen überprüft.

 $\ddot{C}$ 

 $\mathbb C$ 

 $\mathbb{C}$ 

 $\mathbf C$ 

 $10$ 

20

\*\* OVERLAY VBS2 MANGER FEBRUAR 1984  $\mathbf{k}$ 北出 SUBR ZUR UEBERFRUEFUNG UND AUSFUEHRUNG DER MANUELLEN  $\ast$ 氷氷 **BEFEHLE.** (VENTILE 17 BIS 43 ) Ж COMPILER NOSTACK OVERLAY OVE2 SUBROUTINE VBS2(IS) COMMON/FRM/MASKE(2,3), A3473(2,5), A3072(2,2), AUS(2,2), ж IALT(2,5), INEU(2,5), IAUS(2,2,2), N3473(5), MIV(5), IDT(5), ACR(2), AUHR, X. ICR(2),N3072(2),NUHR,IC,IFIEL,LFT,STAT,IHA,SIAB,IDEL(2,2),MAFRO(60), ж MAFLACI2). MABIMOS). IDUMOZO) LOGICAL LFT, STAT, IHA, SIAB INTEGER ILIS(S, 7), IMAS(S, 7), IN(S), IM18(S, S), IL18(S, S), IM42(S, S), ж  $TL42(5,5), IL20(5,5), IN20(5,5)$ DATA ILIS/3\*0K,1000K,2000K,8\*0K,2000K,10000K,8\*0K,4000K,9\*0K,4000K,0K/ UATA IMAS/2K, OK, OK, 1000K, 2000K, 5\*OK, 10K, 2\*OK, 2000K, 10000, 5\*OK, 100K, OK, 氺  $OK, 4000K, 6*0K, 60K, 2*0K, 4000K, 0K$ DATA IL18/OK, OK, 4K, OK, 4040K, OK, 4K, 4K, OK, 4040K, OK, 6K, 4K, OK, 4040K, OK,  $\mathcal{R}$  $5K$ , 4K, 0K, 4040K, 0K, 7K, 4K, 0K, 4040K/  $\mathbf{R}$ 4040K, 20K, 3007K, 4K, 0K, 4040K, 20K, 3047K, 4K, 0K, 4040K/ DATA IL20/OK, OK, 10K, OK, 2004OK, OK, 4K, 10K, OK, 2004OK, OK, 6K, 10K, OK, 氺 20040K,0K,5K,10K,0K,20040K,0K,7K,10K,0K,20040K/ DATA IM20/OK,2004K,10K,0K,20040K,0K,3007K,10K,0K,20040K,0K,3047K,10K, OK, 2004OK, 20K, 3007K, 10K, 0K, 2004OK, 20K, 3047K, 10K, 0K, 2004OK/ 寨 DATA IL42/OK, OK, 20K, OK, 40001K, 20K, 1K, 20K, OK, 40001K, OK, 3K, 20K, OK, \* 40001K,0K,5K,20K,0K,40001K,0K,7K,20K,0K,40001K/ , DATA IM42/20K,1K,20K,0K,40001K,20K,1007K,20K,0K,0K,40001K,20K,1047K,20K,<br>"ΟΚ,40001Κ,20Κ,3007Κ,20Κ,0Κ,40001Κ,20Κ,3047Κ,20Κ,0Κ,40001Κ/ 米  $IP = I S + 16$ **: FUER AUFRUF VON VF1** IN(1)=INEU(1,3) INC2  $)=$  INEU(2,3) INC3)=INEU(1,4) IN(4)=INEU(2,4)  $INC5$ )=INEU(2.5) --------------------- VERZWEIGUNG ZUR EINZELPRUEFUNG ------------------------IF(.NOT.ITEST(INEU(1,1),IS-1)) GOTO (510,550,550,550,520,550,530),IS **; V18 WIRD GETRENNT GEFRUEFT**  $IF(IS.EQ, 2)$  GOTO 30  $IF(IS, ER, 4)$  GOTO 110 **U20 EBENFALLS** ğ IF(IS.ER.6) GOTO 70 V42 EBENFALLS ă DO 20 L=1.5 : 5 REGISTER  $D0 10 T=1,16$ 16 BITS  $IF(\cdot, NOT, If EST(IMAS(L, IS), I-1))$  GOTO 10 IF(ITEST(ILIS(L.IS).I-1).NE.ITEST(IN(L).I-1)) GOTO 600 **CONTINUE CONTINUE** GOTO 500

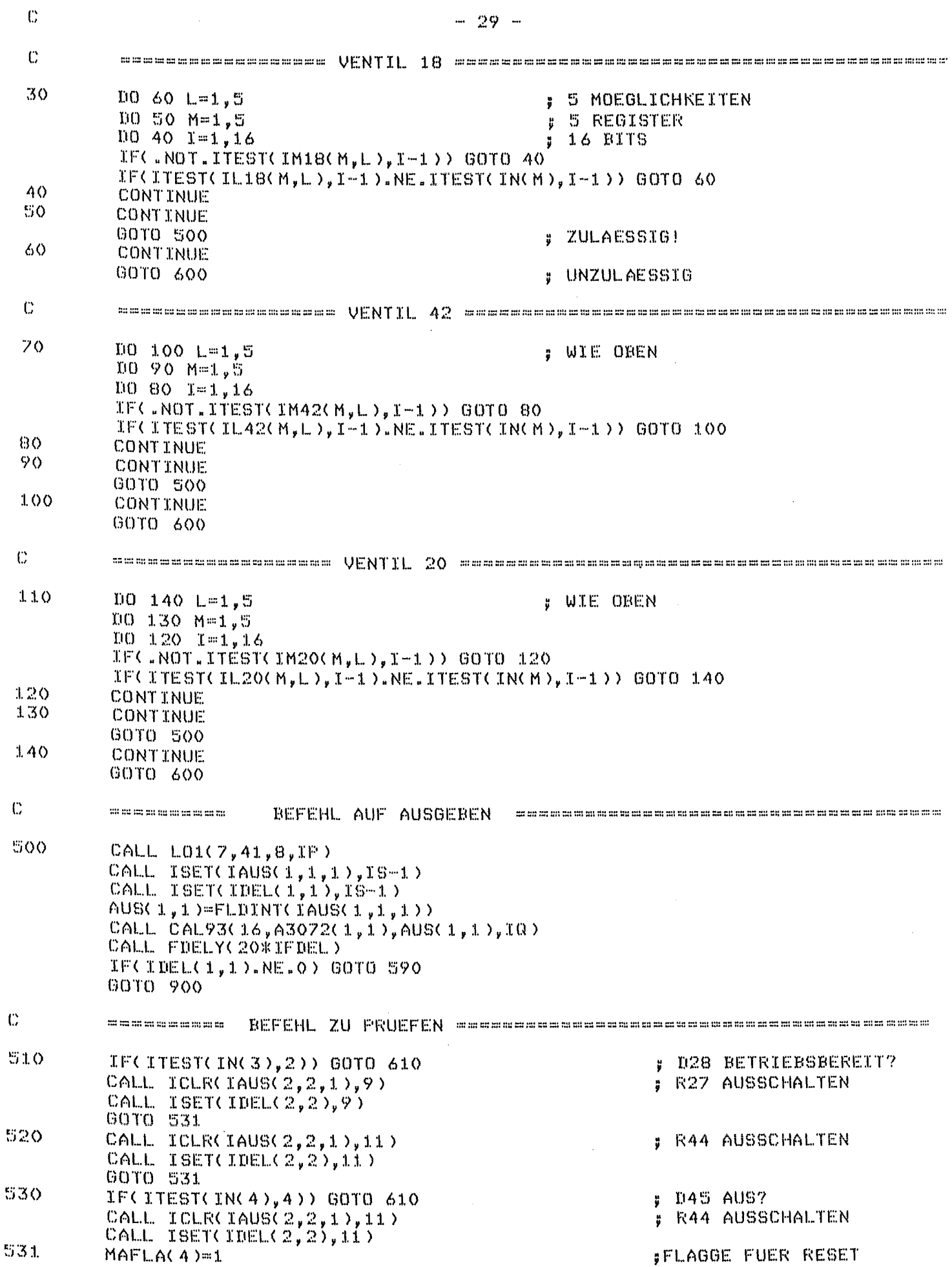

 $\hat{\mathcal{L}}$ 

 $\mathbf{c}$ 

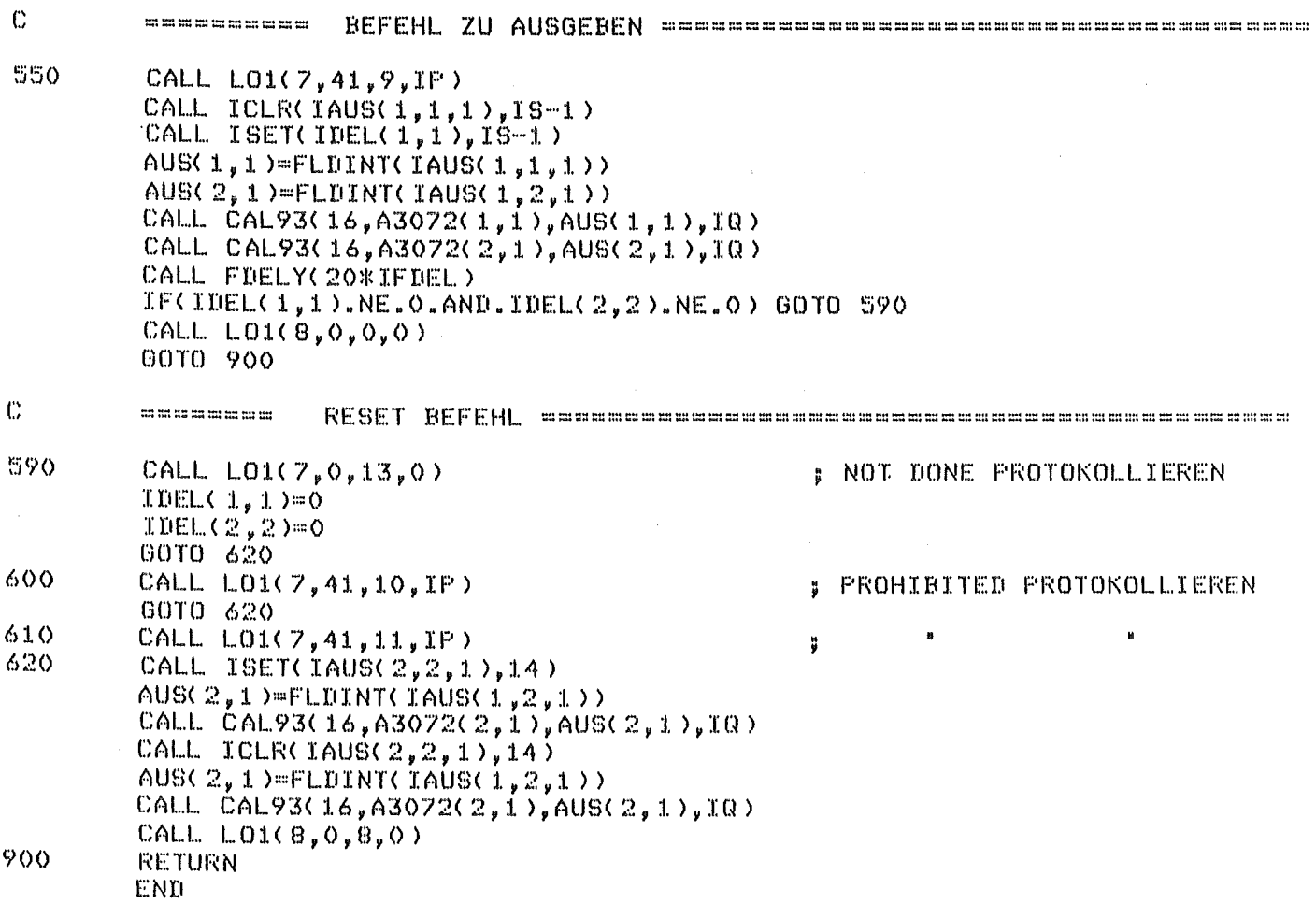
\*\* **OVERLAY VBS3** MANGER FEBRUAR 1984 Ÿ.  $*$  $\ast$ SUBR ZUR UEBERFRUEFUNG UND AUSFUEHRUNG DER MANUELLEN \*\* Ж **BEFEHLE.** (FUMPEN) COMPILER NOSTACK OVERLAY OVE3 SUBROUTINE VESS(IS) COMMON/FRM/MASKE(2,3), A3473(2,5), A3072(2,2), AUS(2,2), Ж  $IALTC2,5$ ), INEU(2,5), IAUS(2,2,2), N3473(5), MIV(5), IDT(5), ACR(2), AUHR,  $%$  $ICRC2$ ),N3072(2),NUHR,IC,IFIEL,LPT,STAT,IHA,SIAB,IDEL(2,2),MAPRO(60), Ab. MAFLAC12).MABIM(5).IDUM(70) LOGICAL LFT, STAT, IHA, SIAB INTEGER ILIS(5,5), IMAS(5,5), IN(5), IM(5,12), IL(5,12) DATA ILIS/OK,10000K,0K,200K,300K,0K,40000K,0K,400K,1000K,1K,0K,0K, 宋  $1000K$ , 6000K, 4K, 2\*0K, 2000K, 30000K, 100K, 0K, 0K, 4000K, 40000K/  $1000K$ ,  $1000K$ ,  $30000K$ ,  $0K$ ,  $200K$ ,  $300K$ ,  $0K$ ,  $140000K$ ,  $0K$ ,  $400K$ ,  $1000K$ ,  $3K$ ,  $0K$ ,  $0K$ , 宋 1000K,6000K,14K,2\*0K,2000K,30000K,140K,0K,0K,4000K,40000K/ DATA IL/60\*0K/ UATA IM/OK,2000OK,4\*OK,1000OOK,3\*OK,2K,4\*OK,10K,4\*OK,40K,5\*OK,240K, Ж 4\*0K,3000K,4\*0K,10000K,4\*0K,40000K,3\*0K,1K,4\*0K,4K,4\*0K, 氺 1206,4\*067  $IN(1) = INEUC(1,3)$  $IN(2) = INEUC(2.3)$ INC3  $>=$  INEU(1,4)  $IN(A) = INELK 2, 4$ INCSD=INEU(2,5)  $IID = 42$ IF(IS.GT.5) ID=43  $IP = I S + 23$ **BEFEHLSPRUEFUNG** su se no mi mi se su se su no mi se cor se su na ne se se se se su co ca se se se se se se se se se se se se s IF(  $NOT$  ITEST( INEU(  $2, 2$ ), IS-1)) GOTO 30 PUMPE AUS? J. **; IST'S 'NE ROTATIONSPUMPE** IF(IS.GE.6) GOTO 500  $D0 10 K = 1,5$ **; PRUEFUNG DIFF-PUMPE**  $100201=1,16$ IF(  $NOT$  ITEST( IMAS(K, IS), I-1)) GOTO 20 IF(ITEST(ILIS(K,IS),I-1).NE.ITEST(IN(K),I-1)) GOTO 600 **CONT TNUF CONTINUE GOTO 500** CONTINUE : PRUEFUNG PUMPE AUS DO 40 K=1,5  $1050$   $1-1.16$ IF(.NOT.ITEST(IM(K,IS),I-1)) GOTO 50 IFCITESTOILOK, ISD, I-1D. NE. ITESTOINOKD, I-1DD GOTO 610 CONTINUE CONTINUE GOTO 550

 $\mathbf C$  $\mathbb{C}$  $\ddot{\mathbf{C}}$  $\mathbb C$ 

 $\ddot{C}$ 

 $\mathbb C$ 

C

20

 $10$ 

 $\mathbb{C}$ 

 $30$ 

部の

 $\Lambda$ <sup>()</sup>

 $\mathbf C$ 

 $\mathbb{C}$ 

 $\ddot{\phantom{1}}$ 

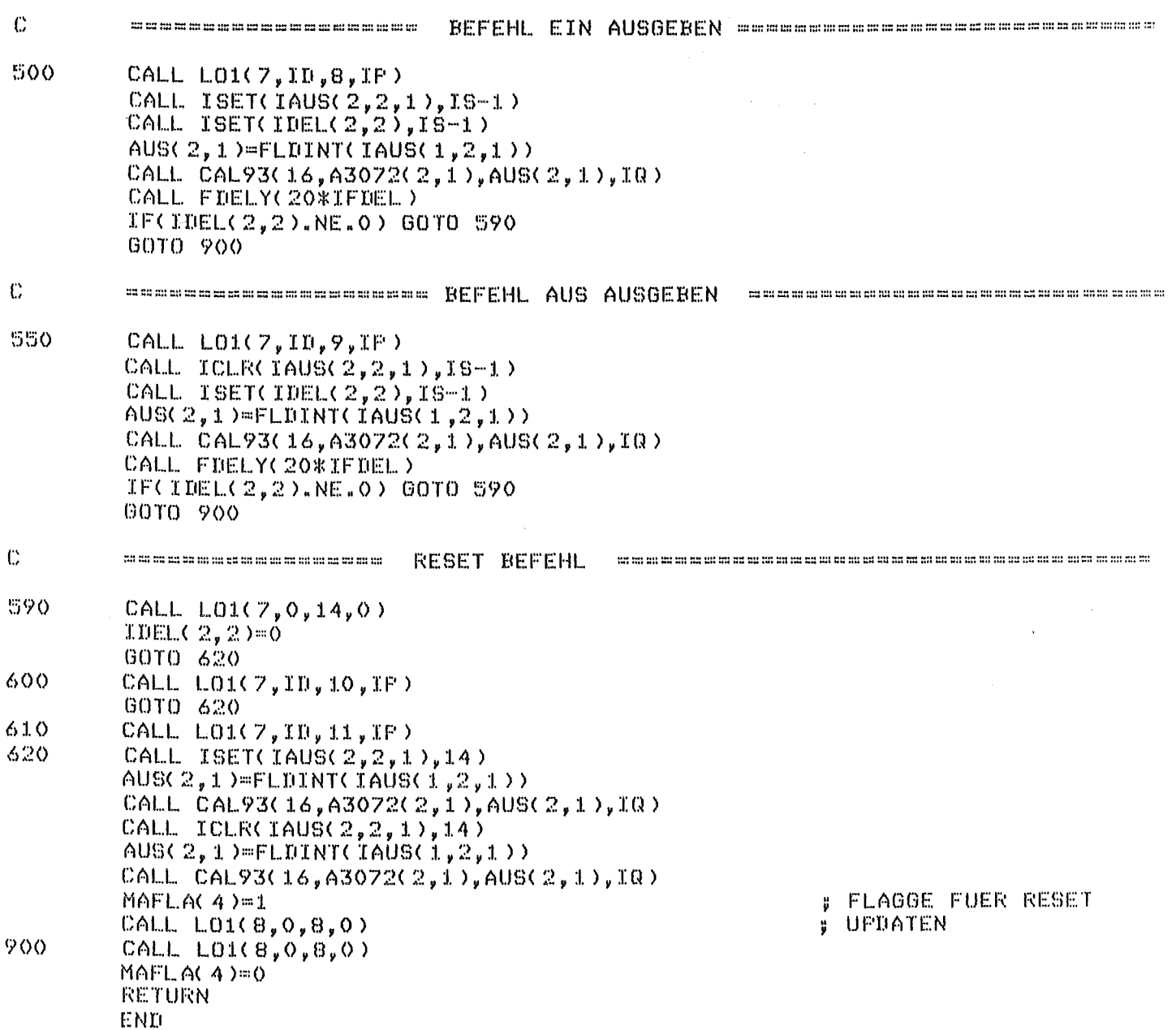

4.2.2 Task TT1 (Service-Task für Tastatur-Interrupts)

TT1 bedient mit Unterstützung durch die (Nicht-FORTRAN-)Task TTIT /7/ Interrupts von derjenigen der beiden Terminal-Tastaturen des E.R. II, die on-line geschaltet ist. (Wenn beide Tastaturen on-line geschaltet sind, ist Eingabe von jeder der beiden Tastaturen aus möglich.) In der Programmversion werden (Drücken der Escape-Taste) und 330 (Drücken einer der Funktionstasten F1 bis FS, siehe 4.2) akzeptiert. Alle anderen TT-Interrupts werden bereits in LJ2 (4.2) mit der Fehlermeldung

\*\*\*\* LJ2: ILLEGAL INTERRUPT

protokolliert.

Nach dem Drücken der ESC-Taste lädt TT1 zunächst die Overlay-Subroutine TTS1 (4.2.2.1) mittels

CALL L01(1,0,0,0)

siehe 4.2. TTS1 fordert die Eingabe eines von 4 vorgesehenen Kommandos an. Wenn VSTA eingegeben wird, setzt TTS1 die Flagge STAT=.TRUE. und kehrt nach TT1 zurück. TT1 ruft seinerseits in Abhängigkeit von der Flagge STAT die Overlay-Subroutine VST1(4.2.2.2) auf mittels

CALL L01(5,0,0,0)

Mit Suspendierung und (sobald TT1 wieder executing ist) Rücksprung zum Anfang endet TT1.

TT1 hat die Task-Identifikations-Nr. 4 und die Priorität 40.

Aufruf:

COMMON /PRM/ (benötigt werden IC, LPT, STAT) CALL RELSE(4,IER)

 $\begin{smallmatrix} 0 \\ 0 \\ 0 \\ 0 \end{smallmatrix}$ 

 $\mathbf{1}$ 

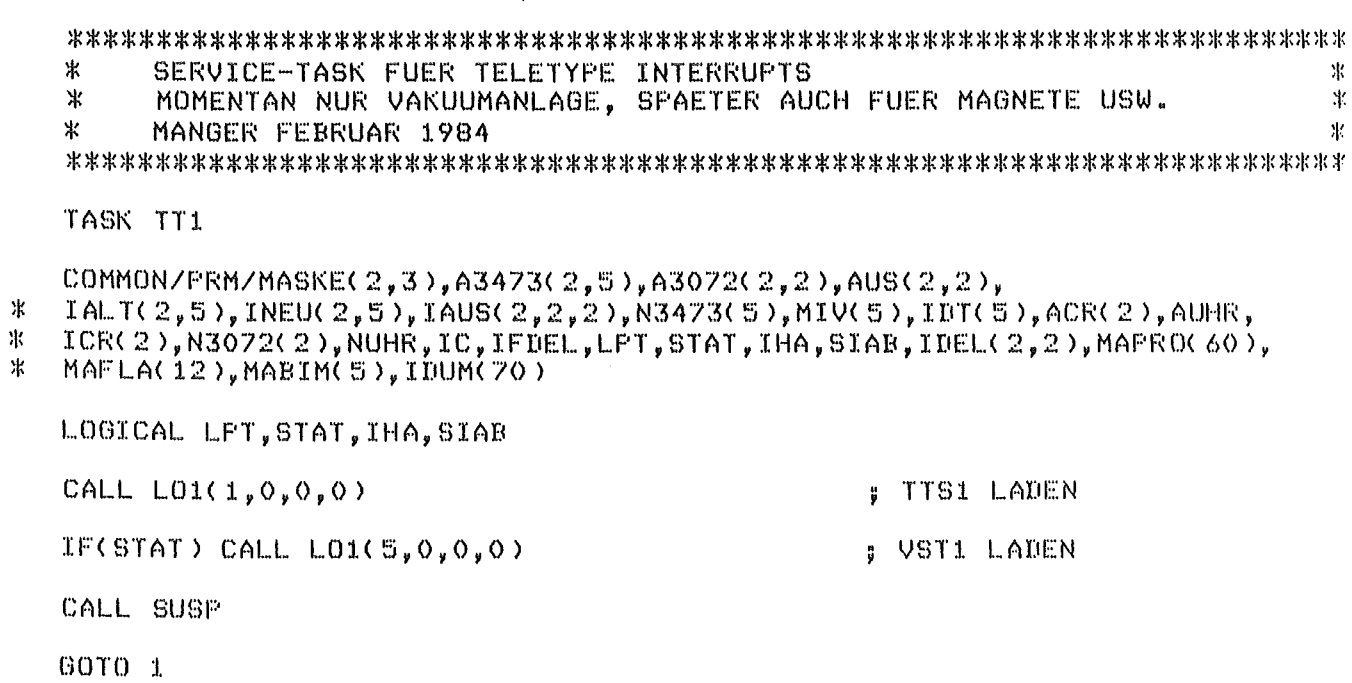

 $END$ 

 $\bar{z}$ 

4.2.2.1 Subroutine TTS1 (Kommandoeingabe über Tastatur)

TTS1 ermöglicht über die Terminal-Tastatur die Eingabe von Kommandos, für die keine eigenen Befehls- oder Sensorboard-Tasten vorhanden sind. Für die Vakuumanlage kommen in Betracht:

- ~~ Protokollausgabe aller Istzustände ~'M", "F", "H" auf dem Terminalschirm und auf dem Drucker (LPT);
- ~~ Updaten der Ausgabepegel "A" und der Befehls-FF' s gemäß dem aktuellen Istzustand der Anlage nach Unregelmäßigkeiten, z.B. Umbauten, verlorenen Interrupts usw.;
- \* Gezieltes Einleiten der automatischen, zeitlich gestuften Abschaltung der gesamten Vakuumanlage;
- ~'< Ordnungsgemäße Beendigung von LJ2.

In TTS1 sind diese 4 genannten Optionen verwirklicht.

Nach dem Drücken der ESC-Taste erscheint auf dem Terminalschirm die Aufforderung:

COMAND (VSTA/VUPD/VOFF/EXIT):

Die eingegebenen Kommandostrings dürfen von beliebiger Länge sein, doch werden nur die ersten 4 Characters eingelesen und geprüft. Leereingabe (bloßes Drücken der RETURN-Taste) führt zur sofortigen Suspendierung von TT1. Stimmen die ersten 4 Characters nicht mit "VSTA",<br>"VUPD", "VOFF", "EXIT" oder " " überein, dann wird die " überein, dann wird die Aufforderung wiederholt.

Das Kommando VSTA bewirkt Ausgabe der in der Variablen INEU() gehaltenen Istzustände "M", "F", "H" der Vakuumanlage in Tabellenform auf dem Terminalschirm und/oder auf dem Drucker (Subroutine VST1, 4.2.2.2). Der Aufruf dieser Subroutine, die mit TTS1 im gleichen Overlay-Segment # 0 liegt (Abb. 2), erfolgt erst nach Rückkehr zu TT1 von TTl aus, siehe 4.2.2, sodaß gegenseitiges Überschreiben vermieden wird.

Das Kommando VUPD dient dazu, mit Hilfe der Subroutine VU1 (4.2.2.3) sowohl die Befehls-FF's (über die Reset-Impulse "R") als auch die Steuerpegel "A" mit dem aktuellen Istzustand der Vakuumanlage in Obereinstimmung zu bringen. Dies kann in dem (voraussichtlich seltenen) Fall nützlich sein, daß während der (sehr kurzen) Fall nützlich sein, daß während der (sehr kurzen)<br>Interrupt-Totzeiten, während derer der CAMAC-Branch disabled ist, Anlagen-Interrupts verloren gehen, oder daß von sehr schnell aufeinanderfolgenden ("geschachtelten") Anlagen- Interrupts nur der 1. Folge-Interrupt bedient wird, die anderen aber ignoriert werden. VUPD wird mit CALL 101(8,0,0,0) geladen.

Das Kommando VOFF bewirkt die beabsichtigte Abschaltung (im Gegen-

satz zur Sicherheitsabschaltung) der gesamten Vakuumanlage (nicht etwa einzelner Sektionen) durch Ready-machen der Task V01 (4.2.4).

Das Kommando EXIT bewirkt die ordnungsgemäße Beendigung von LJ2 durch Aufruf der Subroutine EX1 (4.2.2.4).

Mit Return zu TT1 wird TTS1 beendet.

TTS1 hat den Overlay-Namen OTT1, die Identifikations-Nr. ION=1 (siehe 4.2.7), liegt im Overlay-Segment # 0 und wird aufgerufen mittels

COMMON /PRM/ .... (benötigt werden IC, STAT, SIAB) CALL  $L01(1,0,0,0)$ .

 $\ddot{\mathbb{C}}$ 

 $\mathbf{1}$ 

 $\mathbb C$ 

 $\mathbb{C}$ 

 $\mathbb C$ 

 $\mathbb C$ 

 $\mathcal{A}^{\text{max}}_{\text{max}}$ 

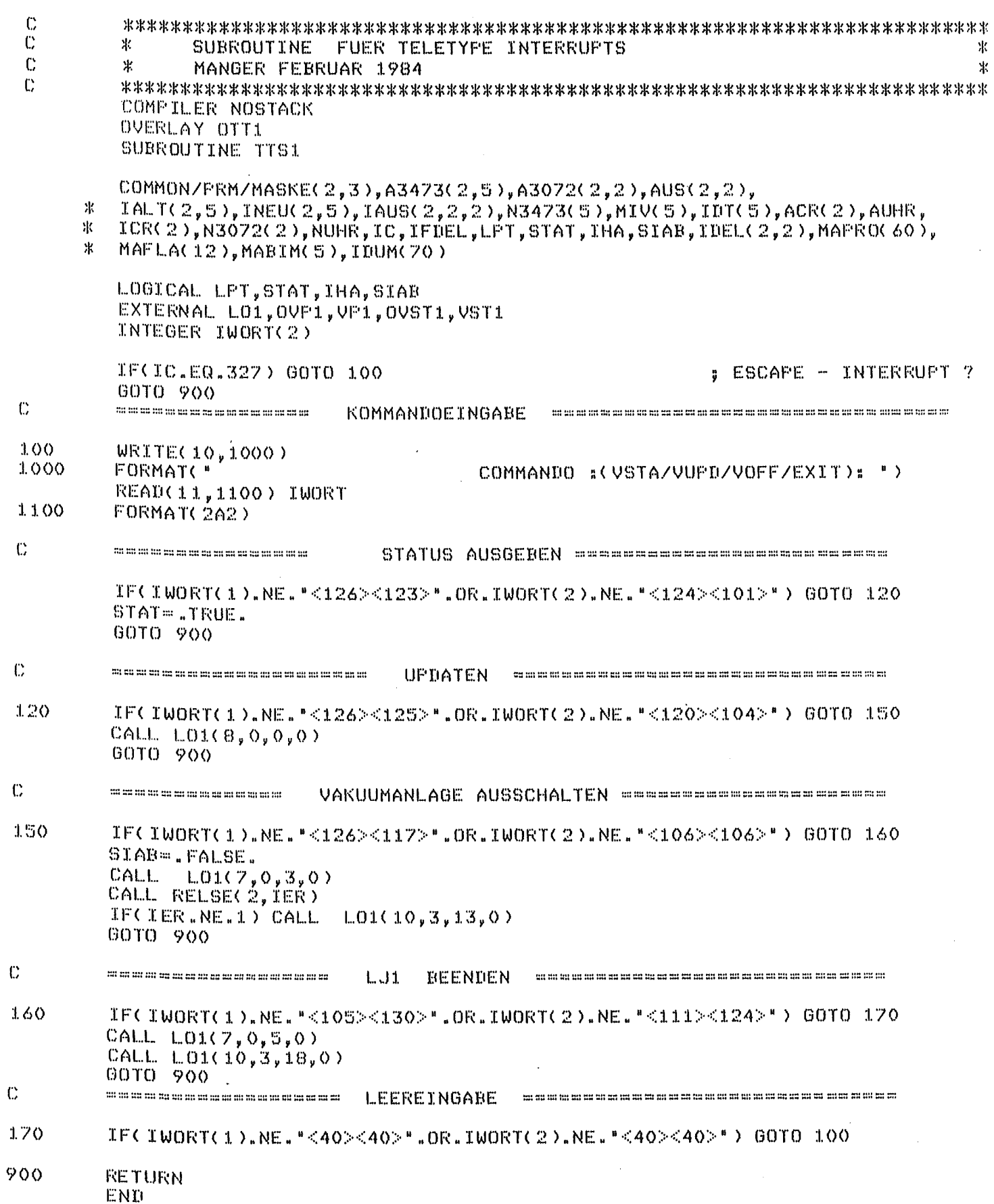

## 4.2.2.2 Subroutine VST1 (Statusausgabe)

VST1 gibt den aktuellen Istzustand der Vakuumanlage auf dem Terminalschirm und/oder auf dem Drucker nach folgendem Muster aus:

Tab. 5: Vollständige Status-Ausgabe der Vakuumanlage

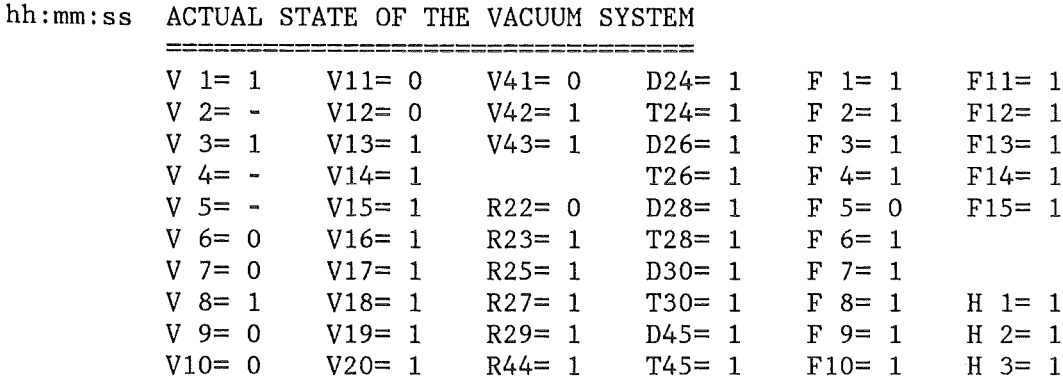

Als Beispiel sind die Zustände eingetragen, die dem derzeitigen Ausbauzustand der Vakuumanlage entsprechen und die bei der Betriebsart "Hochvakuum-pumpen" vorzufinden sind.

Die Kurzangaben haben folgende Bedeutung:

Tab. 6: Kurzbezeichnungen der Istzustände im Statusprotokoll

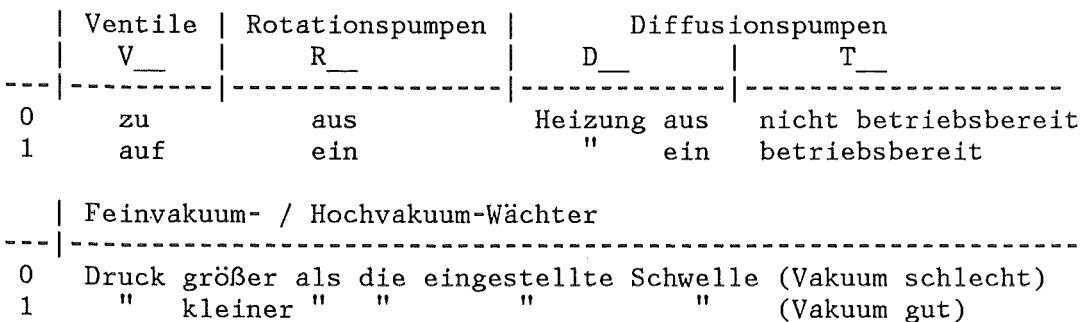

Für Ist-Zustandsmeldungen von Aggregaten und Meßstellen, die in LJ1  $(4.1)$  mittels des Anlagenparameters MASKE() als nichtexistent ausgeblendet sind, wird, wie in Tab. 5 gezeigt, ein Minuszeichen ausgegeben.

VST1 kann auch unter Umgehung der Task TT1 direkt angesprungen werden. Diese Möglichkeit wird von LJ2 (4.2) (beim Umschalten HAND -> RECHNER und umgekehrt) und VM1  $(4.2.3)$  $(zur$ Dokumentation des von Anlagenzustands nach einer Zustandsänderung, die zur Sicherheitsabschaltung führte) genutzt.

Nach der Druckausgabe setzt VSTl die Flagge STAT auf .FA1SE. und kehrt zum aufrufenden Programm zurück.

VSTl hat den Overlay-Namen OVSTl, die Identifikations-Nr. ION=5 (siehe 4.2.7), befindet sich im Overlay-Segment # 0 und wird aufgerufen mittels

COMMON / PRM/ .... (benötigt werden (MASKE(), INEU(), LPT, STAT) CALL  $L01(5,0,0,0)$ .

## 4.2.2.3 Subroutine VUl (Updaten der Befehls-FF's)

Die Subroutine VUl dient dazu, den aktuellen Istzustand (Heldungen "M") der Vakuumanlage einzulesen (INEU()) und sowohl die Befehs-FF's als auch die Steuerpegel "A" mit INEU() in Übereinstimmung zu bringen, wie es von der Steuer-Hardware /8/ verlangt wird. VUl wird u.a. von 1J2 (4.2) aufgerufen, um den Fall abzudecken, daß bei ausgefallenem Steuerrechner im RECHNER-Betrieb (das Bit READY bleibt gesetzt und die Multiplexer RECHNER/HAND in Ü6 bleiben auf RECHNER geschaltet /8/) die Befehls-FF's durch Tastenbetätigung umgeschaltet werden und dann nicht mehr mit dem Ist-Zustand der Vakuumanlage übereinstimmen. Ferner wird VUl am Ende von VBl (4.2.1) herangezogen, um bei geschachtelten Befehls-Interrupts die zwar schon umgeschalteten, aber nicht mehr zur Wirkung kommenden Befehls-FF's wieder zu resetten. Während des Updatens werden die CAMAC-Input-Module  $# 1$  und  $# 2$  disabled. Die RESET-Impulse dauern 0.1 sec.

Aufruf:

COMMON /PRM/ .... (benötigt werden A3473(), IA1T(), INEU(), A3072(),  $IAUS()$ ,  $IDEL()$ 

CALL  $LO1(8,0,IA2,0)$ 

Das Argument IA2, das von 101 an VUl übergeben wird, hat folgende Bedeutung: IA2 = 0: MAFLA $(4)$  wird in VU1 gleich 0 gesetzt;<br> $IA2 = 0$ : MAFLA $(4)$  " " " " 1 "  $IA2 = 0$ :  $MAFLA(4)$ 

Zur Erläuterung: VUl wird dann ohne Unterdrückung der Befehlprüfung aufgerufen, wenn VUl zum Updaten der Memory-Register der CAMAC-Input-Hodule und nicht zum Updaten der Befehls-Flipflops benutzt wird.

**\* SUBROUTINE VST1** TERMINAL/DRUCKER-AUSGABE MANGER JANUAR 1984 COMPILER NOSTACK OVERLAY OVST1 SUEROUTINE VST1  $COMMON/FRM/MASKE(2,3), A3473(2,5), A3072(2,2), AUS(2,2),$ 宋  $IALTC2, 5$ ), INEU(2,5), IAUS(2,2,2), N3473(5), MIV(5), IDT(5), ACR(2), AUHR, 氷 ICR(2), N3072(2), NUHR, IC, IFIEL, LPT, STAT, IHA, SIAB, IDEL(2, 2), MAPRO(60),  $\ast$ MAFLA(12), MABIM(5), IDUM(70) LOGICAL LFT, STAT, IHA, SIAB, L1, L2, I1, I2 EXTERNAL LOI, OVPI, VPI DIMENSION IST(16,2,3)  $D0 110 K=1,3$ # AKTUELLE ZUSTAENDE ZU- $100 110 1 = 1.2$ **WEISEN** -8  $001101=1,16$  $M = K + 2$ LI=ITEST(MASKE(J,K), I-1)  $L2=$  I TEST(INEU(J,M), I-1)  $TFCL1, AND.12) TST(T, J,K) = 1*$ IF(Li.AND..NOT.L2) IST(I,J,K)="O" IF( NOT.L1) IST( I.J.K)=" CONTINUE CALL LOI(7,0,4,0) **: KOPFZEILE**  $00 120 N=10, 12, 2$ **; AUSGABE** WRITE(N,1200)  $1$ ST(1,2,1),IST(11,2,1),IST(5,1,1),IST(1,2,2),IST(1,2,3),IST(11,2,3), ж  $TST(2,2,1), TST(12,2,1), TST(5,1,1), TST(1,1,2), TST(2,2,3), TST(12,2,3),$ <br>  $TST(3,2,1), TST(13,2,1), TST(7,1,1), TST(2,2,2), TST(3,2,3), TST(13,2,3),$ <br>  $TST(4,2,1), TST(14,2,1), TST(6,2,2), TST(2,1,2), TST(4,2,3), TST(14,2,3),$ 来 ж 氷 Ж IST(5,2,1),IST(15,2,1),IST(7,2,2),IST(3,2,2),IST(5,2,3),IST(15,2,3), 来 IST(6,2,1),IST(16,2,1),IST(8,2,2),IST(3,1,2),IST(6,2,3),<br>IST(7,2,1),IST(1,1,1),IST(9,2,2),IST(4,2,2),IST(7,2,3), 宋 北  $TST(8, 2, 1)$ ,  $TST(2, 1, 1)$ ,  $TST(10, 2, 2)$ ,  $TST(4, 1, 2)$ ,  $TST(8, 2, 3)$ ,  $TST(1, 1, 3)$ ,  $\Psi$ IST(9,2,1),IST(3,1,1),IST(11,2,2),IST(5,2,2),IST(9,2,3),IST(2,1,3), 東  $IST(10, 2, 1)$ ,  $IST(4, 1, 1)$ ,  $IST(12, 2, 2)$ ,  $IST(5, 1, 2)$ ,  $IST(10, 2, 3)$ ,  $IST(3, 1, 3)$ 1.200  $FORMAT (11X, 35(14m))$ ж  $11X.$   $V1$ -⊫ ",A2,3X,"V11 = ",A2,3X,"V41 = ",A2,3X,"D24 = ",A2,3X,"F1 昔.  $\mathbf{k}$  $A2,3X,1511,17,02$  $11X, 402$ Ж ゠゠゠゚゚<sub>ヺ</sub>゙゙゙゙゙゙゙゙゙゙゙゙゙<sup>ゟ</sup>ヹ゚ゟゔゟヺ゚゚゚゚ヷヸヹ゚゠゠゠゚゚ゕゟヹゕヺ゚゚゚゚゚゚ゟヹゕ゚゚゚゚゚゚゚゚゠゠゠゚゚゚ゕゖ゚ヹ゚ゕ゚゚゚゠゚ゕゖ゚ヹゕ゚゚゚゚゠゚ゕゖ゚゚゚゚゚゚゚゚゠゠゠゚ゕ゚゚゚゚゚゚゠゚ヸゖゕ H. Ж A2, 3X, "F12 : ".A2/  $11X, 403$ 宋 - \* \*,A2,3X,\*V13 \* \*,A2,3X,\*V43 \* \*,A2,3X,\*D26 \* \*,A2,3X,\*F3 w Ж  $A2, 3X, 1513, 173, 402$ \_\_\*\_",A2,3X,"V14 + ",A2,3X,"R21 + ",A2,3X,"T26 + ",A2,3X,"F4 Ж  $1.1X, 4V4$ A. 米  $A2,3X,$  "F14 : ", $A2$  $11X, 405$ 来 : ",A2,3X,"V15 : ",A2,3X,"R22 : ",A2,3X,"D28 : ",A2,3X,"F5 Ħ. ж  $A2, 3X, 5FKK + 1, A2$  $\mathcal{H}$  $11X, 406$ - : ",A2,3X,"V16 : ",A2,3X,"R23 : ",A2,3X,"T28 : ",A2,3X,"F6  $\mathbf{H}$  $\mathcal{H}$  $A2Z$ 氷  $11X, 1V$ = ",A2,3X,"V17 = ",A2,3X,"R25 = ",A2,3X,"D30 = ",A2,3X,"F7 昔. 氺  $A2$ 宋  $11X$ , "VB = ", A2, 3X, "V18 = ", A2, 3X, "R27 = ", A2, 3X, "T30 = ", A2, 3X, "F8 县.  $\boldsymbol{\mathcal{X}}$  $A2, 3X, 4H1$  $\frac{1}{2}$   $\frac{1}{2}$   $\frac{1}{2}$   $\frac{1}{2}$   $\frac{1}{2}$ 来 11X,"V9 = ",A2,3X,"V19 = ",A2,3X,"R29 = ",A2,3X,"D45 = ",A2,3X,"F9  $\mathbf{H}$ 常  $A2, 3X, 4H2$  $\mathbf{t}$  =  $\sqrt{27}$ 米 11X,"V1O : ",A2,3X,"V2O : ",A2,3X,"R44 : ",A2,3X,"T45 : ",A2,3X,"F1O : " ж  $A2,3X,113$   $\pm$   $\pm$   $\sqrt{2}$ IF(.NOT.LFT) GOTO 130 **CONTINUE** STAT=. FALSE. **RETURN** END

 $\ddot{c}$  $\mathbf{C}$  $\mathbb{C}$ 

 $\mathbf c$ 

110 C

120

 $130$ 

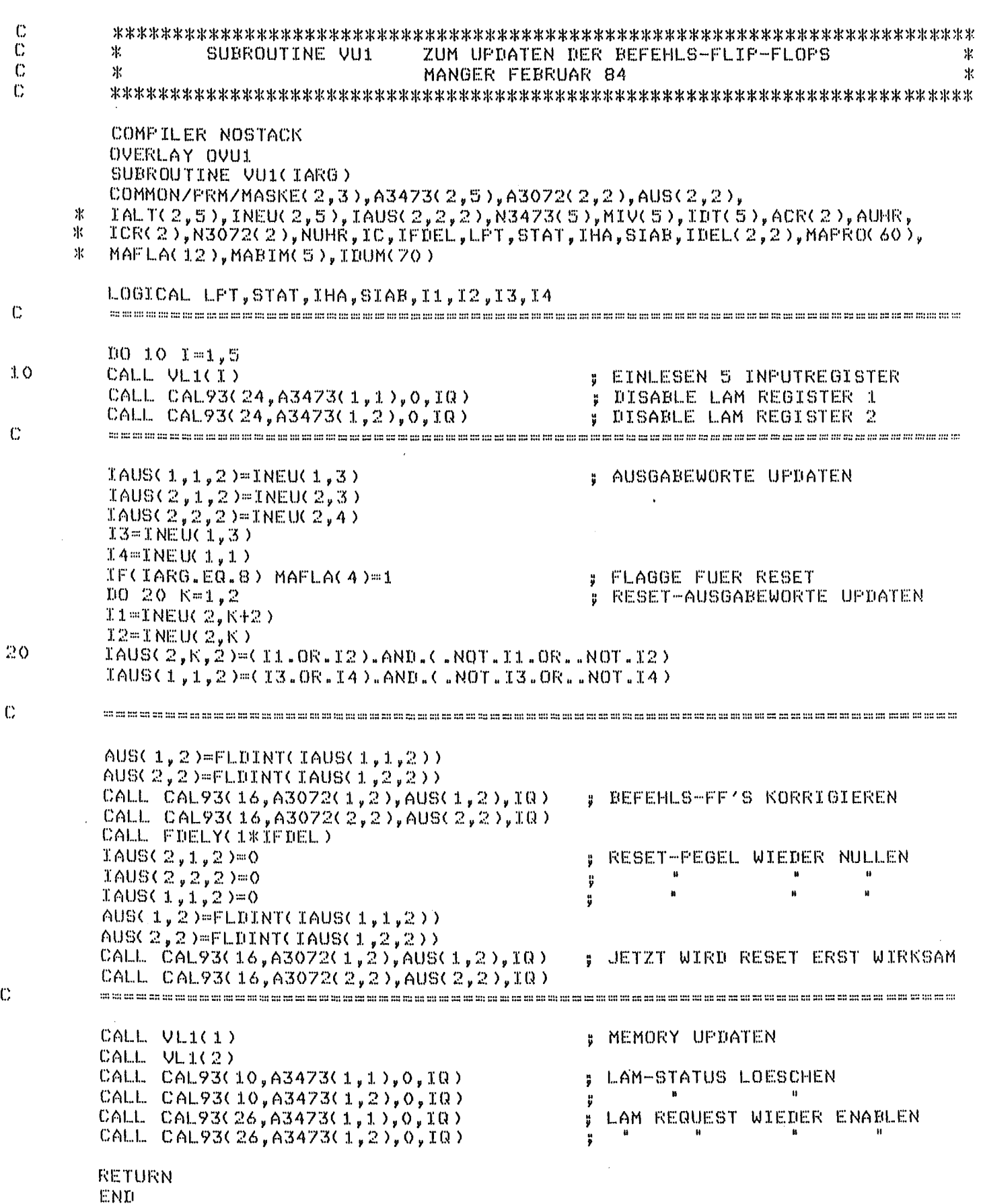

 $-41 -$ 

 $\ddot{\text{C}}$ 

 $\ddot{\mathbb{C}}$ 

 $\ddot{\mathbb{C}}$ 

4.2.2.4 Subroutine EXl (LJ2 beenden)

EXl dient zur ordnungsgemäßen Beendigung von LJ2, sei sie beabsichtigt oder fehlerbedingt. Im letzteren Fall gibt EXl den Namen der Programmeinheit, in der der Fehler aufgetreten ist, sowie die Art des Fehlers in Klartext auf dem Terminalschirm (nur auf diesem) sowie ein akustisches Signal ("bell") aus, z.B.:

\*\*\*\* LJ2: CHANNEL 1 NOT OPENED

Das Format der Fehlermeldung wird durch das Argument IA2 bestimmt. Die Beendigung von LJ2 beinhaltet im einzelnen:

\* LED's "RECHNER BEREIT" und "RECHNERBETRIEB" löschen;

\* File "LJ2. OL" (Channel-Nr. 2) schließen;

•'f CAMAC-Module disablen;

•'r LAM-Generator der CAMAC-Uhr disablen;

\* CAHAC-Crates disablen;

\* CAMAC bei RDOS abmelden (CALL CA199)

EX1 liegt im Segment  $#$  1 des Files "LJ2.0L" (Abb. 2). EX1 hat die Identifikations-Nr. ION=10, siehe 4.2.7, und wird mittels der Subroutine 101 (4.2.7) geladen und aufgerufen:

COMMON /PRM/ .... (benötigt wird IAUS(), AUHR, A3473(), A3072(), ACR()) CALL L01(10,0,IA2,0)

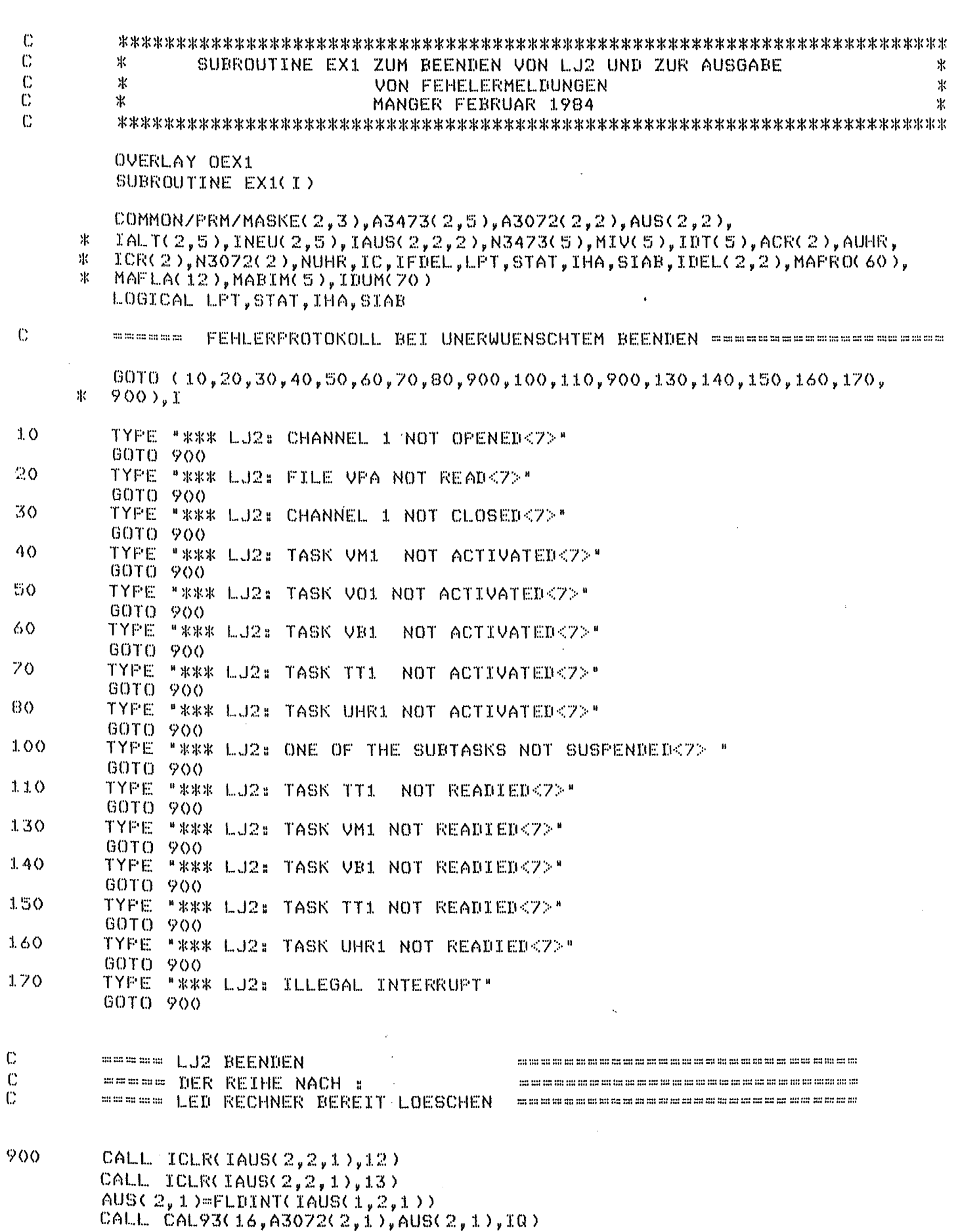

 $-43 -$ 

 $\mathbb C$ 

j,

 $\sim 10^{-1}$ 

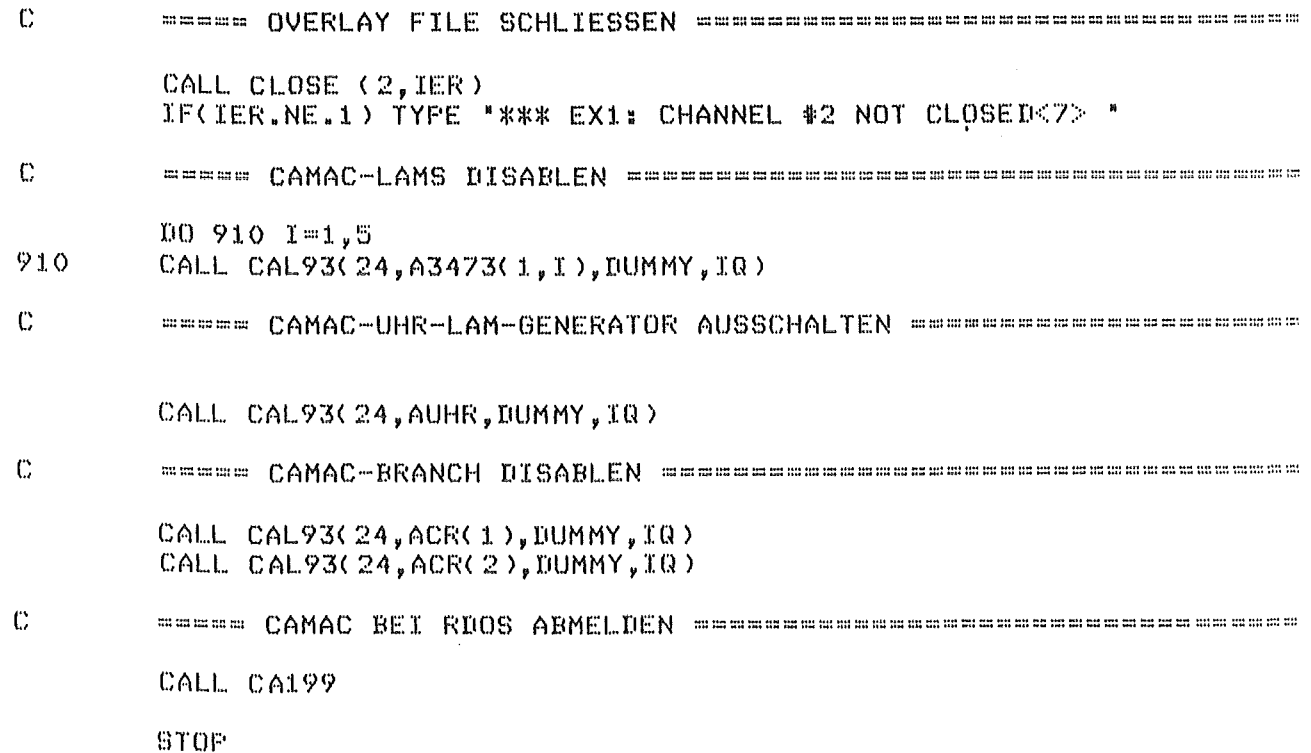

 $\bar{z}$ 

 $\bar{\beta}$ 

END

 $\ddot{\text{C}}$ 

4.2.3 TASK VMl (Service-Task für Anlagen-Interrupts)

WM1 identifiziert bei einem Anlagen-Interrupt, welcher der 3072-Input-Module # 3 bis # 5 den LAH-Request gesendet hat und welche der möglichen Zustandsänderungen:

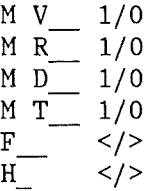

vorliegt. Das Scannen erfolgt in der angegebenen Reihenfolge.

Die Unterscheidung zwischen erwarteten oder harmlosen spontanen Zustandsänderungen einerseits und gefährlichen spontanen Zustandsänderungen andererseits geschieht nach folgender Strategie:

~·~ Die Heldungen H\_ >/< werden lediglich protokolliert.

- ~~ Alle Meldungen vom Typ "auf", "ein", "betriebsbereit", und "Feinvakuum gut" werden als befehlsbedingt bzw. als harmlos eingestuft.
- ~·~ Für die Meldungen "Feinvakuum schlecht" gilt allgemein: Die Diffusionspumpen sind bei einem Druckanstieg von Fl, F2, F3 bzw. F6 bereits hardwaremäßig geschützt: Das Ventil über der/den betroffenen Diffusionspumpen fällt zu, und VMl leitet daraufhin die Sicherheitsahschaltung ein. Für die Rotationspumpen wird ein vorübergehender Druckanstieg von 5 min in Kauf genommen: Da VHl keine Information über den zeitlichen Verlauf und über die Größe des Druckanstiegs hat, kann es nicht zwischen betrieblich zulässigen bzw. erwarteten Druckanstiegen, z.B. beim Anpumpen von Atmosphärendruck herab, beim Anheizen einer Öldiffusionspumpe, beim Ausheizen der Kryopumpe, bei Leckratenmessungen usw., einerseits und Betriebsstörungen wie Lufteinbruch, Wassereinbruch, Folienriß usw. andererseits unterscheiden.

Die Meldungen F15 >, F7 >, F8 >, F9 >, FlO >, Fll >, F12 >, Fl3 > und F14 > werden als harmlos angesehen, wenn 5 min nach Eintreffen der Meldung die zugehörige Pumpe ausgeschaltet bzw. das zugehörige Ventil geschlossen ist oder der Feinvakuumdruck inzwischen wieder gut geworden ist.

Im einzelnen gelten folgende Festlegungen:

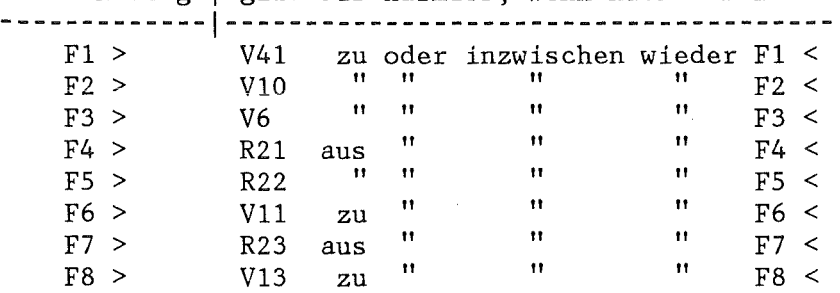

Druckanstieg | gilt als harmlos, wenn nach 5 min

Druckanstieg | gilt als harmlos, wenn nach 5 min

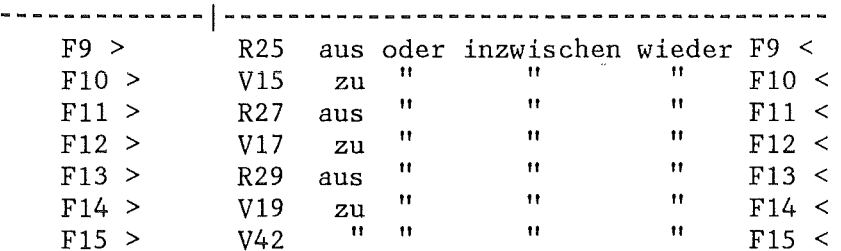

Alle diese, um 5 min verzögerten Zulässigkeitsprüfungen von F > erfolgen in VFM1 (4.2.3.1).

- \* Jede Meldung, die innerhalb 1 sec (IDEL()) nach dem entsprechenden vorausgegangenen Befehl auftritt, wird als befehlsbedingt angesehen.
- \* Alle anderen Meldungen leiten die Sicherheitsahschaltung ein (bei unzulässigen Druckanstiegen erst 5 min nach Eingang der Meldung, siehe VFM1, 4.2.3.1).

Alle Meldungen werden protokolliert, entweder

hh:mm:ss V 9= 0 oder:

hh:mm:ss  $F$   $2= 0$ SAFETY SHUT OFF IN PROGRESS

VM1 ist hauptspeicherresident (Abb. 2); es hat die Task-Identifikations-Nr. 1, die Priorität 10 und wird wie folgt aufgerufen:

COMMON /PRM/ .... (benötigt werden IALT(), INEU(), HAPRO(), HAFLA(),  $IDUM()$ ,  $A3473()$ 

CALL RELSE(1, IER)

Der Programmablauf gliedert sich in folgende Schritte:

- \* Identifizieren, welches Bit sich in den einzelnen Input-Modulen # 5 bis # 3 geändert hat und in welcher Richtung es sich geändert hat;
- \* VP1 (Ausgabe der Protokollzeile) laden mittels CALL L01(7,Aggregatkürzel, Protokolltext, Aggregatnummer) 101 gibt die letzten 3 Argumente an VP1 weiter.
- \*Abfragen der Zeitbedingungen: Läuft 1-sec-Zeitintervall (4.2.1.1, 4.2.4) noch oder nicht?
- ~·~ Prüfen, ob inzwischen ein neuer LAM-Request ansteht: Wenn der Versuch, ein eventuelles LAM der CAMAC-Input-Module # 3 bis # 5 zu löschen, erfolgreich ist (erkenntlich am Rückgabeargument  $IQ = 1$ ), wird an den Anfang von VM1 zurückgesprungen; sonst:
- \* CALL SUSP und, sobald VM1 wieder executing wird, Rücksprung an den Anfang von VM1.

 $\mathbb{C}$ 

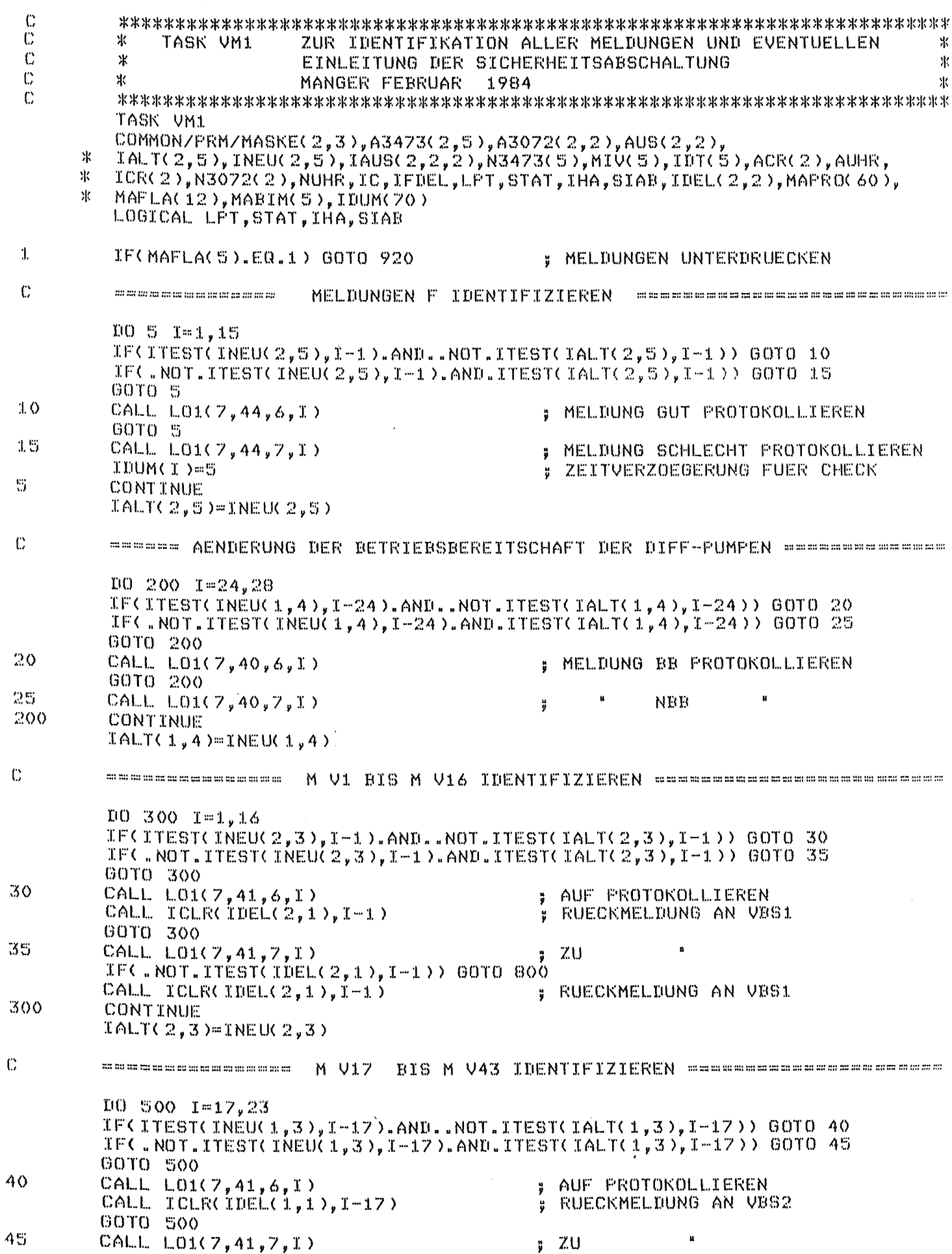

 $\hat{\boldsymbol{\gamma}}$ 

 $\mathbf C$ 

 $\hat{\boldsymbol{\beta}}$ 

 $\ddot{\phantom{a}}$ 

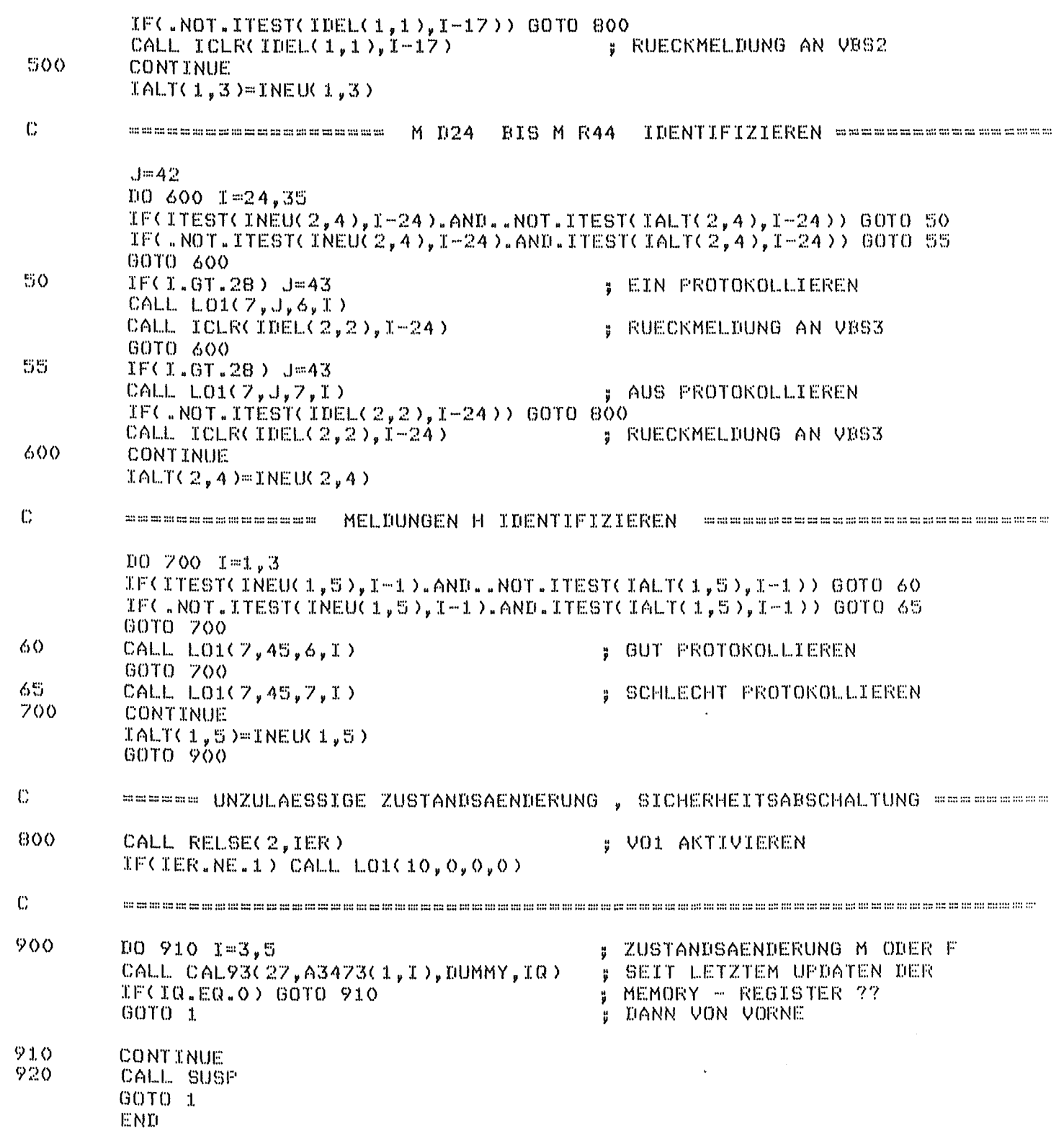

 $\sim 10$ 

## 4.2.3.1 Subroutine VFM1

VFM1 überprüft nach einer Verzögerung von 5 min die Zulässigkeit der Feinvakuummeldungen "schlecht" (siehe 4.2.3) wie folgt:

Beim Eintreffen einer Meldung "Fi >" (i = 1 bis 15) wird in VM1 IDUM(i)=5 gesetzt und dadurch eine 5-min-Stoppuhr gestartet, siehe UHR1, 4.2.5). Nach Ablauf der 5-min-Frist wird VFM1 von UHR1 aufgerufen. In<br>VFM1 wird die betreffende Feinvakuummeldung auf Zulässigkeit VFM1 wird die betreffende Feinvakuummeldung<br>überprüft. Bei Unzulässigkeit wird die Siche Unzulässigkeit wird die Sicherheitsabschaltung eingeleitet.

VFMl wird wie folgt aufgerufen:

COMMON /PRM/ .... (benötigt wird INEU()) CALL VFM1(IV) mit

IV = Nummer der Feinvakummeldung.

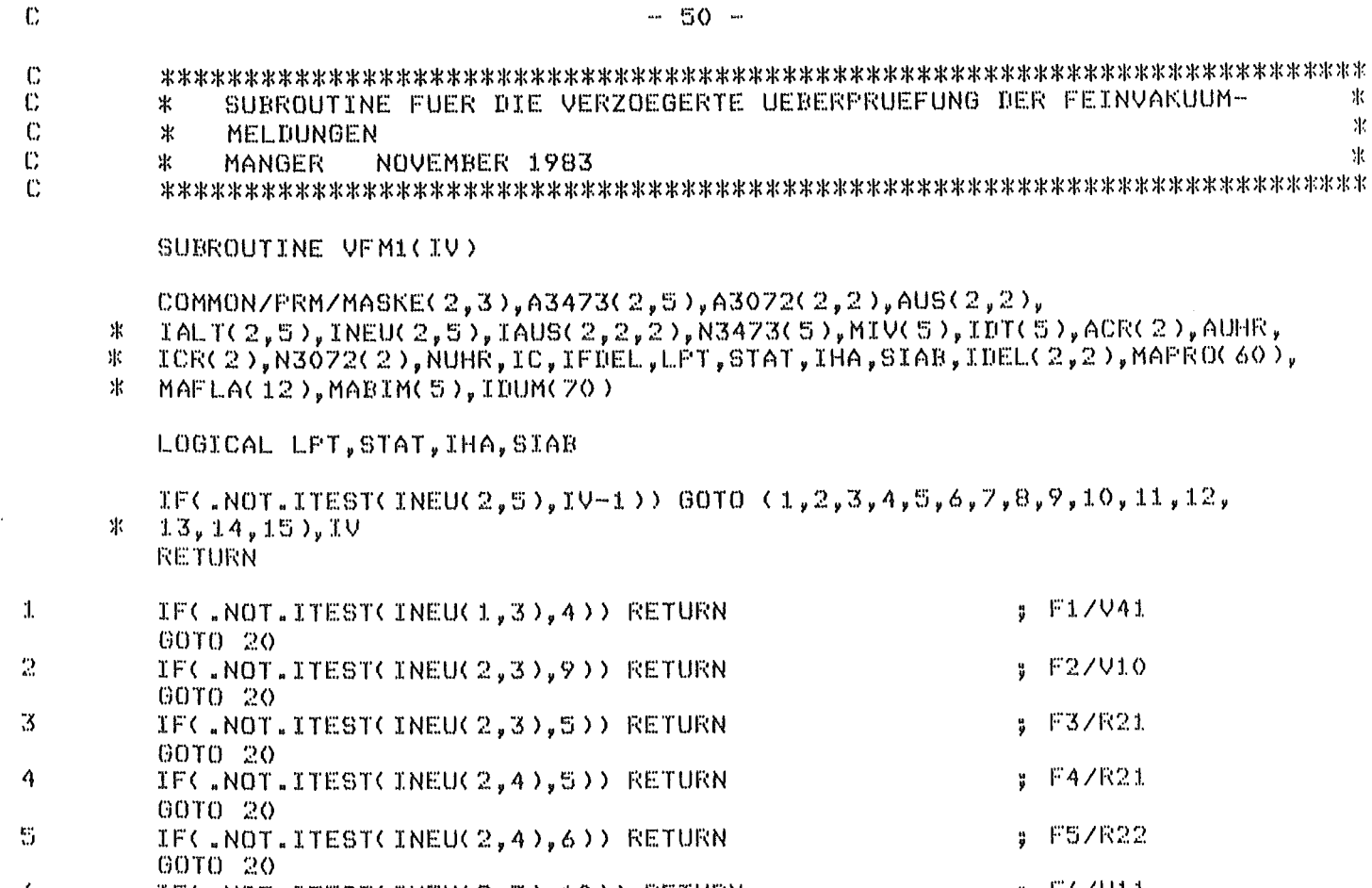

 $\mathbb{R}$ 

来 来

DER FEINVAKUUM-

 $5 F1 / V41$ 

 $$F2/V10$ 

: F3/R21

 $F4$ /R21

 $F5ZR22$ 

 $\sqrt{5}$  F6/V11

: F7/R23

 $F87V13$ 

: F9/R25

 $\sqrt{5}$  F10/V15

; F11/R27

; F12/V17

 $J = F 13 / R29$ 

5 F14/V19

**; F15/V43** 

 $\ddot{\phantom{1}}$ 

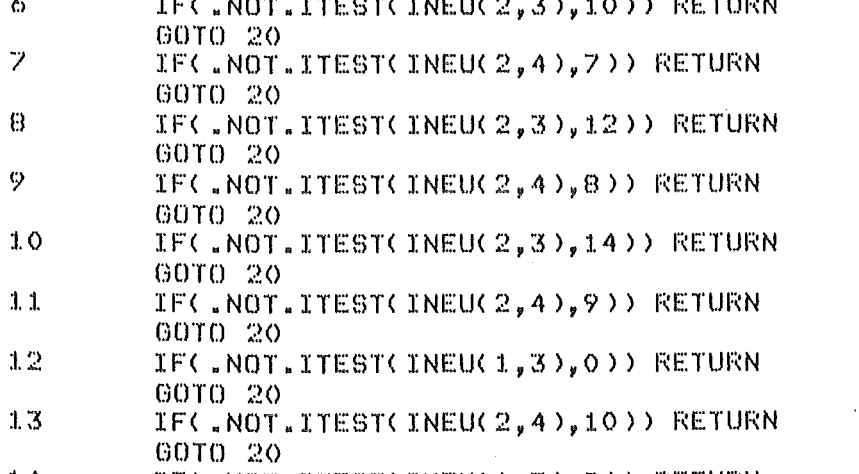

 $1.4$ IF( .NOT. ITEST( INEU( 1, 3), 2)) RETURN 60TO 20 IF( .NOT.ITEST(INEU(1,3),6)) RETURN  $1.5$ 

CALL RELSE(2,IER)  $TFCIER, NE, 1) CALL LO1(10, 0, 5, 0)$ **RETURN** 

END

20

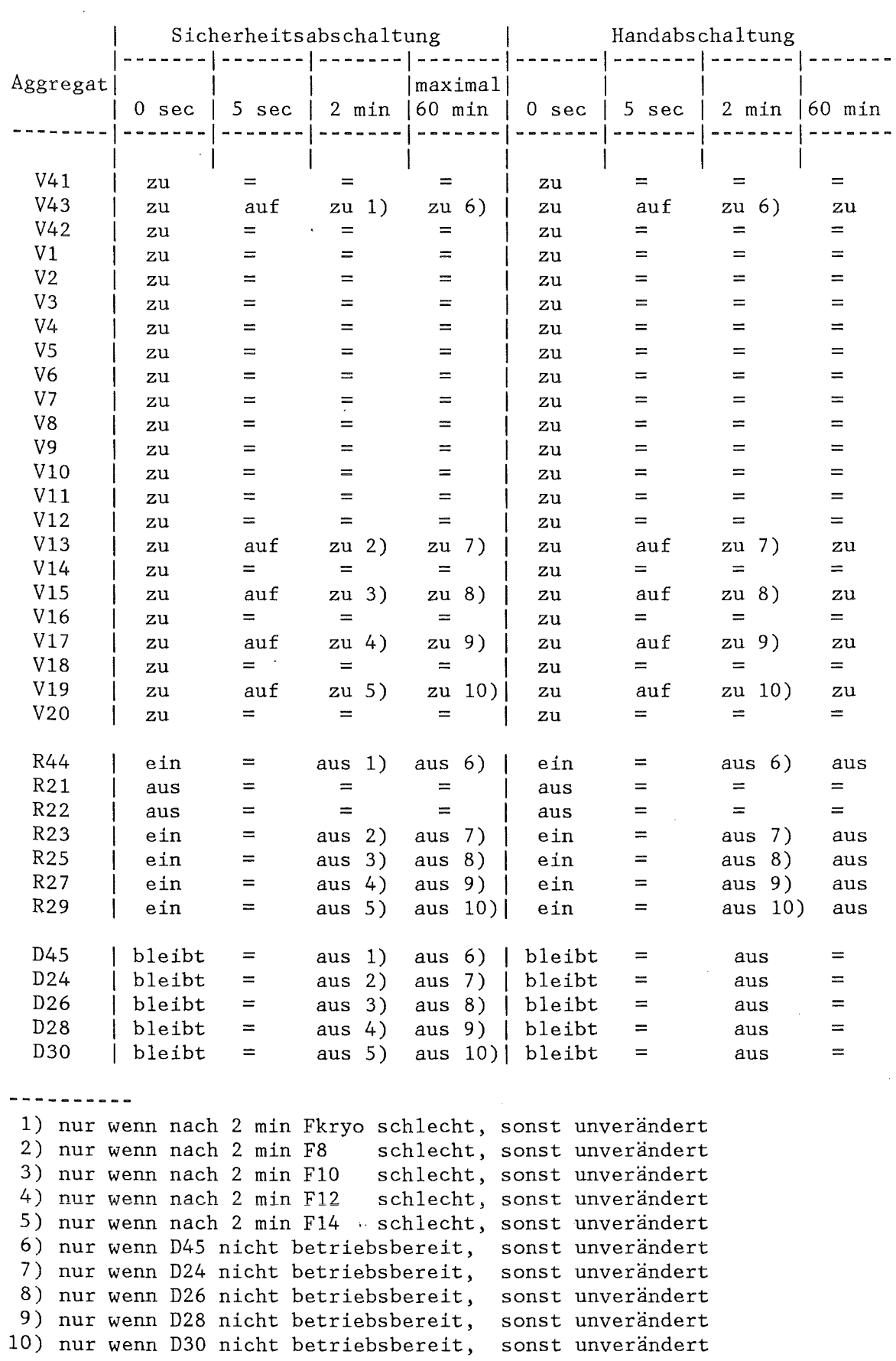

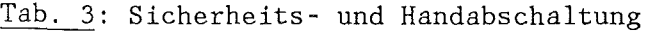

 $\mathcal{L}^{\mathcal{L}}$ 

 $\sim$ 

4.2.4 Task VOl (Abschaltautomatik)

Die Service-Task VOl (Vacuum System Qff) dient zum gezielten oder abnormalen Abschalten der Vakuumanlage gemäß Tab. 3. Wegen der Dringlichkeit der Sicherheitsahschaltung liegt VOl nicht im Overlay, sondern ist hauptspeicher-resident und hat nächst VMl (4.2.3) die höchste Priorität. Während des Ablaufs von VOl werden VHl und VBl übersprungen (MAFLA(S)).

Die Abschaltung erfolgt in folgenden Einzelschritten:

- \* Das zu Beginn von VOl initialisierte INTEGER-Feld IOFF(J,K) mit  $J = 1:2$  und  $K = 1:2$ , das die Bitmuster für die Abschaltpegel "A" enthält, in das Ausgabefeld IAUS(J,K,l) übertragen;
- \* Die Ist-Zustände der Diffusionspumpen, die gemäß der oben zitierten Tabelle zunächst unverändert bleiben sollen, in das gleiche Ausgabefeld IAUS(J,K,l) übertragen;·
- \* IAUS(J,K,l) ausgeben; die Ausgabe erfolgt in 2 Schritten im Abstand von 5 sec (zuerst Ventile zu und Pumpen ein, dann Ventile auf);
- \* Nach Ablauf von 5 sec das ebenfalls zu Beginn von VOl initialisierte INTEGER-Feld IOFV(J,K) in das Ausgabefeld IAUS(J,K,l) übertragen und IAUS() wie oben ausgeben;
- \* Die Reset-Bits im Ausgabefeld IAUS(J,K,2) derart setzen oder clearen, daß diejenigen Befehl-FF's, deren Schaltzustand nach den Sofortmaßnahmen vom Schaltzustand der zugehörigen Aggregate abweichen würden, resettet werden, die anderen nicht; dies erfolgt mittels der ohnehin vorhandenen Subroutine VUl (4.2.2.3), die mittels CALL  $L01(8,0,0,0)$ aufgerufen wird.
- \* Für jede der 5 Diffusionspumpen wird, falls sie eingeschaltet ist, eine eigene Stoppuhr gestartet und auf 60 min vorgewählt (UHRl, (4.2.5). Die Ventile zur Rotationspumpe und die Rotationspumpe selbst werden ausgeschaltet, sobald die Diffusionspumpe nicht mehr betriebsbereit ist, spätestens jedoch nach Ablauf der 60-min-Frist, siehe unten.
- \*Bei einer Sicherheitsahschaltung (Parameter SIAB=.TRUE.) werden nach 2 min (CALL FDELY) diejenigen Diffusionspumpen ausgeschaltet, die eingeschaltet sind und in denen der Feinvakuumdruck schlecht ist, ebenso die zugehörige Rotationspumpe und das Vorvakuumventil; ist der Feinvakuumdruck nach 2 min gut, bleiben sie eingeschaltet; bei einer gezielten Abschaltung hingegen werden nach 2 min sämtliche Diffusionspumpen ausgeschaltet;
- \* Bei jedem min-Interrupt wird geprüft, ob eine der 5 Stoppuhren noch aktiv und ob die Flagge MAFLA(6) noch gesetzt ist. Im letzteren Fall wird MAFLA(6) wieder genullt und VOl wird suspendiert.
- \* Wenn die betreffende Diffusionspumpe nicht mehr betriebsbereit ist, spätestens jedoch nach 60 min, werden das Ventil zur Vorpumpe und die Vorpumpe selbst ausgeschaltet.
- ~·~ CALL SUSP und, sobald VOl wieder executing wird, Rücksprung an den Anfang von VOl.

Da VMl während des Ablaufs von VOl übersprungen wird, werden auch keine Einzelmeldungen protokolliert. Lediglich zu Beginn und am Ende von VOl erscheinen die Nachrichten:

hh:mm:ss VACUUM SHUT OFF IN PROGRESS

hh:mm:ss VACUUM SHUT OFF FINISHED

VOl hat den Task-Namen VOl,,die Task-Identifikations-Nr. 2, die Priorität 20 und wird wie folgt aufgerufen:

COMMON / PRM/ .... (benötigt werden A3072(), INEU(), IAUS(), IDEL(), IFDEL, MIV(), MABIM(), SIAB, MAFLA())  $\bullet$ 

CALL RELSE(2,IER)

 $\ddot{\mathbb{C}}$ 

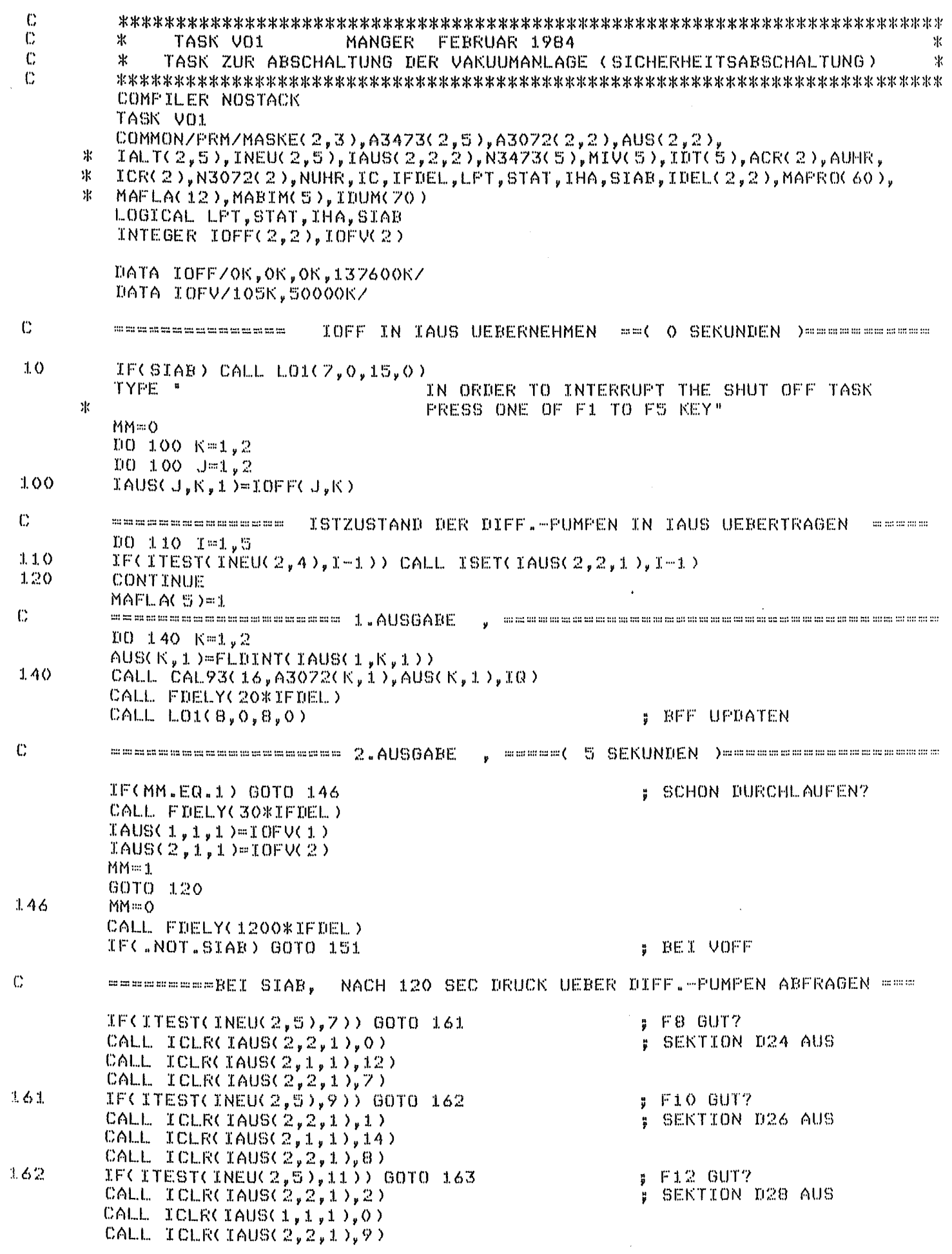

 $-55 -$ 

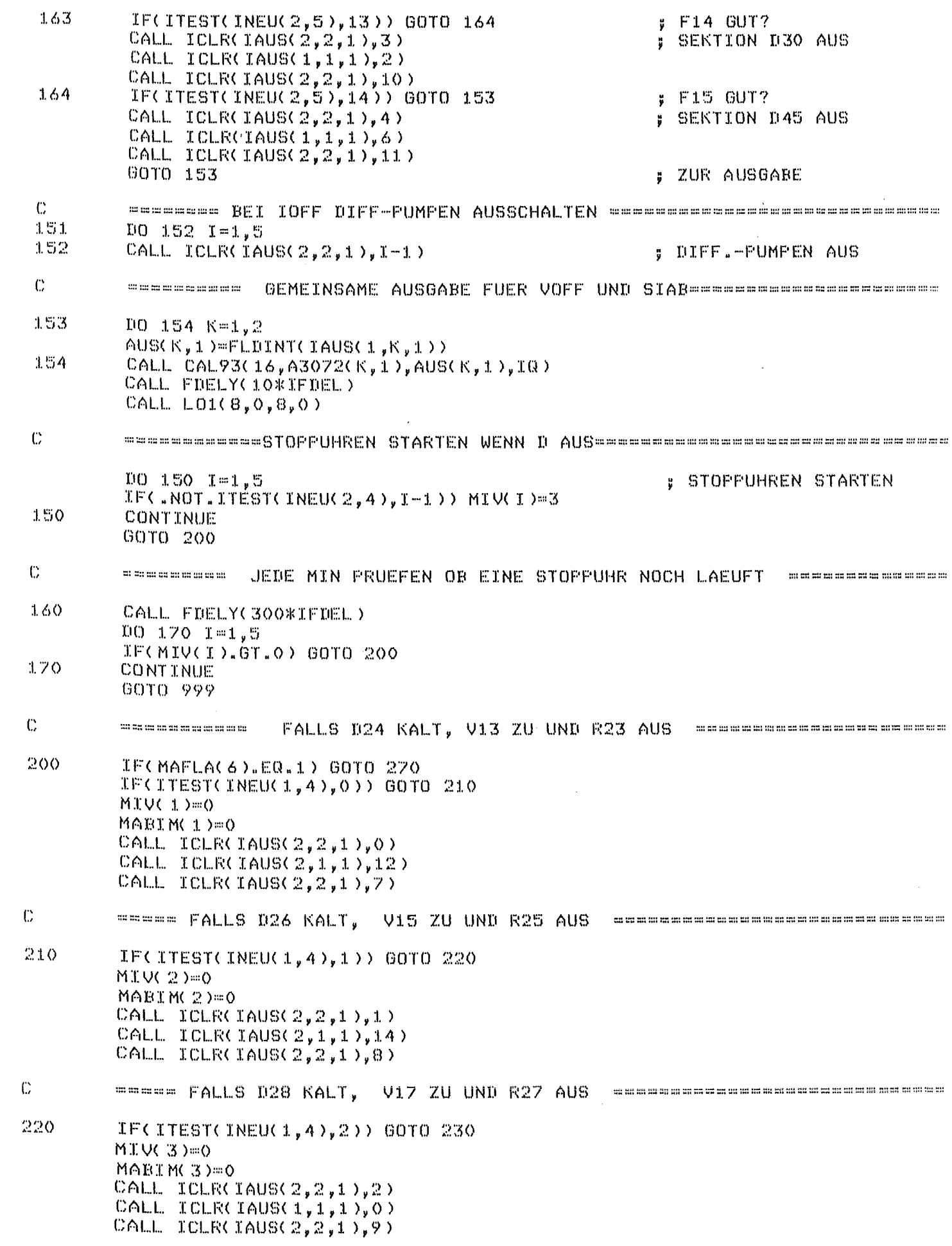

 $\mathcal{L}^{\text{max}}_{\text{max}}$ 

 $\mathbb{C}$ 

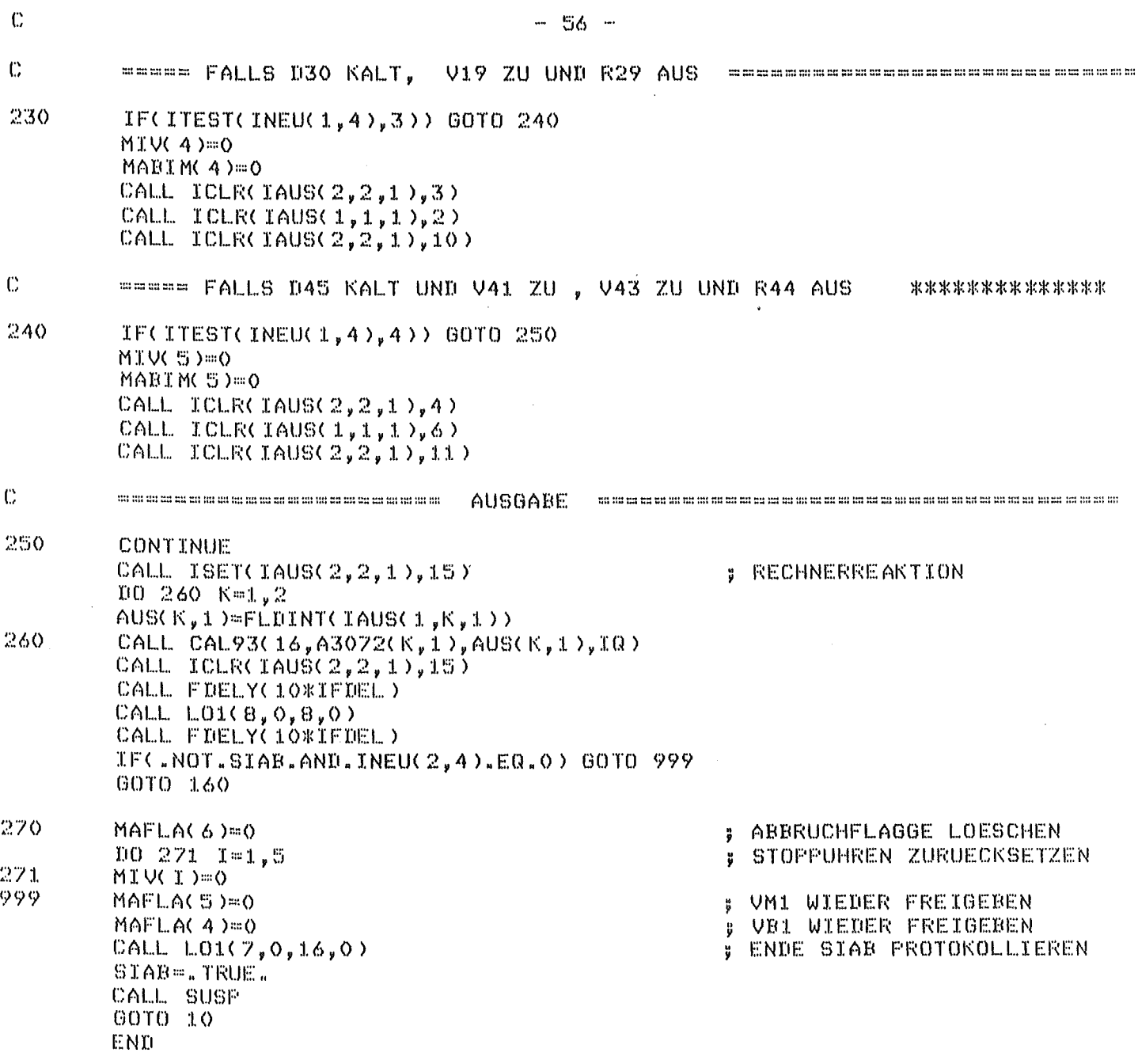

4.2.5 Task UHRl (Mehrfachstoppuhr)

Die 20-fach-Software-Stoppuhr wird einerseits benötigt, um bei der automatischen Abschaltung der Vakuumanlage (VO1, 4.2.4) Abkühlzeiten der 5 Diffusionspumpen von maximal 60 min einhalten zu können, und andererseits, um bei den 15 Feinvakuummeldungen "schlecht" ein 5-min-Intervall zu starten, nach dessen Ablauf die Feinvakuummeldung erst überprüft wird. UHRl besteht im wesentlichen aus 20 unabhängigen Rückwärtszählern, die durch die Minuten-Interrupts der CANAC-Uhr fortgeschaltet werden. Die Zeitauflösung beträgt mithin 1 min. Jeder einzelne Zähler kann, unabhängig von den anderen, über die COMMON-Argumente HIV(1:5) bzw. IDUM(1:15) vorgewählt bzw. resetted werden. Nach Ablauf der vorgewählten Zeit liefern die Software-Stoppuhren kein spezielles LAM, vielmehr muß das Programm, das diese Zeitzähler verwendet, bei jedem CAMAC-Uhren-Interrupt abfragen, ob die vorgewählte Zeit bereits abgelaufen ist.

UHRl hat den Task-Namen UHRl, die Task-Identifikations-Nr. 5, die Priorität 50 und wird wie folgt aufgerufen:

COMMON / PRM/ .... (benötigt werden MIV(), IDUM()) CALL RELSE(5,IER)

Die COMNON-Argumente haben folgende Bedeutung:

MIV(5): Countdown-Zähler in min für die Abkühlzeit der Diffusionspumpen; MIV(i)=O bedeutet: die betreffende Stoppuhr ist inaktiv

IDUM(l) bis IDUM(15): Minutenzähler für die Feinvakummmeldungen Fl bis F15.

 $\mathbb C$ 

 $\bar{z}$ 

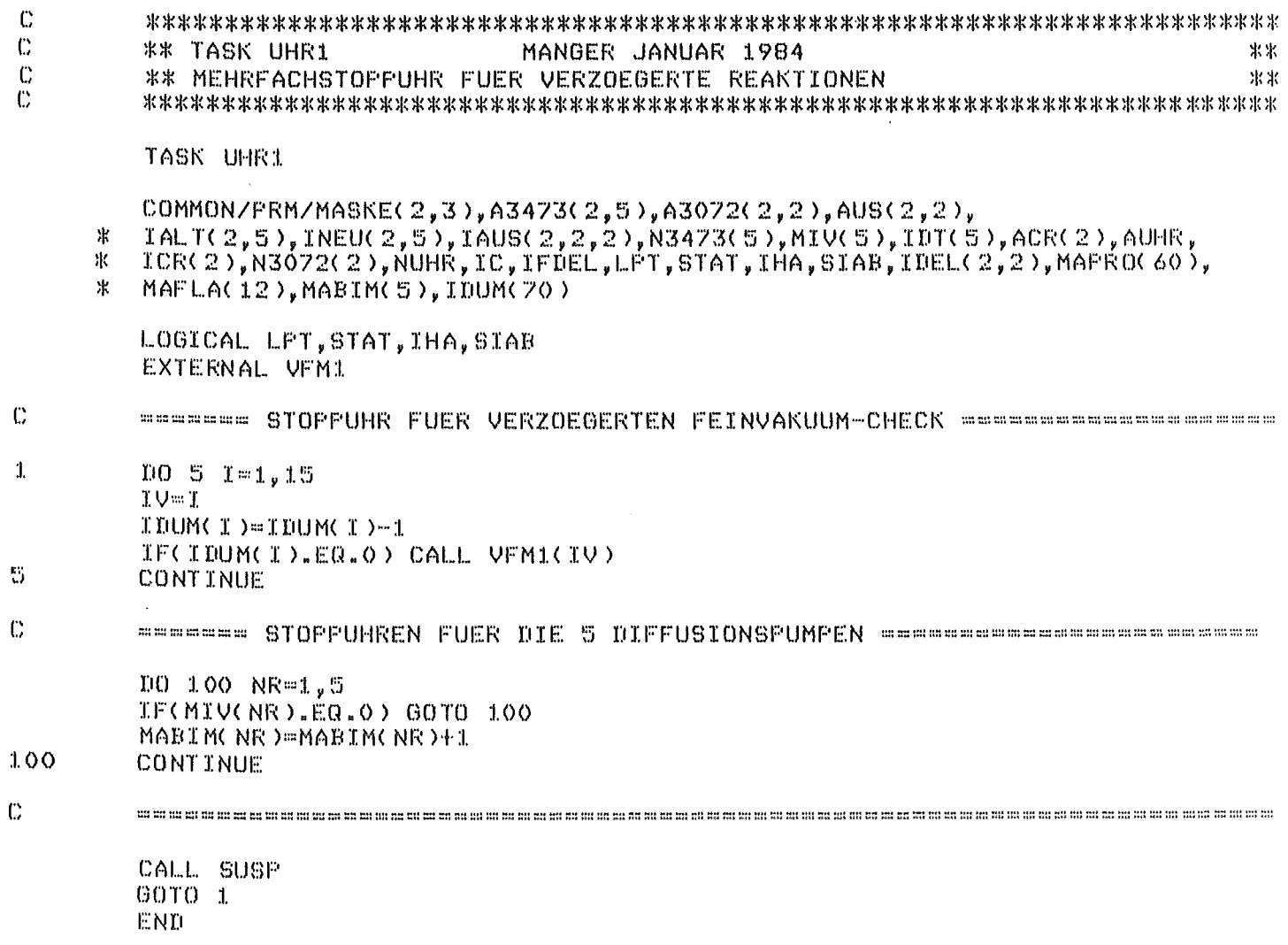

 $\epsilon$ 

4.2.6 Subroutine VLl (CAHAC-Input-Modul lesen)

Die hauptspeicher-residente Subroutine VLl liest die Bitkonfiguration des "Hemory-Registers" und diejenige des "Input-Registers" eines der 5 3473-Input-Module, updatet das Memory-Register und löscht das LAH-Bit.

Als Eingabe benötigt VLl die laufende Nr. L des Input-Moduls, die als Argument übergeben wird (Beschränkung:  $1 \le L \le 5$ ; wird von VL1 nicht geprüft) sowie die REAL-Adressen A3473(l,L) und A3473(2,L) der Submodule IA = 0 und IA = 1 des L. Input-Moduls, die über das benannte COMMON (siehe 4.2) übergeben werden. Die mit CALL CAL93 /7/ in je eine REAL-Zahl konvertierten Bitmuster des Memory- und des Input- Registers werden mit CALL IDFIX /7/ in je 2 INTEGER-Zahlen IALT(l,L),IAL(2,L) bzw. INEU(l,L),INEU(2,L) zurückverwandelt. Dabei ist die Reihenfolge der Indizes wichtig, da beim Data-General-FORTRAN, im Gegensatz zum IBM-FORTRAN, mehrdimensionale Felder so gespeichert werden, daß sich die Indizes in der Reihenfolge von links nach rechts ändern.

Aufruf:

COMMON /PRM/ (benötigt werden A3473(), IALT(), INEU())  $\mathbb{R}^n$ CALL VL1(L)

 $\ddot{\mathbb{C}}$ 

 $\ddot{\mathbb{C}}$ 

 $\mathbb{C}$ 

 $\mathbb C$ 

 $\hat{\phi}$ 

 $\bar{z}$ 

 $\cdot$ 

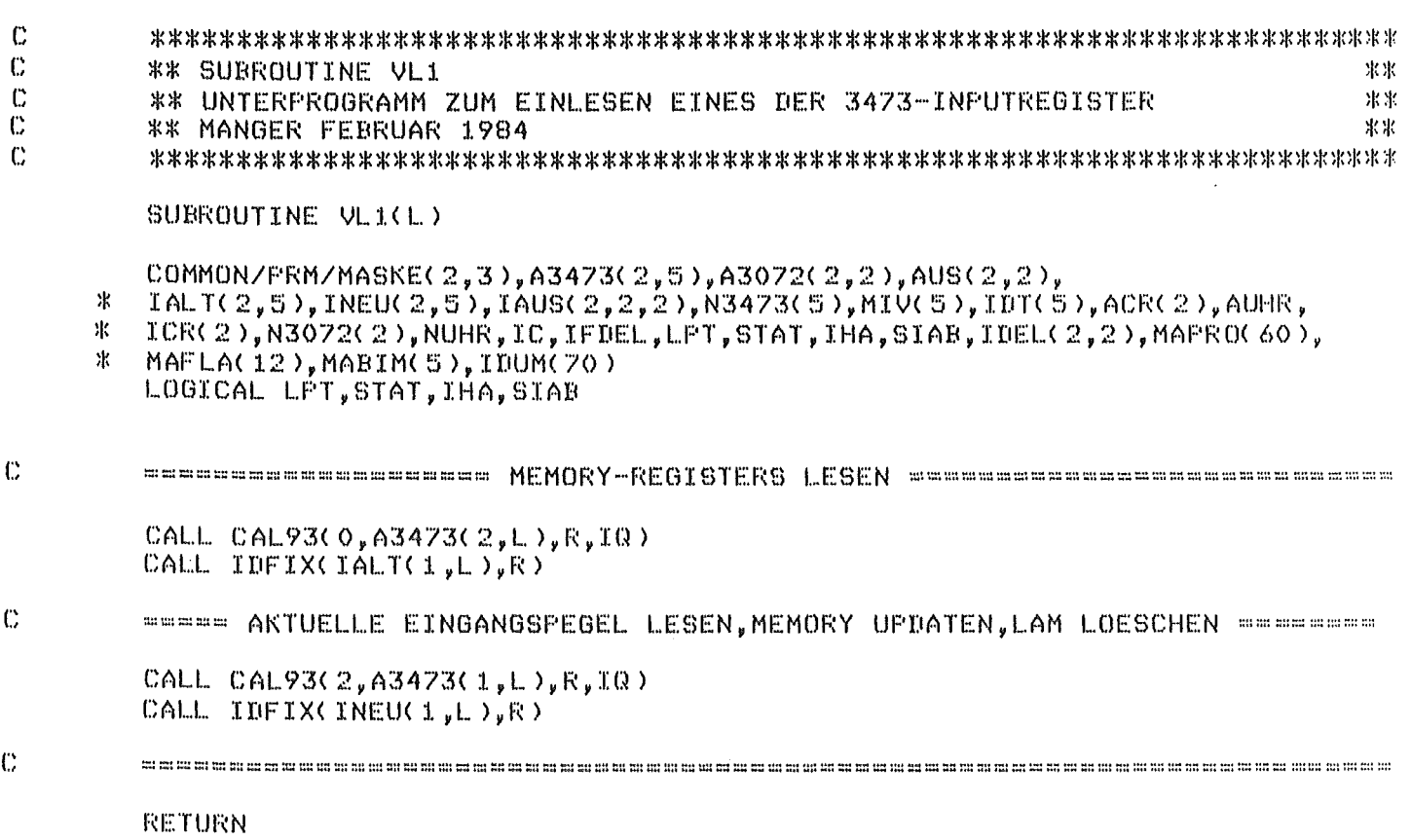

END

## 4.2.7 Subroutine L01 (Overlay laden)

Die hauptspeicher-residente Subroutine L01 lädt eine Overlay-Subroutine aus einem Overlay-Segment des auf Platte liegenden Files "LJ2.OL"<br>in den zugehörigen, von RLDR (relocatable loader des von RLDR (relocatable loader des NOVA-Betriebssystems) angelegten Overlay-Bereich des Hauptspeichers, siehe Abb. 2. Der Overlay-File muß bereits im Oberprogramm geöffnet worden sein. Die Channel-Nr. wurde in LJ2 (4.2) willkürlich zu 2 festgesetzt; sie ist keine globale Variable. Das Laden (CALL OVLOD) erfolgt "conditional" (3. Argument von OVLOD  $# -1$ ). d.h., das Laden von Platte unterbleibt, wenn das zu ladende Overlay bereits geladen ist, sodaß unnötige Plattenzugriffe vermieden werden. Falls geladen werden muß und der Overlay-Bereich vorher nicht freigemacht worden wäre, würde die aufrufende Task suspendiert werden. Da dieser Mechanismus erfahrungsgemäß nicht immer funktioniert, werden das Laden und die Freigabe mit Overlay-Flaggen MAFLA(1) bzw. MAFLA(2) gesteuert, siehe unten.

L01 wird aufgerufen:

CALL L01(ION,IA1,IA2,IA3)

Das 1. Argument ION ist ein INTEGER-Code für den (im OVERLAY-Statement vergebenen) Overlay-Namen. ION darf Werte zwischen 1 und 10 annehmen (diese Beschränkung wird von L01 nicht geprüft):

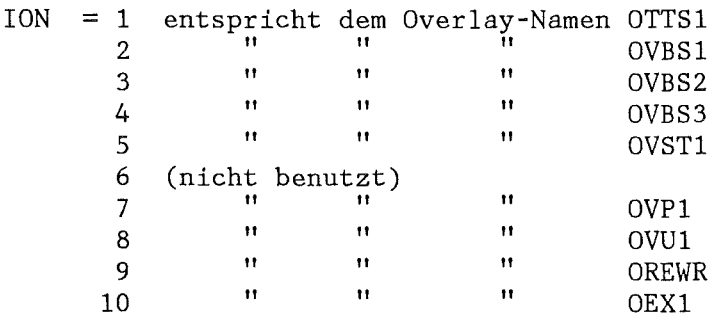

Die übrigen 3 Argumente dienen zur Übergabe von Argumenten an die Overlay-Subroutinen.

L01 gliedert sich in folgende Programmschritte:

\* Abfrage, in welchen Overlay-Bereich geladen werden soll.

\* Abfrage, ob der betreffende Bereich zur Benutzung frei ist (HAFLA(1) für Bereich 0, MAFLA(2) für Bereich 1). Ist der Bereich noch nicht freigegeben (Flagge=1), wird das rufende Programm für 0.1 Sekunde suspendiert (CALL FDELY), um im Anschluß daran die Flagge erneut abzufragen, Dieser Versuch wird beliebig oft wiederholt; bei Nichterfolg versackt L01 ohne Fehlernachricht.

\* Ist der Bereich frei, wird die über das Argument ION angewählte

Overlay-Subroutine geladen. Vorher wird die für den Bereich zuständige Flagge gleich 1 gesetzt.

\* Nach Beendigung des Overlay-Programms wird die Flagge wieder gecleart, um den Bereich wieder zur Benutzung freizugeben.

In 101 sind die Fehlermeldungen sowie die Reaktionen auf Fehler explizit programmiert, da die Subroutine EX1 (4.2.2.4) selbst im Overlay liegt, d.h. gegebenenfalls von 101 zu laden wäre.

 $\mathbb C$ 

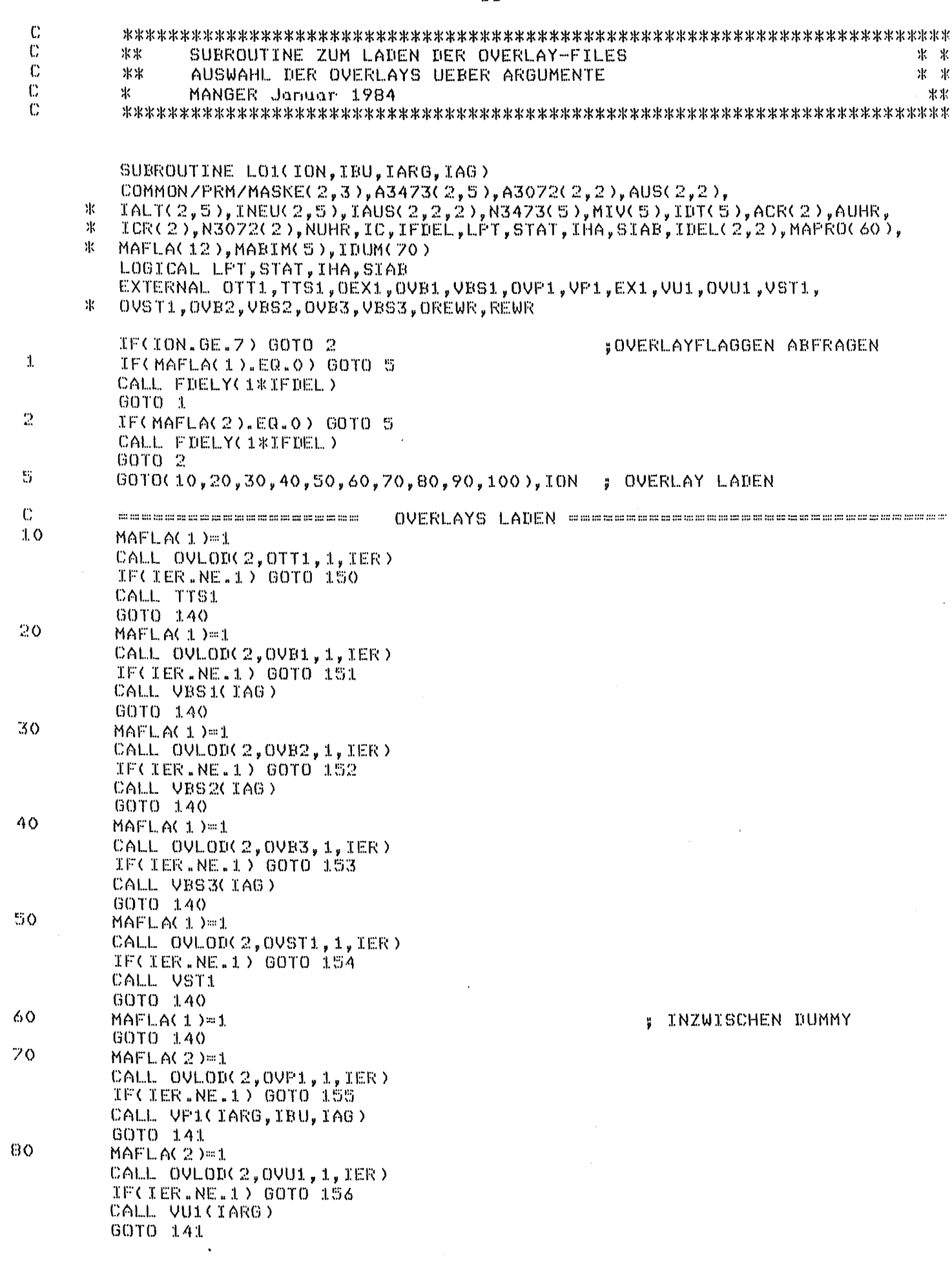

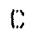

 $\frac{1}{2}$  .

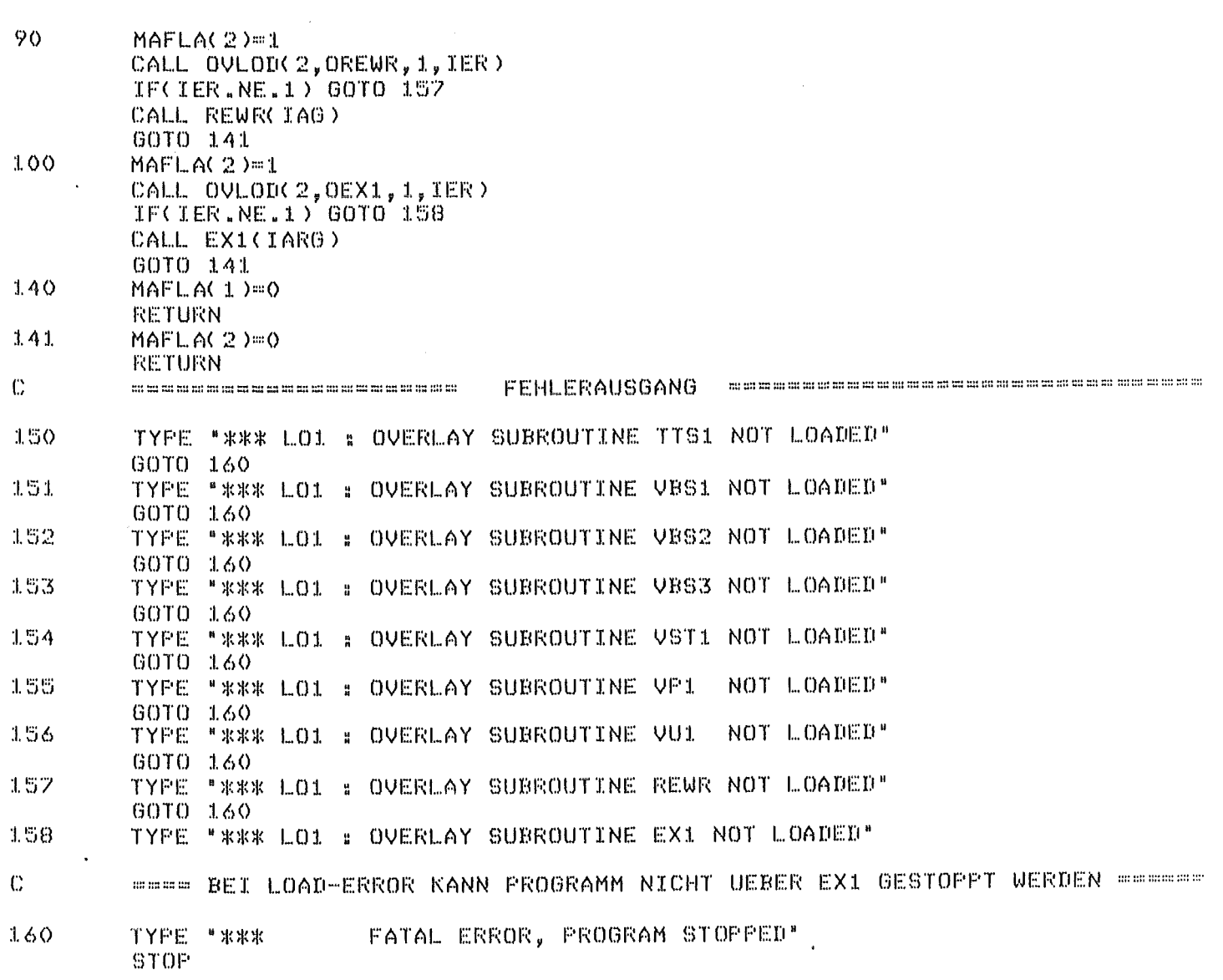

 $\sim$ 

 $\text{EMD}$ 

4.2.8 Subroutine VP1 (Protokollzeile ausgeben)

VP1 gibt pro Aufruf auf dem Terminalschirm und wahlweise (abhängig von dem über GONNON übergebenen globalen Programmparameter LPT) auf dem Drucker (\$LPT) 1 Protokollzeile aus, die aus der Uhrzeit in der Form hh:mm:ss und einem (englischen) Text besteht, dessen Format durch 3 Argumente bestimmt wird.

VP1 hat den Overlay-Namen "OVP1", die Identifikations-Nr.ION=7 (siehe 4.2.7) und liegt zusammen mit VU1 (4.2.2.3), REWR (4.2.9) und EX1 4.2.2.4) im Segment # 1 des Files "LJ2.0L" (Abb. 2). Das Laden und der Aufruf von VP1 erfolgt mittels der Subroutine L01 (4.2.7):

GONNON /PRN/ . . . . (benötigt werden LPT, HAPRO()) GALL L01(7,IA2,IA3,IA4)

Die Argumente haben folgende Bedeutung:

IA2: Auswahl des Protokolltextes<br>IA3: Index eines Feldelements vo

- Index eines Feldelements von MAPRO() zur Ausgabe von ' $V'$ , 'R',  ${}^{1}D^{1}$ ,  ${}^{1}T^{1}$ ,  ${}^{1}F^{1}$ ,  ${}^{1}H^{1}$
- IA4: Index eines Feldelements von NAPRO() zur Ausgabe der Aggregatnummer

4.2.9 Subroutine REWR (Lesen von und Schreiben auf Platte)

REWR liest das Plattenfile "VPA.DA" (4.1) in den GONNON-Bereich /PRN/ (4.2) oder umgekehrt. REWR besitzt ein explizites Argument zur Auswahl der jeweiligen Aktion. Der Ablauf ist: Öffnen des Files "VPA.DA", Lesen oder Schreiben, File Schließen, Return. Bei Lese-/Schreib-Fehlern wird der Versuch nicht wiederholt.

REWR hat den Overlay-Namen OREWR, die Identifikations-Nr. ION=9 (siehe 4.2.7) und liegt im Segment # 1 des Plattenfiles "LJ2.0L". Das Laden und der Aufruf erfolgt mittels der Subroutine L01 (4.2.7):

GOMMON /PRN/ . . . . (benötigt wird der gesamte GONNON-Bereich) GALL L01(9,0,0,IA4)

 $-66 -$ 

 $\mathbb C$  $\mathbb{C}$ 米米 OVERLAY VP1 案案  $\mathbb{C}$ UNTERPROGRAMM ZUM 家案 AUSDRUCK EINER PROTOKOLLZEILE 北北  $\mathbb C$ 米米 電水 MANGER FEBRUAR 1984  $\mathbb C$ COMPILER NOSTACK OVERLAY OVE1 SUBROUTINE VFi(IPR,IBU,IAG) COMMON/PRM/MASKE(2,3), A3473(2,5), A3072(2,2), AUS(2,2), 氺  $IALTC2, 5$ ), INEU(2,5), IAUS(2,2,2), N3473(5), MIV(5), IDT(5), ACR(2), AUHR, 米 ICR(2), N3072(2), NUHR, IC, IFDEL, LFT, STAT, IHA, SIAB, IDEL(2,2), MAPRO(60), 塞 MAFLA(12), MABIM(5), IDUM(70) LOGICAL LFT, STAT, IHA, SIAB INTEGER IZEIT(3)  $\mathbb{C}$ socaces consecretes the UHRZEIT PROTOKOLLIEREN secondo consecrete de conse  $100$  900  $1=10, 12, 2$ CALL TIMECIZEIT, IER) WRITE(I,1000)IZÉIT(1),IZEIT(2),IZEIT(3)<br>FORMAT(" ",2(I2,"i"),I2," ",Z) 1000 su en co no no co GOTO (110,120,130,140,150,160,170,180,190,200,210,220,230,240, 氷 250,260),IPR  $110$ WRITE(I.1100) 1100 FORMATO COMPUTER CONTROL, INITIAL CHECK UP FOLLOWS') GOTO 899 120 WRITE(I.1200) 1200 FORMAT( \* MANUAL CONTROL") GOTO 899 130  $W$ RITE(I,1300)  $1,300$ SHUT-OFF PROCEDURE IN PROGRESS <3><16>!!<17>") FORMAT( "  $\sim$  75  $^{\circ}$ GOTO 899  $1.40$  $W$ RITE(I,1400) FORMAT( ACTUAL STATE OF THE VACUUM-SYSTEM #")  $1.400$ GOTO 899 150 WRITE(I,1500) 1500 FORMAT( END OF PROGRAM") 60TO 899 160 WRITE(I,1600) MAPRO(IBU), MAPRO(IAG) 1600  $FORMATC = 1,11X, A2, I2, P = 1$  $\rightarrow$  $\mathbf{I}$ GOTO 899  $1.70$ WRITE(I,1700) MAPRO(IBU), MAPRO(IAG) 1.700 FORMAT( $^{\frac{1}{2}}$ ,11X, A2, I2," = 0\*) GOTO 899 

 $\mathbf{C}$ 

 $\Gamma$ 

 $\mathbb{C}$ 

 $\mathbf{c}$ 

 $\mathbb C$ 

 $\mathbb{C}$ 

 $\mathbb{C}$ 

C

 $\mathbb{C}$ 

 $\ddot{C}$
$\ddot{\text{C}}$ 

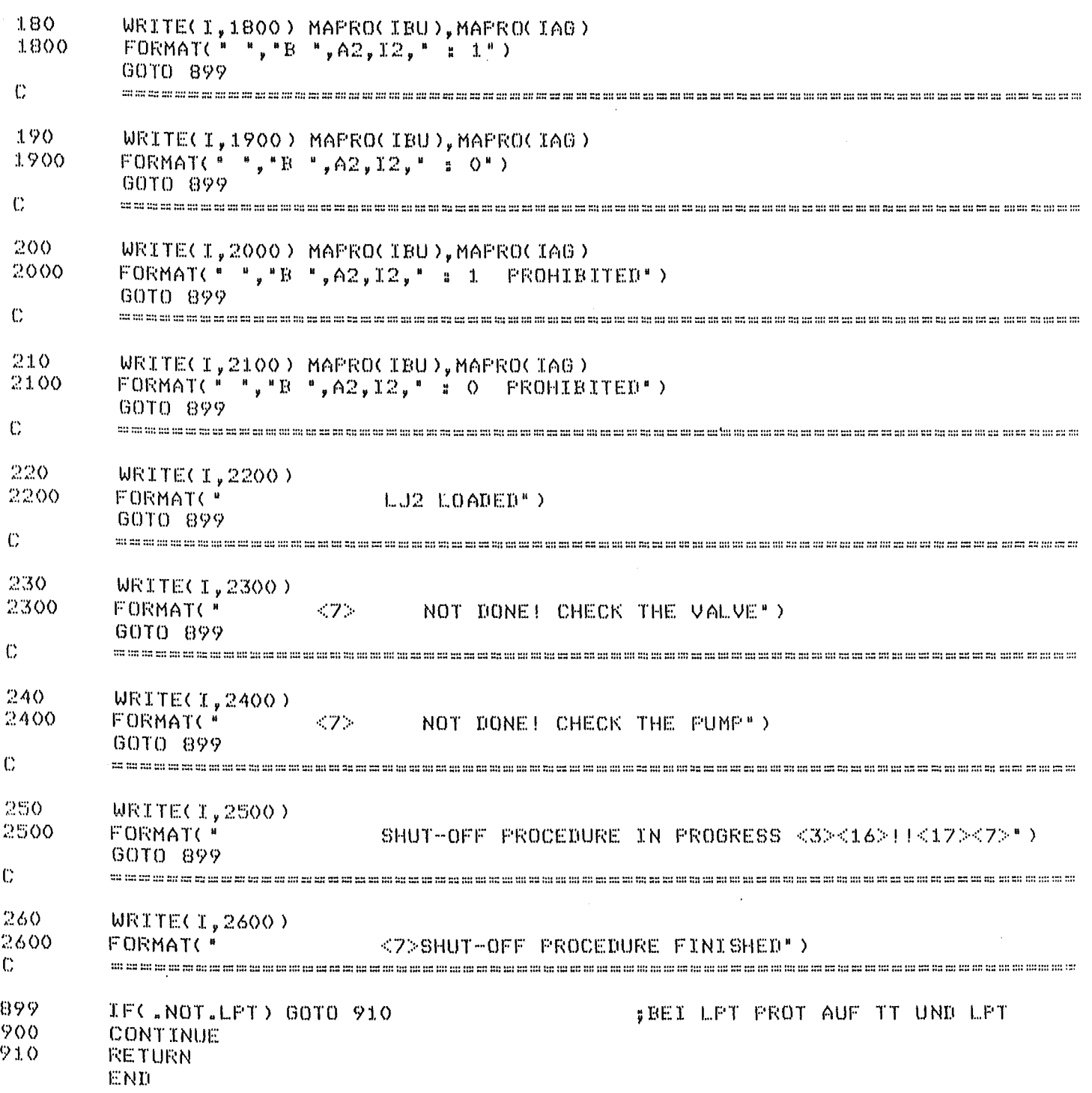

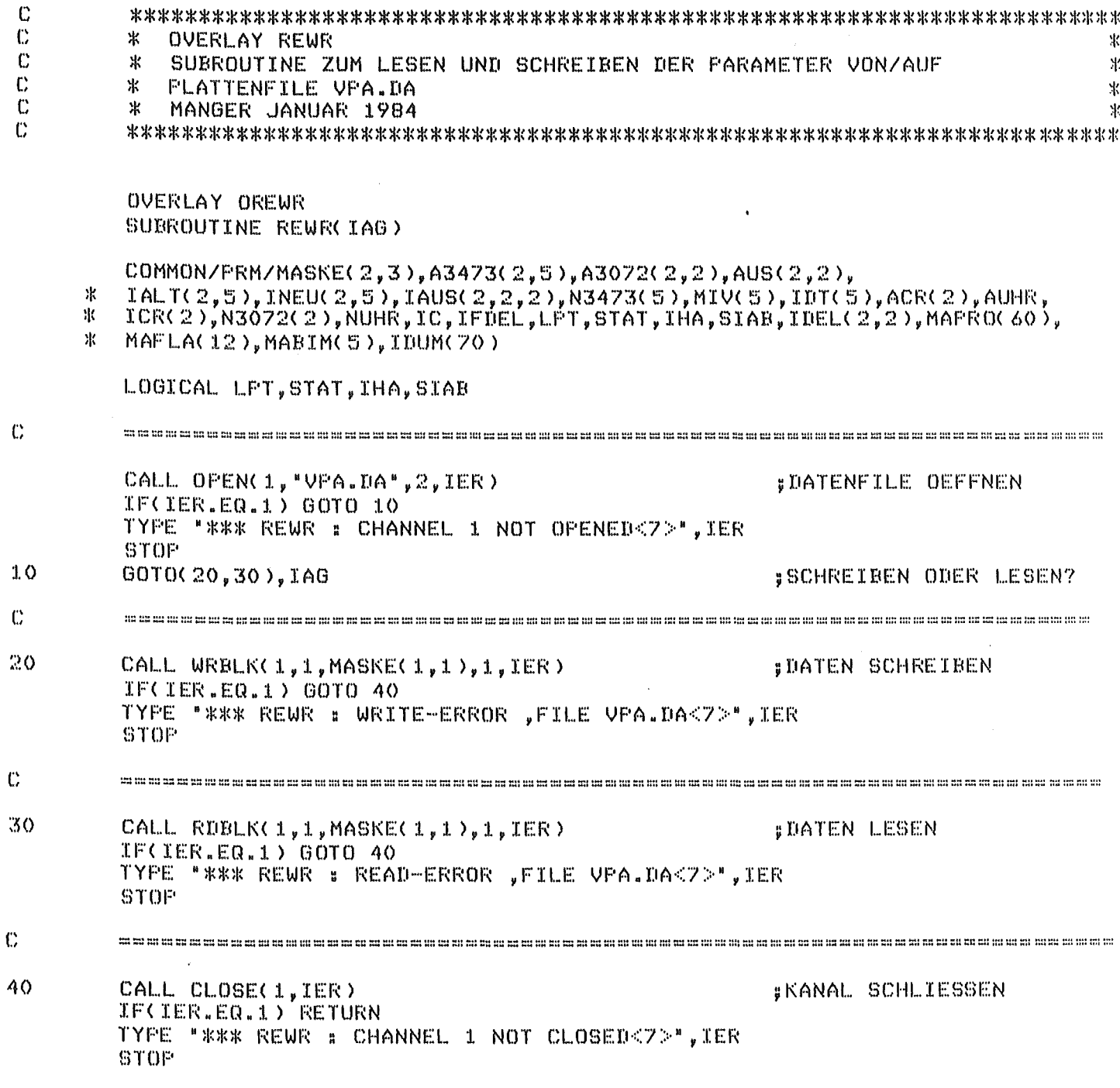

 $\bar{\beta}$ 

END

 $\hat{\boldsymbol{\beta}}$ 

 $\mathbf C$ 

Tab. 4: Zulässige Zustände bei der Anfangsprüfung

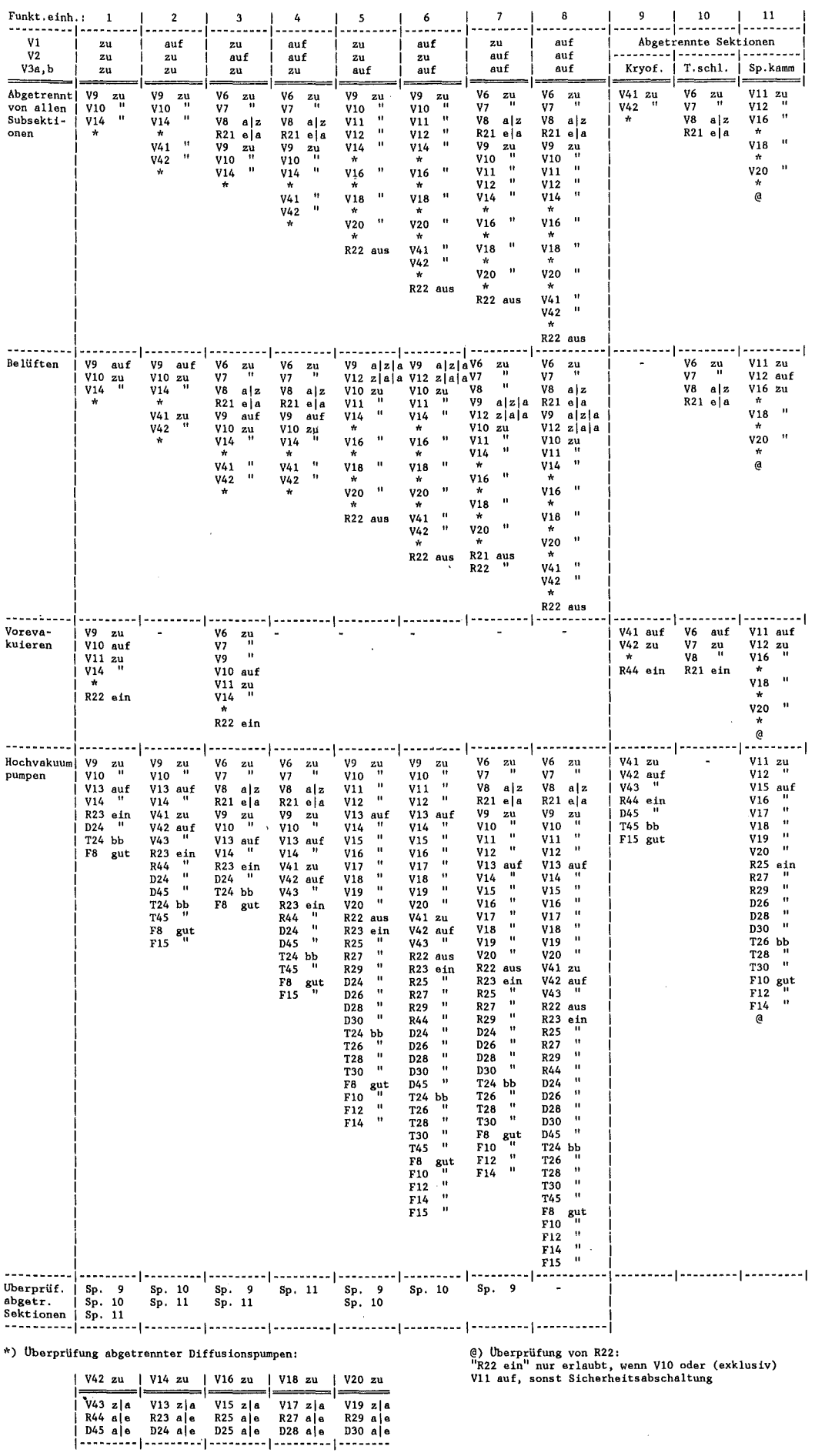

 $\mathcal{L}$ 

4.3 MAIN-Task VA1 (Anfangsprüfung)

VAl führt nach dem Laden von LJ2, falls die aktive Bedientafel auf RECHNER-Betrieb geschaltet ist, sowie nach dem Umschalten von HAND- auf RECHNER-Betrieb, falls LJ2 geladen ist, die Anfangsprüfung durch, d.h. VA1 prüft, ob der vorgefundene Ist-Zustand der Vakuumanlage (Meldungen<br>"M" und "F\_\_") einem der in Tab. 4 definierten, in VA1 in den Feldern IGL1() bis IGL8() (Gesamtpr. Liste f. d. Funktionseinh. # lbis 8) IGM1() bis IGM8()  $(Gesamtpr. Maske$   $\begin{array}{ccc}\n\text{YDF}(1) & \text{YDF}(2) & \text{YDF}(3) \\
\text{YDF}(1) & \text{YDF}(4) & \text{YDF}(5) & \text{YDF}(6)\n\end{array}$ IKRL() und IKRM() (Liste und Maske  $\begin{pmatrix} 1 \\ 1 \end{pmatrix}$  = 1  $\begin{pmatrix} 1 \\ 1 \end{pmatrix}$  + 9) ITSL() und ITSN() ( 11 11 11 11 11 # 10)  $ISBN()$  (" " " " " " # 11) gespeicherten und initialisierten zulässigen Zustände entspricht, siehe unten.

Tab. 4 ist folgendermaßen zu verstehen:

Jenachdem, welche der Ventile Vl; V2; V3a,b geöffnet bzw. geschlossen sind, ist die Zentralsektion "Targetkammer" mit keiner, mit einer oder<br>mit mehreren ihrer Nachbarsektionen "Kryofalle". "Targetschleuse". mit mehreren ihrer Nachbarsektionen "Kryofalle", "Targetschleuse", 11Spektrographenkammer" verbunden. Diese 8 Hauptfälle sind in den Spalten 1 bis 8 von Tab. 4 behandelt. Die von der Zentralsektion abgetrennten Hauptsektionen, an die in der unteren Zeile von Tab. 4 erinnert wird, werden in den Spalten 9 bis 11 betrachtet. Wenn z.B. Vl und V3a,b geöffnet sind und V2 geschlossen ist (Spalte 6), gibt es akut 2 selbständige Funktionseinheiten, nämlich die Kombination<br>"Targetkammer + Kryofalle + Spektrographenkammer" sowie die abgetrennte Sektion "Targetschleuse".

Für jede selbständige Funktionseinheit sind in Tab. 4 diejenigen Zustände der einzelnen Aggregate angegeben, die den folgenden 4 als sinnvoll und als einzig zulässig erachteten Betriebsarten entsprechen:

- A) Abgetrennt von allen Subsektionen (Atmosphäre, Vorvakuumpumpe, Hochvakuumpumpe),
- B) Belüften,
- C) Vorevakuieren,
- D) Hochvakuumpumpen.

Zu Beginn des Rechnerbetriebs prüft das Programm jede einzelne Funktionseinheit daraufhin, ob die vorgefundenen Anfangszustände einer dieser 4 zulässigen Betriebsarten entsprechen; ausgenommen von dieser Prüfung sind irrelevante Zustände (sie sind in Tab. 4 nicht aufgeführt und in VA1 durch IGM1() bis IGM8(), IKRM(), ITSM() bzw. ISPM() gekennzeichnet) sowie eventuell nichtexistierende Aggregate (sie sind durch MASKE(), siehe 4.1, gekennzeichnet). Falls nur eine der Funktionseinheiten einen unzulässigen Anfangszustand aufweist, wird als Standardmaßnahme die Sicherheitsahschaltung (VOl, 4.2.4) eingeleitet.

Auf folgende Besonderheiten sei eigens hingewiesen:

- a) Wenn eine zu einer Funktionseinheit gehörende Subsektion selbst wieder aus mehreren Untersektionen besteht, z.B. R21 mit V6 und V8 oder die Diffusionspumpen mit ihren Rotationspumpen, dann gibt es für die betreffende Funktionseinheit u.U. mehrere zulässige Betriebszustände. Diese sind teils im Hauptteil von Tab. 4 enthalten, teils (für abgetrennte Diffusionspumpen) in einer Nebentabelle angegeben.
- b) Die Rotationspumpe R22, die die Abschnitte Targetkammer und Spektrographenkammer wahlweise, jedoch nocht gleichzeitig bedienen soll, wird gesondert anhand der Ventilstellungen V10 und V11 geprüft.
- c) Für Funktionsheiten, an die mehr als 1 Diffusionspumpe angeschlossen sind, (Spalten  $# 3$ , 4, 5, 6, 7, 8), und für die Sektion "Spektrographenkammer" (Spalte 11), die wahlweise mit 2 Diffusionspumpen (D26, D28) oder mit 3 Diffusionspumpen (zusätzlich D30) ausgerüstet sein wird, gilt in der Betriebsart "Hochvakuumpumpen", daß alle vorhandenen Diffusionspumpen in Betrieb und die zugehörigen Ventile geöffnet sein müssen.

VAl ist ein eigenständiges Hauptprogramm, das in den oben genannten Fällen von LJ2 (4.2) geladen und zur Ausführung gebracht wird (CALL SWAP). VAl übernimmt von LJ2 über das Platten-File "VPA.DA" alle Anlagen- und Programm-Parameter, von denen allerdings nur INEU(J,L), IAUS(J,K,L), MAFLA(3) (Anfangsprüfung Flagge) und MASKE() benötigt werden.

Zu Beginn von VAl werden die Prüflisten I\_L\_() und die Masken I\_M\_() gemäß Tab. 4 initialisiert, u.z. nach folgendem Schema: Für jede Funktionseinheit (Spalte 1 bis 11 von Tab. 4) sind 2 eigene Prüffelder I<sub>\_L\_(</sub>) und I\_M\_() angelegt. Z.B. ist für die Prüffelder I\_L () und I\_M () angelegt. Z.B. ist für die Funktionseinheit 1 (V1 zu, V2 zu, V3 zu) die Prüfliste im Feld IGL1(5,4) initialisiert; die zugehörige Ausblendmaske, mit deren Hilfe nichtrelevante Zustände von der Prüfung ausgenommen werden, ist entsprechend in IGM1(5,4) festgelegt. Die Dimensionen dieser Felder haben folgende Bedeutung: 5 bezieht sich auf die 5 INTEGER-Worte, die die Bitmuster der zulässigen Anfangszustände enthalten, wie sie für den Vergleich mit den 5 die Istzustände enthaltenden INTEGER-Worten  $INEU(1,3)$ ,  $INEU(2,3)$ ,  $INEU(1,4)$ ,  $INEU(2,4)$  und  $INEU(2,5)$ , vgl. Tab. 1, Seite 3 sowie bezüglich der Indexbedeutungen 4.2, Seite 14, benötigt werden. Die Dimension 4 gibt an, daß es für die betrachtete Funktionseinheit 4 verschiedene zulässige Anfangszustände gibt.

VAl gliedert sich in folgende Schritte:

- ··~ Lesen der Parameter vom Platten-File "VPA.DA"
- \* Entscheidung, um welche der 8 Hauptfälle (Spalte # 1 bis 8) es sich handelt, und Verzweigung zu dem betreffenden Prüfabschnitt. Diese 8 Prüfabschnitte sind in ihrem Ablauf identisch und unterscheiden sich nur durch die verwendeten Felder IGLl() bis IGL8() und IGMl() bis  $IGM8()$ .

Die Zulässigkeitsprüfung erfolgt in 3 geschachtelten DO-Schleifen: In der inneren DO-Schleife, die den Einzelbit-Vergleich der Feldelemente von INEU() und IGL\_() durchführt, wird die Prüfung übersprungen, wenn entweder das betreffende Aggregat nicht existiert oder wenn sein Zustand irrelevant ist. Die mittlere DO-Schleife läuft über die jeweils 5 zu vergleichenden Worte (1. Dimension der Felder); sobald nur ein einziges Bit von INEU() nicht mit dem entsprechenden Bit von IGL\_() übereinstimmt, wird der Laufindex der äußeren DO-Schleife, die die verschiedenen zulässigen Zustandskombinationen (2. Dimension der Felder) durchläuft, um 1 erhöht. Wenn aber die innere und die mittlere DO-Schleife vollständig durchlaufen sind, ohne daß ein Bitunterschied festgestellt wurde, wird ein Zeiger, der auf die Prüfabschnitte für die abgetrennten Sektionen hinweist, gesetzt; diese Prüfungen und gegebenenfalls die Prüfung für R22 werden in analoger Weise durchgeführt. Wenn die äußere DO-Schleife vollständig durchlaufen ist, so bedeutet das, daß der vorgefundene Istzustand mit keiner der zulässigen Zustandskombinationen übereinstimmt.

\* Bei z u 1 ä s s i g e m Prüfergebnis wird die Protokollzeile

#### INITIAL STATE PERMISSIBLE

ausgegeben und die Flagge HAFLA(3) zur Übergabe des Prüfergebnisses an LJ2 wird gesetzt;

Bei u n z u 1 ä s s i g e m Prüfergebnis wird die Protokollzeile

#### INITIAL STATE PROHIBITED

ausgegeben, die Flagge MAFLA(3) wird gecleart und die LOGICAL-Flagge SIAB gleich .TRUE. gesetzt.

In beiden Fällen werden das READY-Bit in IAUS(2,1,1) gesetzt, der COMMON-Bereich /PRM/ wird in das Platten-File "VPA.DA" geschrieben, und VA1 kehrt mittels CALL BACK zu LJ2 zurück. Aufgrund MAFLA(3)=0 wird von LJ2 die Sicherheitsabschaltung (4.2.4) eingeleitet.

 $\hat{\mathcal{A}}$ 

 $\frac{1}{2} \frac{1}{2} \frac{1}{2} \frac{1}{2}$ 

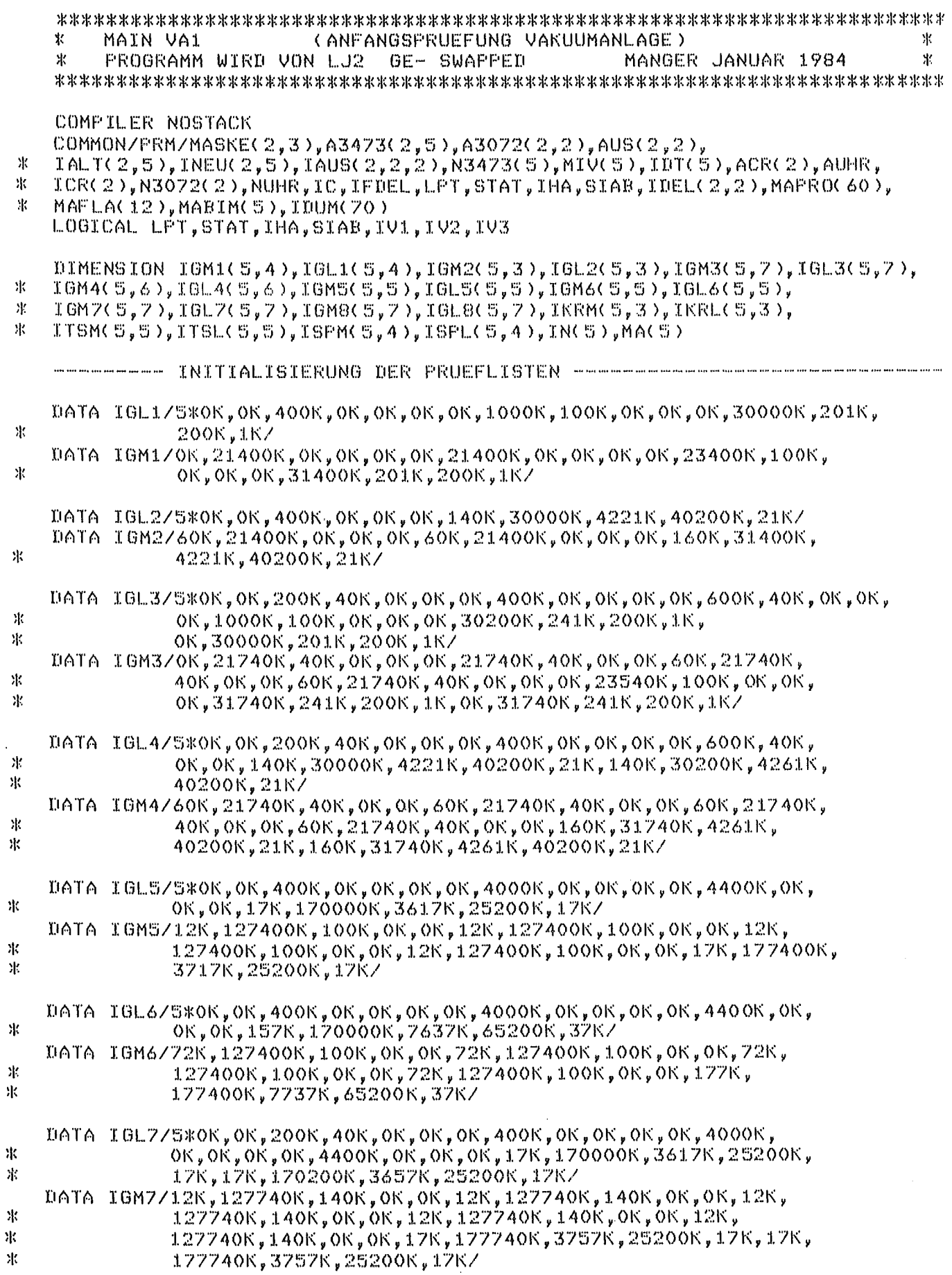

 $\frac{1}{2}$ 

 $\ddot{\mathbb{C}}$ 

 $\ddot{\mathbb{C}}$ 

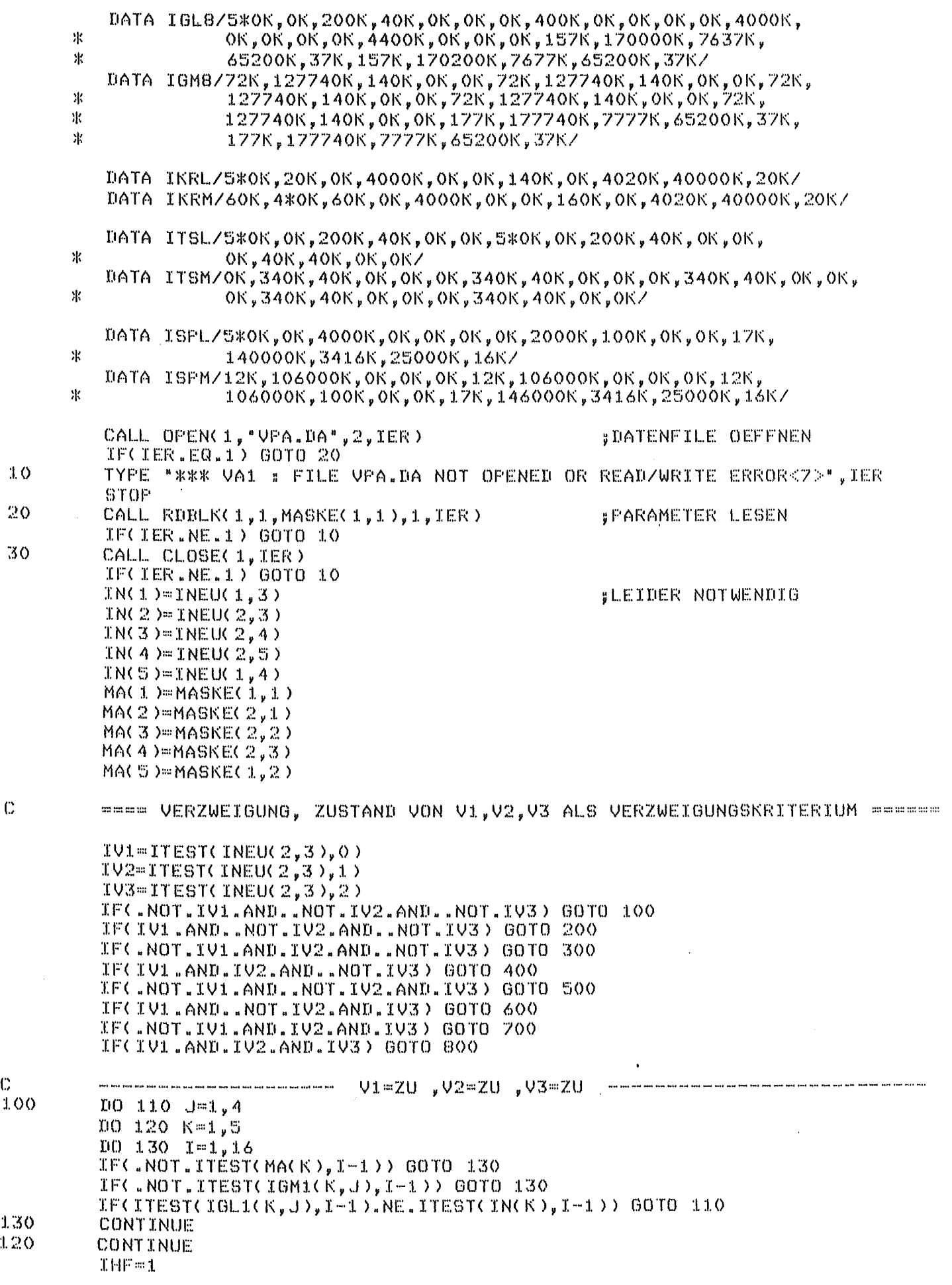

 $\mathbb C$ 

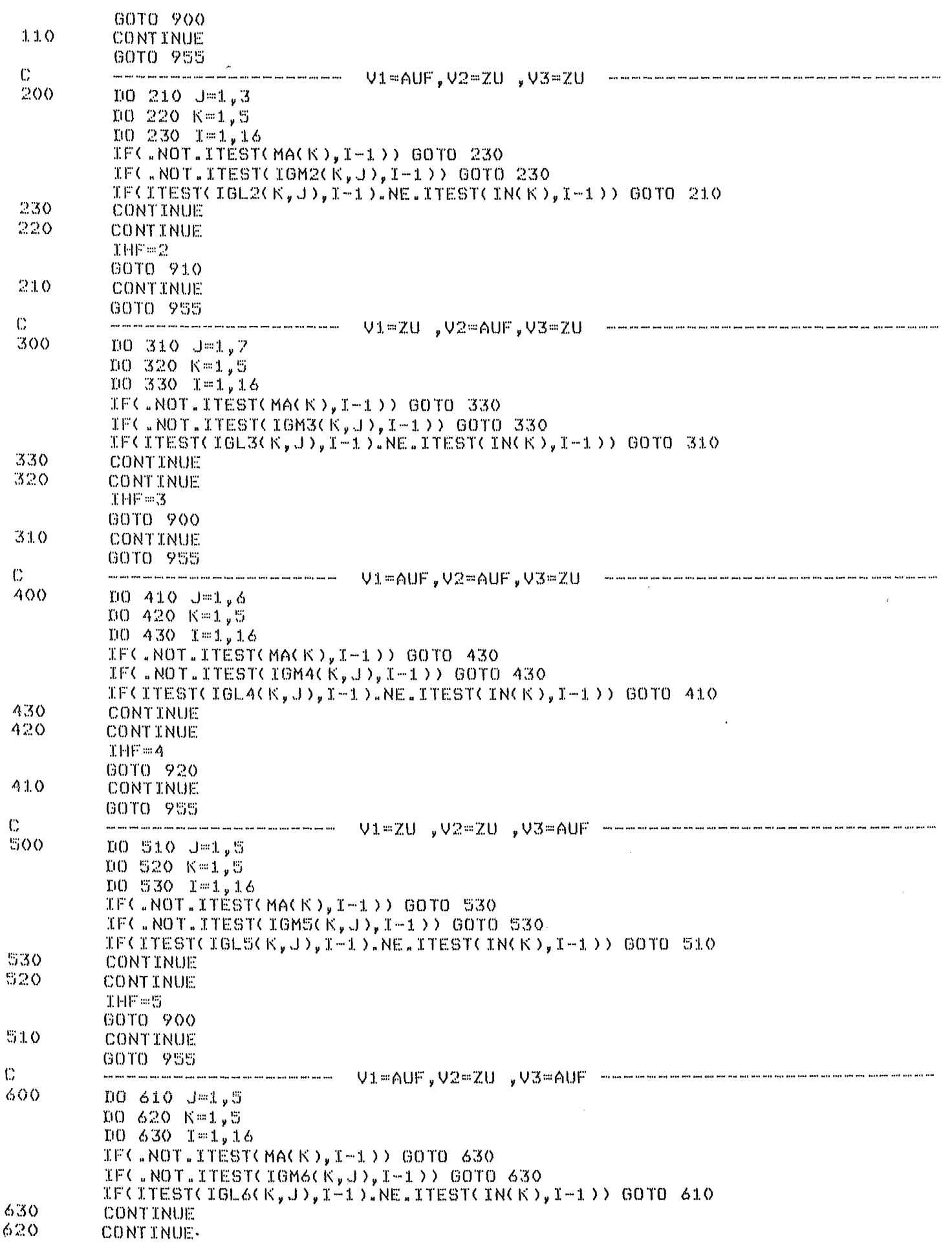

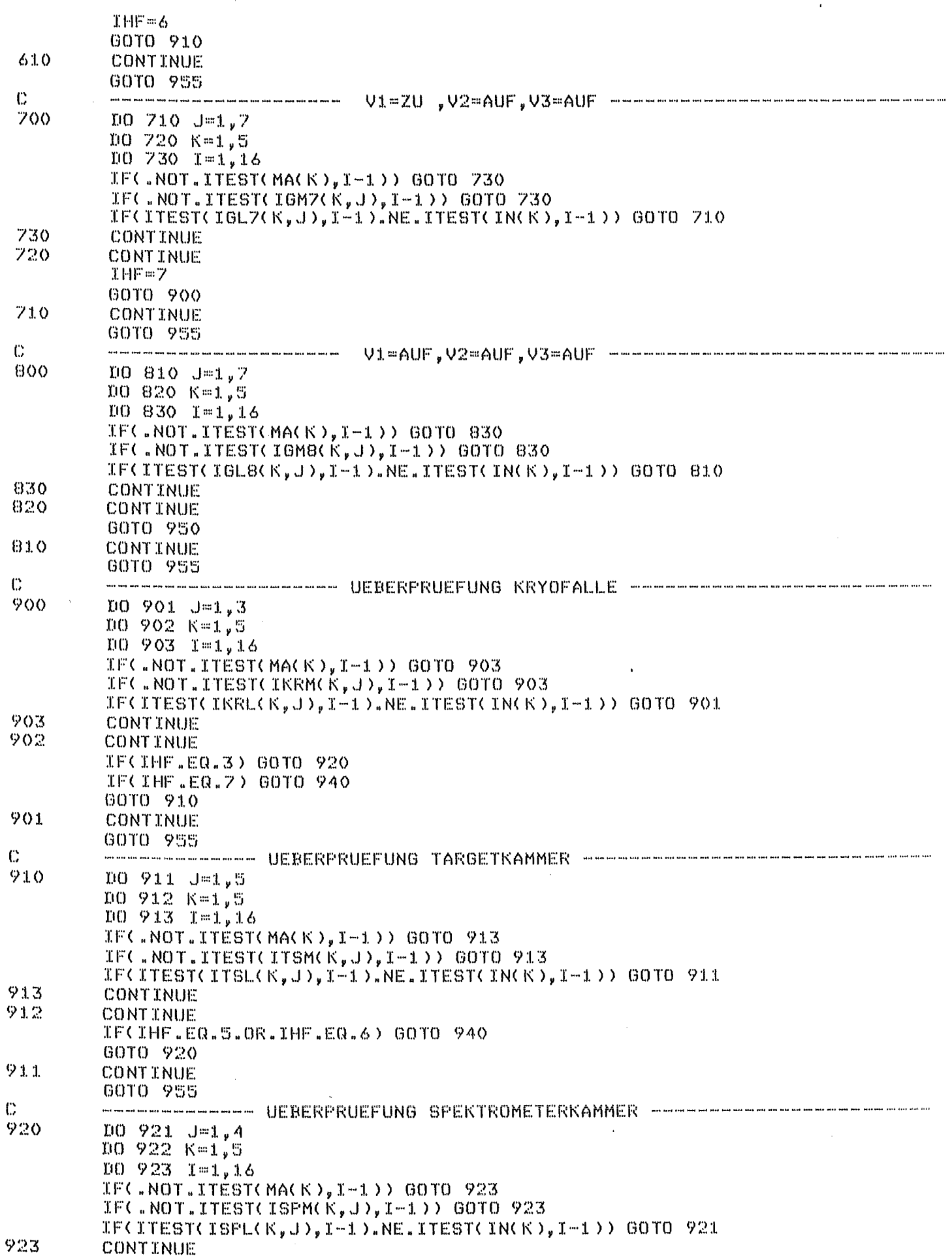

 $\mathbb C$ 

 $\mathcal{S}_{\mathcal{A}}$ 

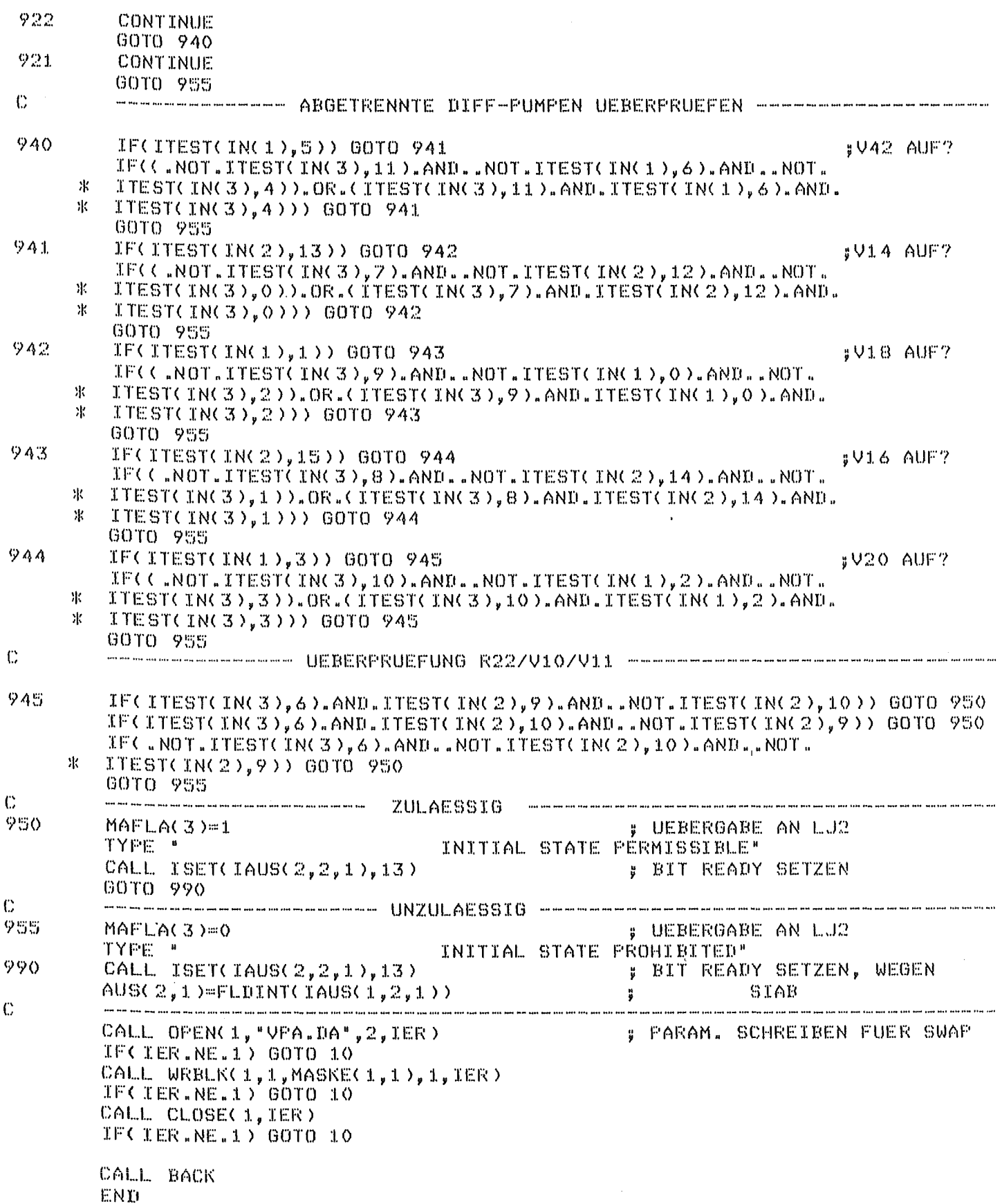

4.4 MAIN-Task MALJ2 (Automatischer Kaltstart der Vakuumanlage)

Wie aus Abb. 2 ersichtlich ist, kann LJ2 entweder direkt von LJ1 aus<br>oder auf dem Umweg über das (mit allen seinen Unterprogrammen auf dem Umweg über das (mit allen seinen Unterprogrammen hauptspeicherresidente) Multi-Tasking-Programm MALJ2 gestartet werden.

Durch den fakultativen Aufruf des Programms MALJ2 (Schlüsselschalter HAND/RECHNER in Stellung RECHNER!) wird ein automatischer Kaltstart der Vakuumanlage besorgt, der vom ausgeschalteten Zustand aus die 4 Kryofalle, Targetkammer, Targetschleuse und<br>er vorevakuiert, das Zwischenvakuum (für die Spektrographenkammer vorevakuiert, das Zwischenvakuum (für die Doppeldichtungen) einschaltet und die Diffusionspumpen in Betrieb setzt. Benutzer kann dann zu gegebener Zeit die Dichtheit der genannten Sektionen anhand der inzwischen erfolgten Druckanstiege beurteilen, die Ventile über den Diffusionspumpen und zwischen den Hauptsektionen Öffnen und die Penning-Vakuummeter einschalten.

Die von der Subtask MAVBl generierte Folge von Schaltbefehlen ist nicht funktions-, sondern zeitgesteuert, wobei den einzelnen Zeitintervallen Erfahrungswerte zugrundeliegen. Insbesondere wird vor dem Einschalten der Diffusionspumpenheizungen kein expliziter Lecktest für die einzelnen Subsektionen "Diffusionspumpen" durchgeführt. Jeder einzelne der 24 automatisch generierten Befehle wird jedoch, genau so wie in LJ2 jeder manuelle Befehl, auf Zulässigkeit geprüft und gegebenenfalls zurückgewiesen. Ein als unzulässig befundener Befehl wird nach einer Verzögerungszeit wiederholt; nach dem 3. erfolglosen Versuch wird die Sicherheitsahschaltung eingeleitet.

MALJ2 erkennt und bedient alle Zustandsänderungen, soweit sie von der Vakuumanlage herrühren (alle anderen Interrupts werden ignoriert) und reagiert gegebenenfalls mit der Sicherheitsabschaltung. Die Kaltstartautomatik läßt sich per Programm nicht unterbrechen, es sei denn durch Umlegen des Schlüsselschalters HAND/RECHNER auf HAND.

MALJ2 verwendet als Subtasks und Subroutinen eine Reihe der im Abschn. 4.2 beschriebenen, von LJ2 benutzten Unterprogramme, teilweise mit erheblichen Modifikationen. In diesen Fällen unterscheiden sich die Namen entsprechender Programme durch die vorgesetzten Buchstaben MA. Im folgenden ist nur das Quellprogramm MAVBl wiedergegeben, das die automatische Befehlsfolge generiert.

Eine Anfangsprüfung wird beim Kaltstart nicht durchgeführt. Die Anfahrautomatik beginnt in jedem Falle wie beschrieben ganz von vorn, auch wenn beim Start von LJ1/MALJ2 die Vakuumanlage bereits teilweise oder vollständig eingeschaltet sein sollte.

Die Benutzung des automatischen Kaltstarts ist zu empfehlen:

- a) wenn die Vakuumanlage noch ausgeschaltet und "kalt" ist;
- b) wenn alle Subsektionen "Diffusionspumpen" als dicht gelten dürfen;
- c) wenn während der Anfahrzeit (etwa 4 min bis zum automatischen Laden (Chaining) von LJ2 auf weitere Aktivitäten des E.R. # 2 verzichtet werden kann.

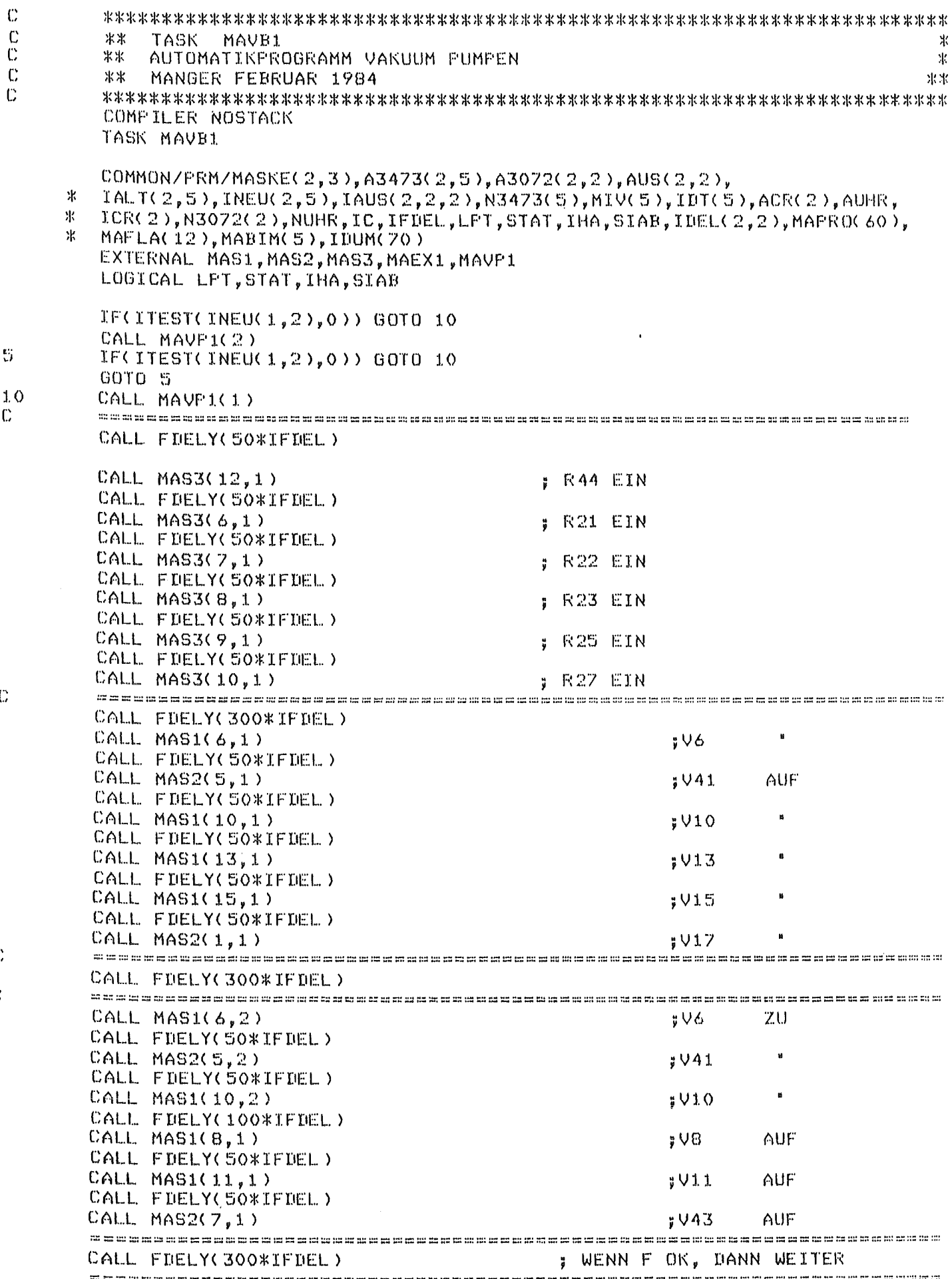

 $\mathbb{S}$ 

 $\frac{1}{C}$ 

 $\overline{\mathbb{C}}$ 

 $\ddot{\text{C}}$ 

 $\ddot{\mathbf{C}}$ 

 $\mathbb C$ 

 $\ddot{\mathbb{C}}$ 

CALL MAS3(1,1)  $;$  D24 EIN CALL MAVP1(3) CALL FDELY(50\*IFDEL) CALL MAS3(2,1) ; D26 EIN CALL MAVP1(4)  $\sim$ CALL FDELY(50\*IFDEL) CALL MAS3(3,1)<br>CALL MAVP1(5)  $;$  D28 EIN CALL FDELY(50%IFDEL) CALL MAS3(5,1)<br>CALL MAVF1(7)  $;$  D45 EIN s an the sound by the state of the state of the state of the state of the state of the state of the state of the state of the state of the state of the state of the state of the state of the state of the state of the state CALL FDELY(50\*IFDEL) CALL MAVP1(8) / MAFLA(10)=10 ; FLAGGE FUER EX1 CALL MAEX1 NUR FUER INTERRUPTS SPERREN CALL CHAIN("LJ2.SV", IER) STOP END

 $-80 -$ 

 $\mathbb{C}$ 

# 4.5 Protokoll-Beispiel

Das nachfolgende Protokollbeispiel zeigt einen normalen, vollständigen Evakuierungsvorgang der Vakuumanlage des Magnetspektrographen unter Verwendung der Kaltstart- und der Abschalt-Automatik, so wie in der Benutzeranleitung /5/ beschrieben.

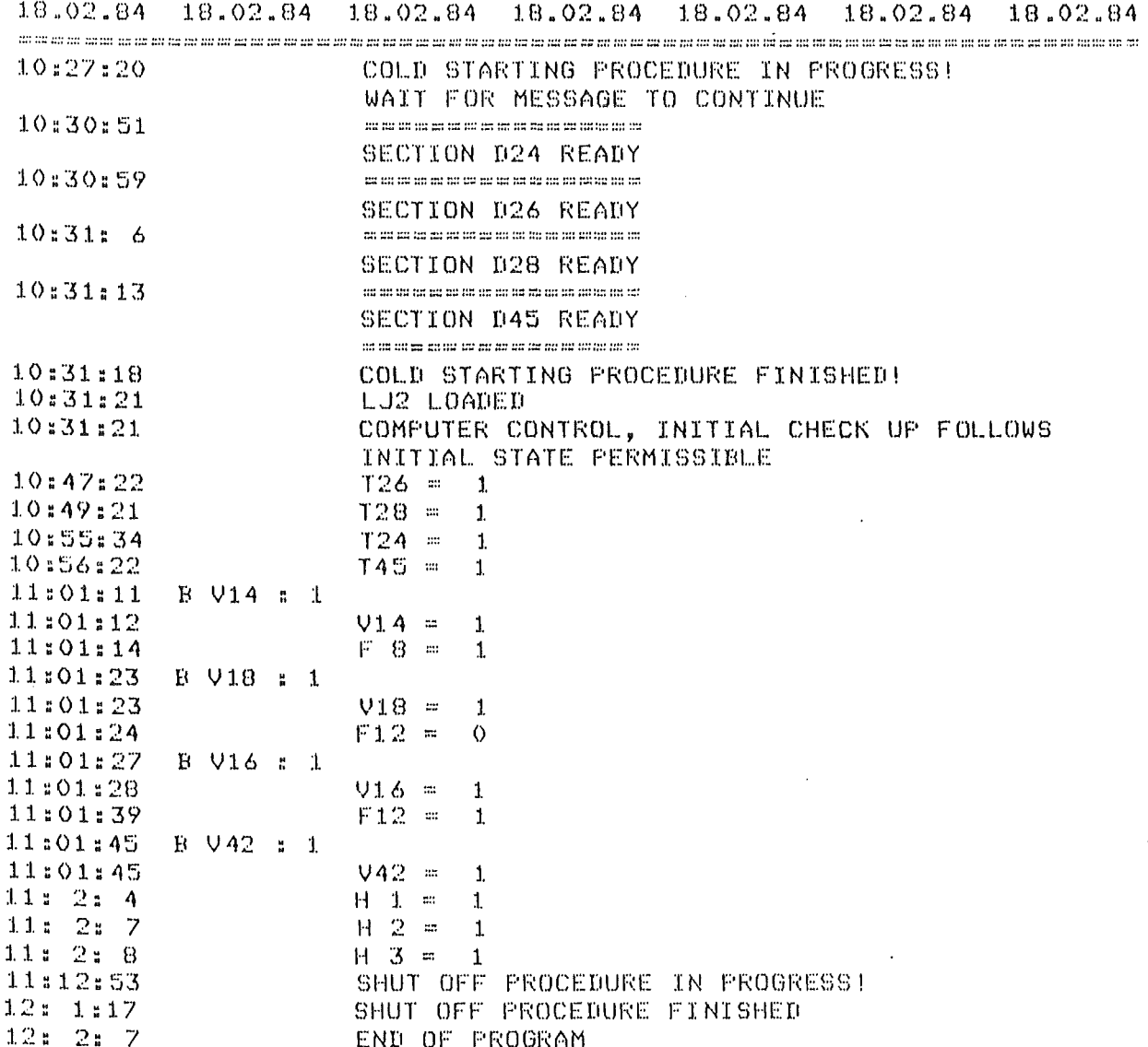

# 5. Änderung der Entscheidungslogik

Bei Änderungen der in Tab. 2 und in Tab. 4 festgelegten und in den Programmeinheiten VBSl, VBS2, VBS3 sowie VAl initialisierten Entscheidungstabellen für die Befehlsprüfung und für die Anfangsprüfung ist zu unterscheiden, ob lediglich ein bereits bestehender Initialisierungswert zu korrigieren ist, oder ob eine Entscheidungstabelle um neue zulässige Zustandskombinationen erweitert werden soll.

## 5.1 Korrektur der Anfangsprüftabelle

Eine Änderung eines einzelnen zulässigen Anfangszustands ist in VAl an einer einzigen Stelle, u.z. im DATA-Statement der betreffenden<br>Funktionseinheit (vgl. 4.3), durchzuführen. Soll z.B. in der (vgl. 4.3), durchzuführen. Soll z.B. in der Betriebsart "Vorevakuieren" der Funktionseinheit 1 (Tab. 4, Spalte 1) eine Korrektur vorgenommen werden, die eines der Ventile V17 bis V43, d.h. das 1. der 5 INTEGER-Worte, betrifft, so ist die Initialisierung des jeweils 11. Elements der Felder IGLl() und IGMl() zu korrigieren. (Der Betriebsart "Vorevakuieren" gehen 2 zulässige Anfangszustände für diese Funktionseinheit, nämlich "Abgetrennt" und "Belüften", voraus, und für jeden zulässigen Anfangszustand sind im DATA-Statement 5 INTEGER-Worte oktal initialisiert.)

## 5.2 Erweiterung der Anfangsprüftabelle

Soll die Anzahl zulässiger Anfangszustande z.B. um 1 weiteren zulässigen Anfangszustand erweitert werden, dann ist VAl an 3 Stellen zu ändern:

- \* Im DIMENSION-Statement muß die 2. Dimension der Felder I\_L\_() und I M () um 1 erhöht werden;
- \* Im DATA-Statement müssen die 5 zusätzlichen Oktalzahlen, die die neu hinzugekommenen zulässigen Anfangszustände beschreiben, sowohl in I L () als auch in I M () eingefügt werden;
- ~·~ Für die äußere DO-Schleife (z. B. Statement Nr. 100 für die Funktionseinheit # 1) muß der Schleifenzähler um 1 erhöht werden.

#### 5.3 Korrektur der Befehlsprüftabelle

Eine Änderung der Bedingungen flir einen einzelnen zulässigen Befehl ist entweder im DATA-Statement der Programmeinheit VBSl (Ventile Vl bis V16) oder der Programmeinheit VBS2 (Ventile V17 bis V43) oder der Programmeinheit VBS3 (Pumpen) durchzuflihren. Existiert flir einen Befehl nur eine einzige zulässige Zustandskombination, z.B. für "V13<br>AUF", dann ist diese in den Feldern ILIS() und IMAS() initialisier ist diese in den Feldern ILIS() und IMAS() initialisiert; existieren jedoch für einen Befehl mehrere zulässige existieren jedoch für einen Befehl mehrere zulässige<br>Zustandskombinationen, z.B. für "V14 AUF", dann sind-diese-in-den Feldern ILn() und IMn() initialisiert, wobei n für die Aggregatnummer steht (im Beispiel: n = 14).

### 5.4 Erweiterung der Befehlsprüftabelle

Soll die Befehlsprüftabelle um eine weitere zulässige Zustandskombination für einen Befehl, für den bereits mehrere zulässige Kombinationen existieren, erweitert werden, dann ist VBSl bzw. VBS2 bzw. VBS3, wie oben VAl, an 3 Stellen zu ändern: im DH1ENSION-Statement, im DATA-Statement und im DO-Statement. Besteht jedoch bislang nur eine einzige zulässige Zustandskonbination für den betreffenden Befehl, dann muß die Erweiterung nach folgendem Schema durchgeführt werden:

- \* Die bisherigen 5 INTEGER-Worte in ILIS() und IMAS() sind zu nullen;
- <sup>&</sup>lt;'< Flir das Aggregat mit der Nummer n sind die Felder ILn() und IHn() neu anzulegen (DIHENSION ... ) und zu initialisieren (DATA .. *. );*
- \* Es sind ein IF-Statement und eine komplette DO-Schleife nach dem Muster z.B. von V14 hinzuzufügen.

### 5.5 Parallelaufgaben zur Vakuumsteuerung

Zusätzlich zur Steuerung der Vakuumanlage und ohne Beeinträchtigung dieser vorrangigen Aufgabe soll LJ2 später eventuell weitere Aufgaben wie Positionierungen, Verwaltung von Datenbanken, Aufbereiten und Darstellen von Statusparametern auf einem Videoterminal, Hilfsrechnungen u.ä. übernehmen. Nach der derzeitigen Vorstellung kann dies mittels Service-Tasks entsprechend geringer Priorität erfolgen, die einen von LJ2 zu identifizierenden Anlagen-Interrupt (über CAHAC), System-Interrupt (z.B. Uhr) oder manuellen Interrupt (z.B. über Tastatur, Sensorboard, Lightpen) bedienen. Hierfür sind noch ca. 4 KByte Hauptspeicher verfügbar.

Die Einbindung neuer Funktionen in ein bestehendes Real-Time-Programmsystem bedeutet einen tieferen Eingriff und erfordert dessen Verständnis sowie Einfühlungsvermögen. Für funktionell erweiterte Programmversionen sollten tunliehst Namen mit anderen Endnummern, z.B. LJ3 oder LJ21, verwendet werden.

Ich danke Herrn Prof. Dr. G. s c h a t z und Herrn Prof. Dr. H. R e b e 1 für die Ermöglichung dieser Arbeit sowie den Herren J. B i a 1 y, Dr. J. B u s c h m a n n, Dr. H. J. G i 1 s, H. H e i n z m a n n, B. K ö g e 1, G. L u d w i g, w. s e i t h, Dr. T. T h 0 u w und s. z a g r 0 m s k i für wertvolle Diskussionen und freundliche Unterstützung.

#### 6. Referenzen

- /1/ H.J. Gils, J. Buschmann, M. Heinz, J. Krisch, H. Rebel, S. Zagromski: in Report KfK 3427, Kernforschungszentrum Karlsruhe (1982), S. 167.
- /2/ D. Manger: unveröffentlichte Diplomarbeit, Fachhochschule Karlsruhe (1982).
- /3/ J. Buschmann, D. Manger: unveröffentlicher Bericht,Kernforschungszentrum Karlsruhe (1983).
- /4/ J. Buschmann, H.J. Gils, J. Krisch, G. Ludwig, D. Manger, H. Rebel, W. Seith, and S. Zagromski: Report KfK 3681 B,Kernforschungszentrum Karlsruhe (in Vorbereitung)
- /5/ D. Manger: unveröffentlichte Benutzeranleitung, Kernforschungszentrum Karlshe (1984).
- /6/ D. Manger, J. Buschmann: unveröffentlichter Bericht, Kernforschungszentrum Karlsruhe (1982).
- */71* G. Ehret: unveröffentlichte Programmbeschreibung, Kernforschungszentrum Karlsruhe (1978).
- /8/ W. Seith, J. Buschmann: unveröffentlichter Bericht,Kernforschungszentrum Karlsruhe (1983).